# **[WiMAX: una alternativa d'accés a les xarxes.](#page-1-0)  [Annexos](#page-1-0)**

# [UNIVERSITAT OBERTA DE CATALUNYA](http://www.uoc.edu/)

Enginyeria Informàtica Projecte Fi de Carrera Autor: [Jordi Pino Lacosta](mailto:jpino@uoc.edu) Consultora: Helena Rifà Pous 18 de juny de 2004

# <span id="page-1-0"></span>**Annexos**

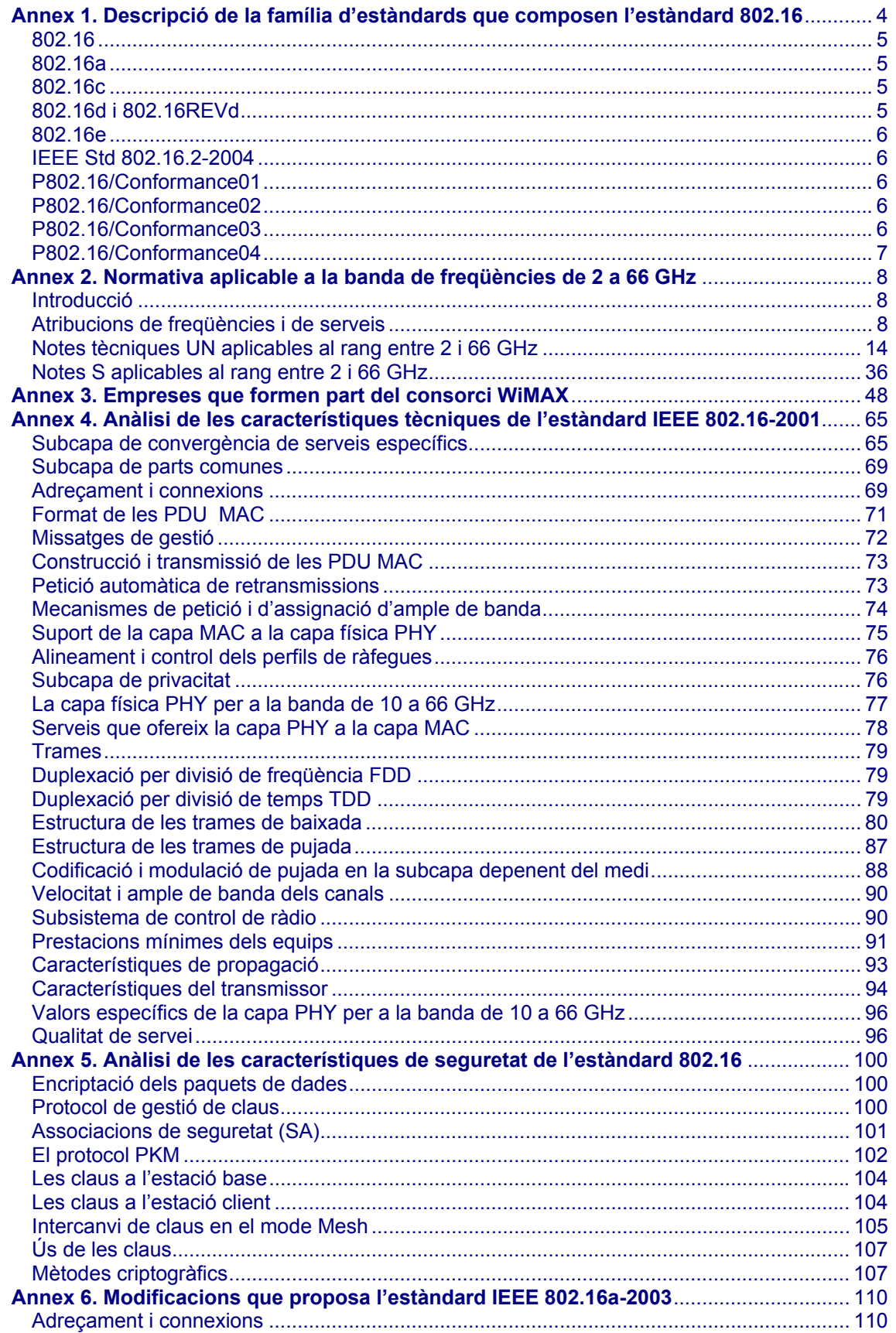

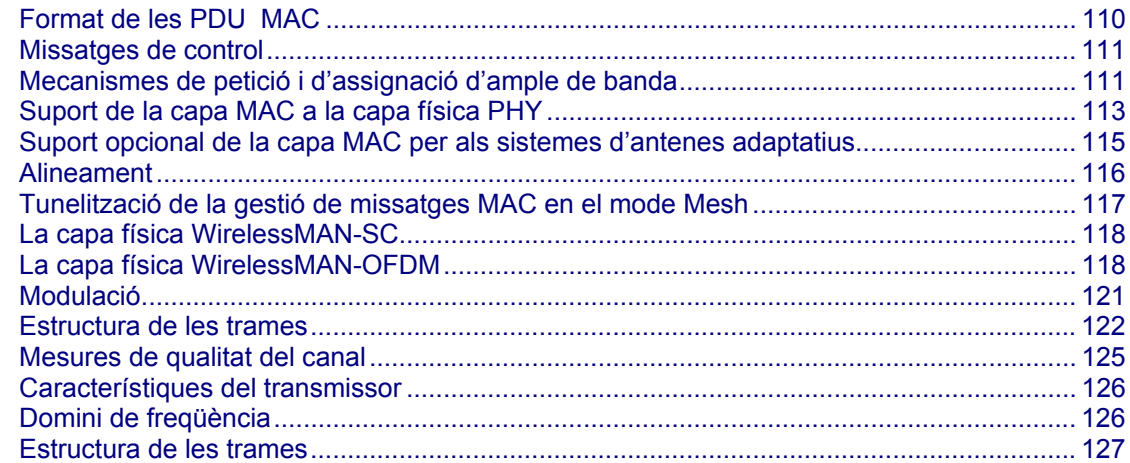

# **Índex de figures dels Annexos**

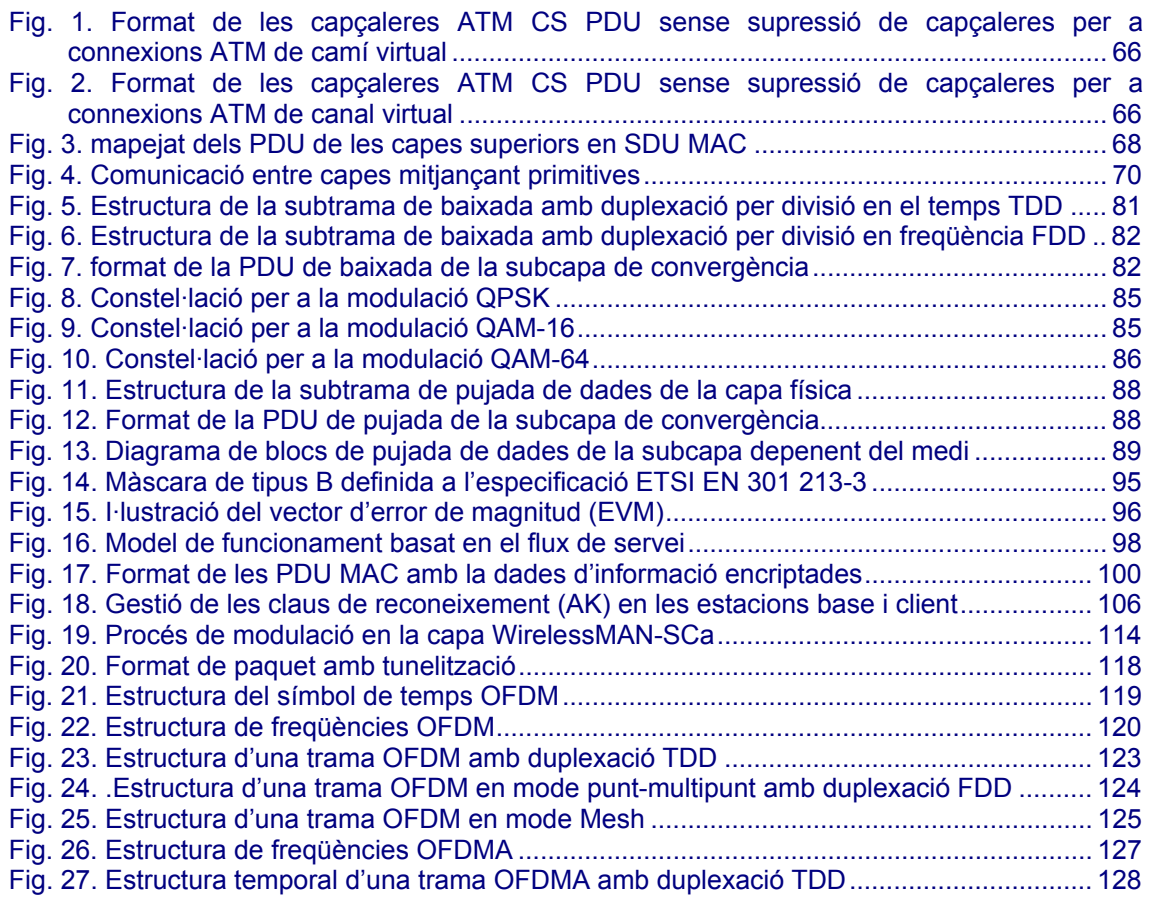

# **Índex de taules dels Annexos**

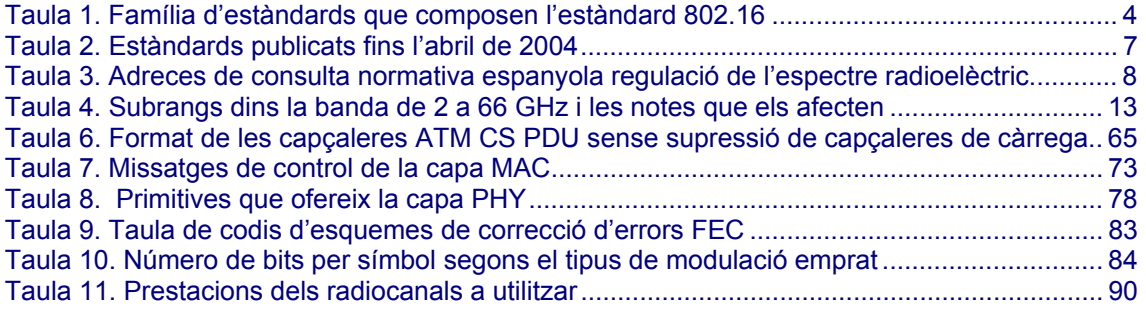

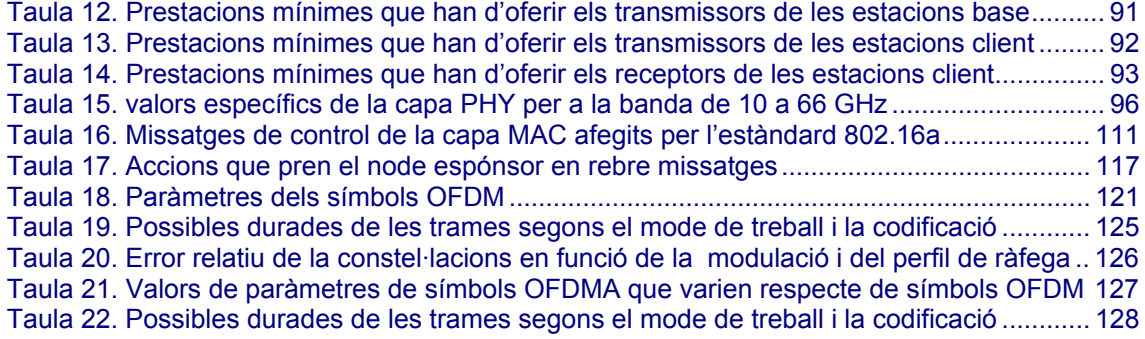

# <span id="page-4-0"></span>**Annex 1. Descripció de la família d'estàndards que composen l'estàndard 802.16**

L'estàndard 802.16 està format per una família de protocols que especifiquen les característiques tècniques de funcionament, recomanacions per a la coexistència de diferents sistemes basats en l'estàndard 802.16 i les proves necessàries per a assegurar la conformitat dels productes amb les especificacions descrites a l'estàndard.L'estat<sup>1</sup> actual dels treballs dels diferents grups es resumeix a la taula següent<sup>2</sup>:

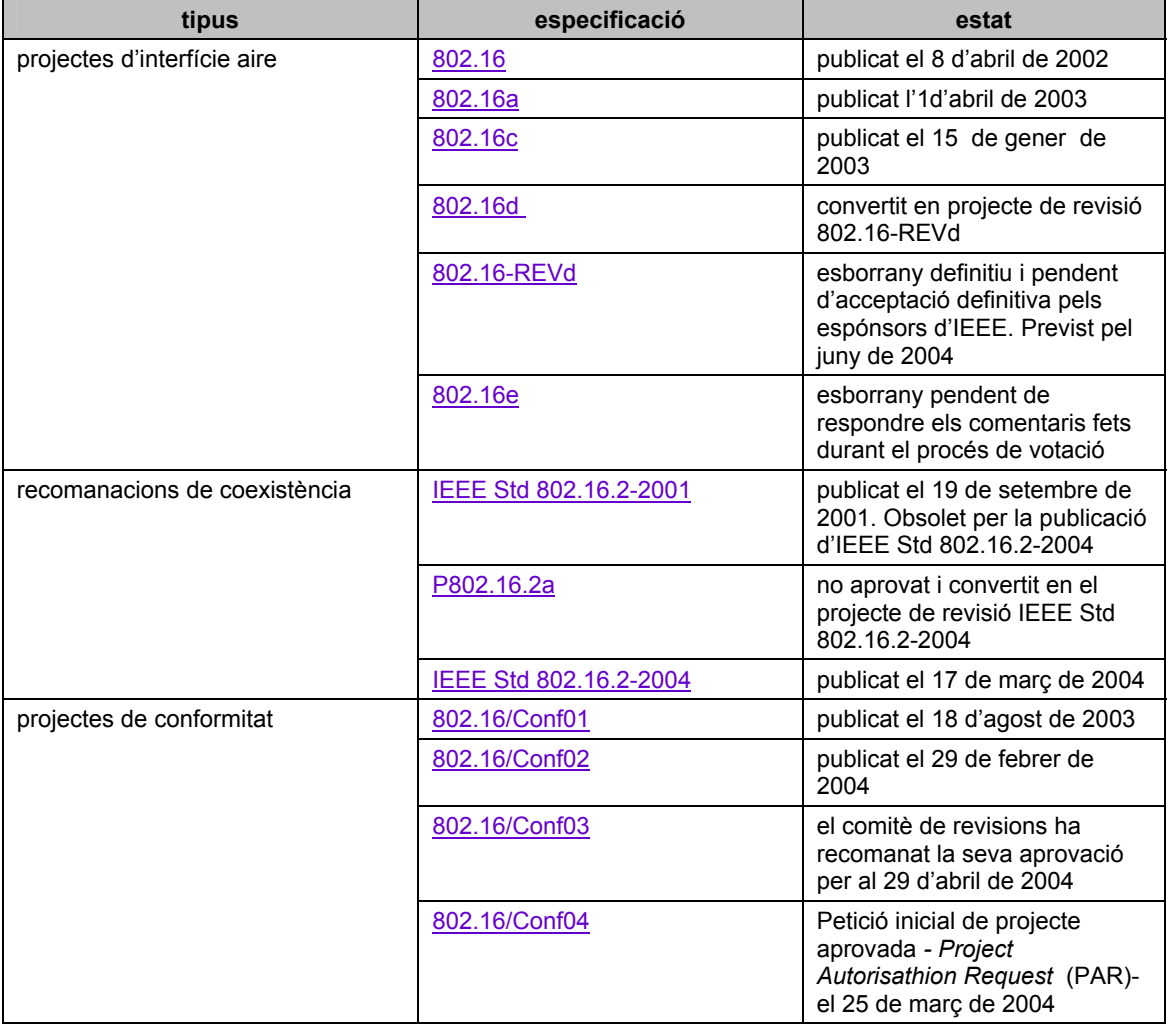

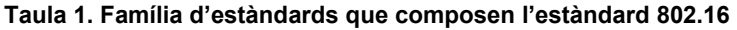

<span id="page-4-1"></span> $1$  El significat exacte dels estats es pot trobar a l'adreça de IEEE:

<http://standards.ieee.org/resources/development/index.html>

<span id="page-4-2"></span><sup>&</sup>lt;sup>2</sup> Els treballs publicats es poden obtenir lliurement a l'adreça <http://standards.ieee.org/getieee802/802.16.html>. En canvi, per a obtenir els esborranys cal comprar-los [\(http://www.ili-info.com/ieee802drafts/](http://www.ili-info.com/ieee802drafts/) ), o pertànyer als grups de treball de l'IEEE.

#### <span id="page-5-0"></span>**802.16**

Especifica les interfícies aire per l'accés sense fils de sistemes fixes de banda ample, incloent la capa de control d'accés al medi - *Medium Acces Control* (MAC)- i la capa física - *Physical Layer* (PHY)-, per a sistemes d'accés, sense fils i amb banda ampla a xarxes fixes amb topologia punt-multipunt, i que són capaços d'oferir diversos serveis. Segons l'entorn de treball s'utilitzaran diferents capes físiques, per això la capa MAC està estructurada per a acceptar diferents especificacions.

L'objectiu de l'estàndard és permetre un ràpid desplegament, a nivell mundial, de productes d'accés sense fils i amb banda ample, que permetin la interoperabilitat entre fabricants diferents, per a facilitar una alternativa als sistemes d'accés fixos; així com facilitar els estudis de coexistència entre diferents equips, amb la intenció d'accelerar l'accés sense fils a la banda ampla.

L'estàndard determina els requeriments per les aplicacions que utilitzen la banda entre 10 i 66 GHz, en la qual es requereix visibilitat directe i les interferències degudes a la recepció de senyal per camins múltiples és despreciable.

# **802.16a**

Estàndard per a xarxes d'àrea local (LAN) i metropolitana (MAN) Descriu la interfície aire per a l'accés sense fils amb banda ample a sistemes fixes. És una correcció a l'estàndard 802.16 que modifica el protocol d'accés al medi, la capa MAC, i afegeix més definicions de capes físiques (PHY) per a la banda de 2 GHz a 11 GHz.

Durant un cert període de temps es va desenvolupar el 802.16b, que afegia les interfícies aire per a la banda de freqüències exemptes de llicència, entre 5 GHz i 6 GHz, conegudes també com xarxes d'àrea metropolitana sense llicència d'alta velocitat - *Wireless High-Speed Unlicensed Metropolitan Area Network* -, o també *WirelessHUMAN.* Finalment s'han reunit les dues especificacions en una sola: la 802.16a.

#### **802.16c**

Estàndard per a xarxes d'àrea local (LAN) i metropolitana (MAN) Descriu la interfície aire per a l'accés sense fils amb banda ample a sistemes fixes. Detalla els perfils dels sistemes per a la banda de 10 GHz a 66 GHz.

# **802.16d i 802.16REVd**

Estàndard per a xarxes d'àrea local (LAN) i metropolitana (MAN) Especifica la interfície aire per als sistemes fixes BWA punt-multipunt per a proveir múltiples serveis. La capa de control d'accés al medi és capaç d'acceptar diverses especificacions de capa física (PHY), optimitzades per a les diferents bandes de freqüència.

L'estàndard 802.16REVd és una revisió de l'estàndard 802.16d i recull totes les modificacions, ampliacions i correccions fetes a tots els estàndards anteriors. UN cop estigui aprovat s'anomenarà oficialment IEEE 802.16-2004 i provocarà l'obsolescècnia dels anteriors

#### <span id="page-6-0"></span>**802.16e**

Ampliació de l'estàndard per definir la capa de control d'accés al medi i les capes físiques per a sistemes que combinin operacions fixes i mòbils en bandes de freqüència que requereixin llicència. Especifica les característiques per a permetre l'accés des d'estacions de client mòbils.

#### **IEEE Std 802.16.2-2004**

Pràctiques recomanades per a la coexistència dels sistemes d' accés sense fils amb banda ample a xarxes fixes. Es composa de dues parts, una referent a la coexistència entre sistemes punt-multipunt i punt a punt en el rang de freqüències entre 10 i 66 GHz, i una altra que tracta sobre la coexistència dels sistemes d'accés a xarxes fixes de banda ampla mitjançant tecnologies sense fils en les bandes de 2 a 11 GHz que requereixin llicència.

# **P802.16/Conformance01**

Aquest estàndard serveix per a indicar fins a quin punts un producte implementa el protocol per a estacions base i estacions de clients dissenyades per a la interfície aire WirelessMAN-SC (10-66 GHz)- *Protocol Implementation Conformance Statement (PICS) Proforma for 10-66GHz WirelessMAN-SCTM Air Interface* -, segons s'especifica a estàndard IEEE Std 802.16. Aquest especificació s'ha dissenyat segons les normes ISO/IEC Standard 9646-7 (1995) i ITU-T X.296.

Descriu quines opcions s'han implementat, quines prestacions ofereix el producte i quines limitacions es poden trobar quant a la interoperabilitat. Amb aquestes dades els usuaris poden avaluar quins productes s'adapten a les seves necessitats. És un document que ha de ser emplenat pel fabricant d'un producte que vulgui complir aquest estàndard.

#### **P802.16/Conformance02**

Aquest estàndard descriu l'estructura i els objectius del conjunt de proves- *Test Suite Structure and Test Purposes* (TSS&TP)-, segons les normes ISO/IEC 9646-1, 9646-2 (1995) i els estàndards ITU-T X.290 i X.29, per a les estacions base i les estacions client basades en estàndard 802.16.

És la segona part del conjunt d'especificacions que han de satisfer els dispositius que vulguin assegurar la interoperabilitat i la conformitat amb les especificacions 802.16 .

# **P802.16/Conformance03**

Especifica les proves de conformitat de ràdio - *Radio Conformance Test* (RTC)- per a la interfície aire de les xarxes MAN sense fils a la banda entre els 10 GHz i 66 GHz que han de complir tant les estacions base com les estacions client. Aquestes proves só la base per a assegurar la conformitat i la interoperabilitat de la interfície ràdio.

És la tercera part del conjunt d'especificacions que han de satisfer els dispositius que vulguin assegurar la interoperabilitat i la conformitat amb les especificacions 802.16 .

#### <span id="page-7-0"></span>**P802.16/Conformance04**

Aquest estàndard representa l'estat de conformitat d'implementació del protocol - *Protocol Implementation Conformance Statement* (PICS), per a estacions base i estacions de clients dissenyades segons l'especificació IEEE P802.16-REVd per a freqüències per sota dels 11 GHz, segons les normes ISO/IEC Standard 9646-7 (1995) i ITU-T X.29.

És un document que ha de ser emplenat pel fabricant d'un producte que vulgui complir aquest estàndard. Descriu quines opcions s'han implementat i quines prestacions ofereix el producte. Amb aquestes dades els usuaris poden avaluar quins productes s'adapten a les seves necessitats.

En l'actualitat s'han publicat els següents documents:

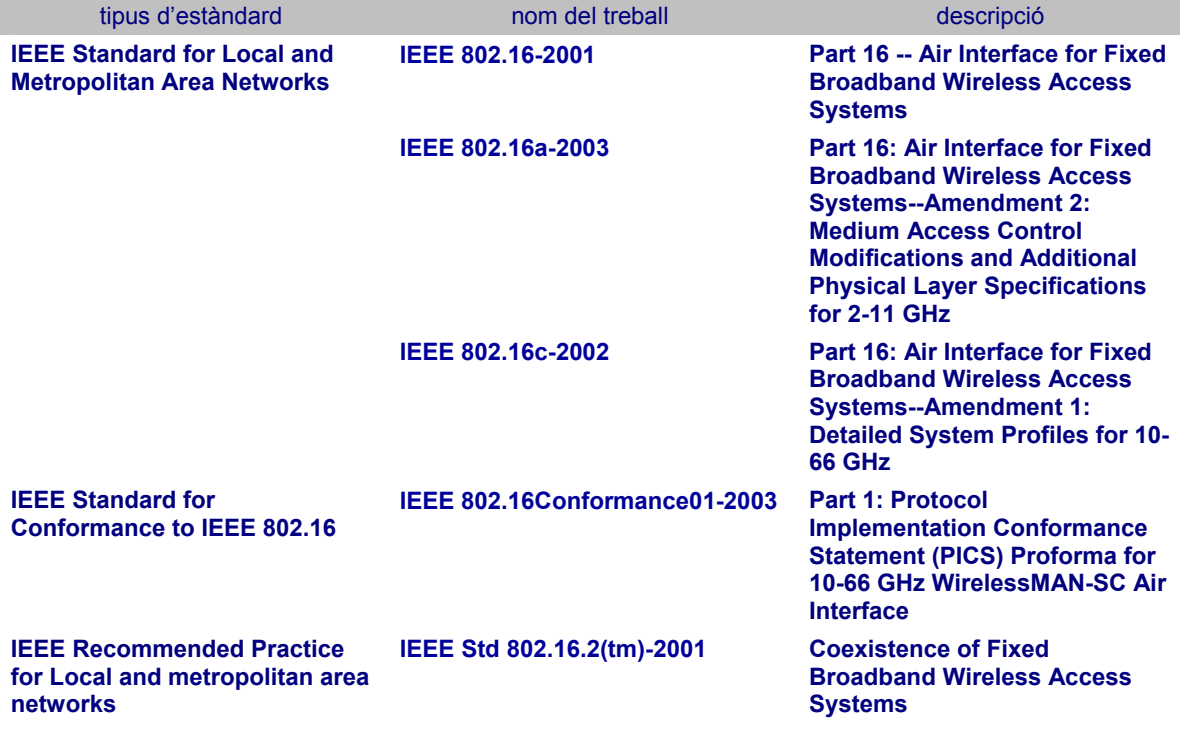

**Taula 2. Estàndards publicats fins l'abril de 2004** 

# <span id="page-8-0"></span>**Annex 2. Normativa aplicable a la banda de freqüències de 2 a 66 GHz**

# **Introducció**

El CNAF (Quadre Nacional d'Atribució de Freqüències) proporciona informació sobre les atribucions nacionals, les normes tècniques UN i les notes del Reglament de Radiocomunicacions aplicables a cada subbanda de freqüències. Es pot consultar a la pàgina del Ministerio de Ciencia y Tecnología:

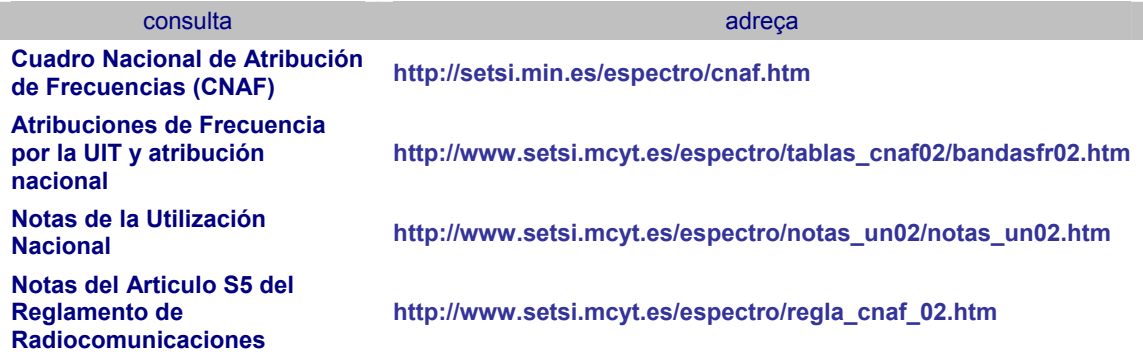

**Taula 3. Adreces de consulta normativa espanyola regulació de l'espectre radioelèctric** 

# **Atribucions de freqüències i de serveis**

A l'apartat "Atribuciones de Frecuencia por la UIT y atribución nacional" es troben enllaços a documents PowerPoint que especifiquen les atribucions de freqüències, tant a nivell nacional com a nivell del Reglament de Radiocomunicacions de la UIT. A la columna "atribución nacional" s'especifica la subbanda i els usos als quals està destinada; la columna observacions indica quines notes tècniques UN i notes S del Reglament de Radiocomunicacions en són aplicables, i la columna "usos" defineix els usos previstos de la subbanda.

La taula següent recull els subrangs de la banda de 2 a 66 GHz amb usos i serveis que permeten ser utilitzats pel protocol 802.16, juntament amb les notes tècniques UN i les notes S que s'han d'observar.

Per a facilitar la lectura s'han diferenciat amb colors els diferents subrangs i bandes de freqüències:

- amb fons verd s'assenyalen els subrangs corresponents a la banda entre 2 i 11 GHz, que és la que han d'utilitzar els dispositius amb certificació WiMAX
- amb color carbassa els subrangs corresponents a la banda entre 10 i 66 GHz
- amb color carbassa amb trama els subrangs corresponents alhora a les dues bandes
- subbandes lliures de llicència estan marcades en color blau
- les subbandes no utilitzables, bé perquè estiguin reservades per a altres usos o per a altres serveis, figuren en color gris

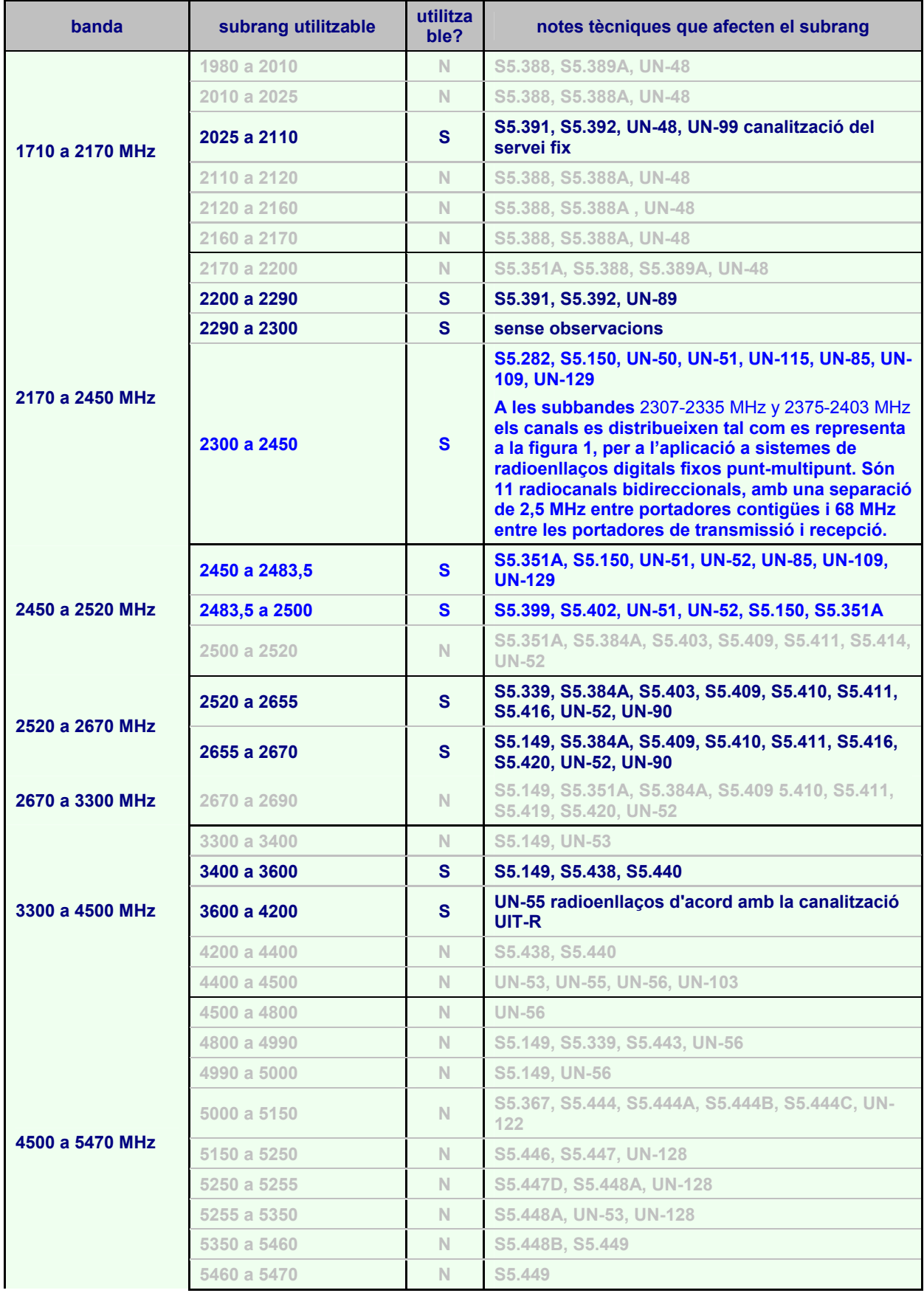

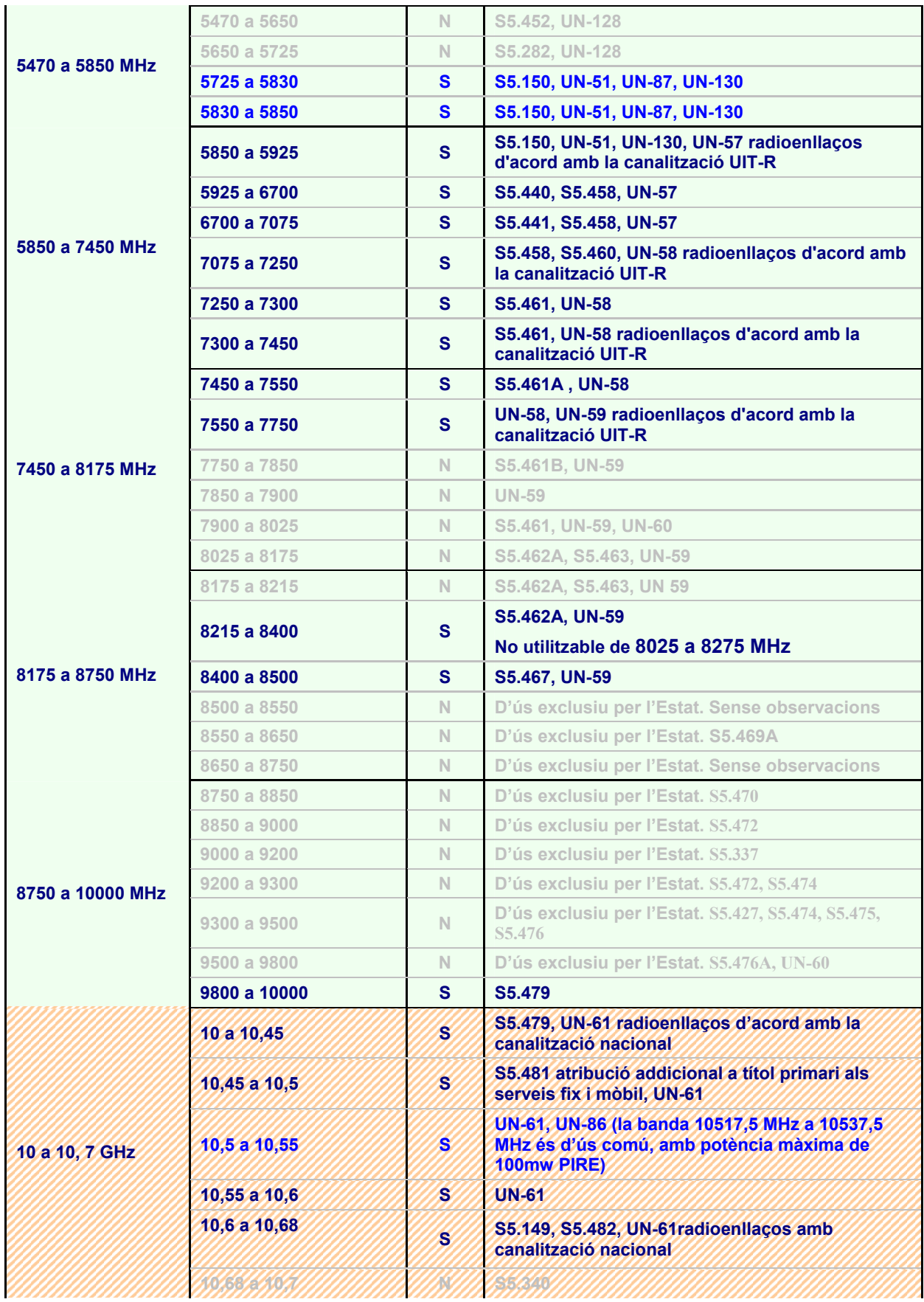

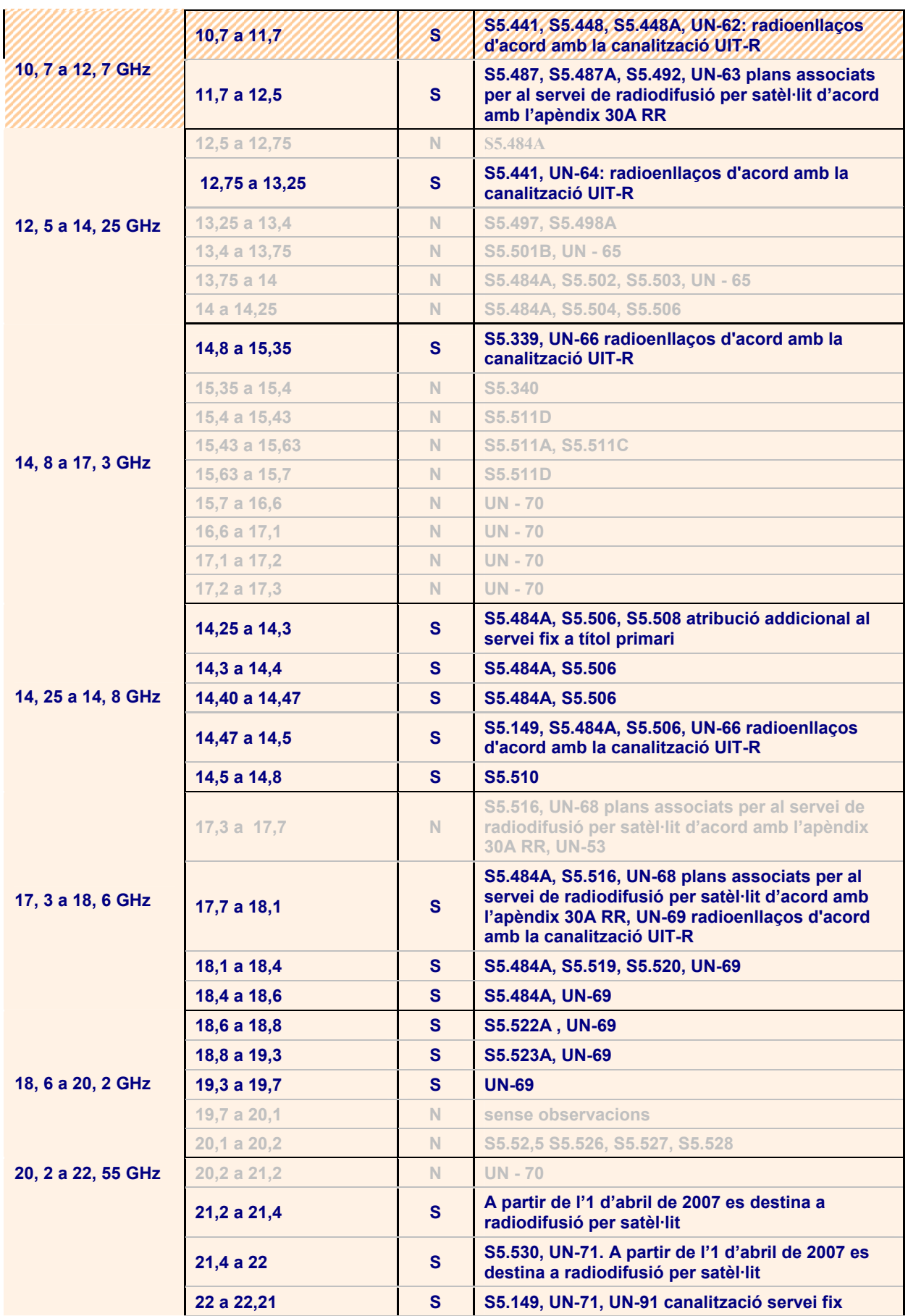

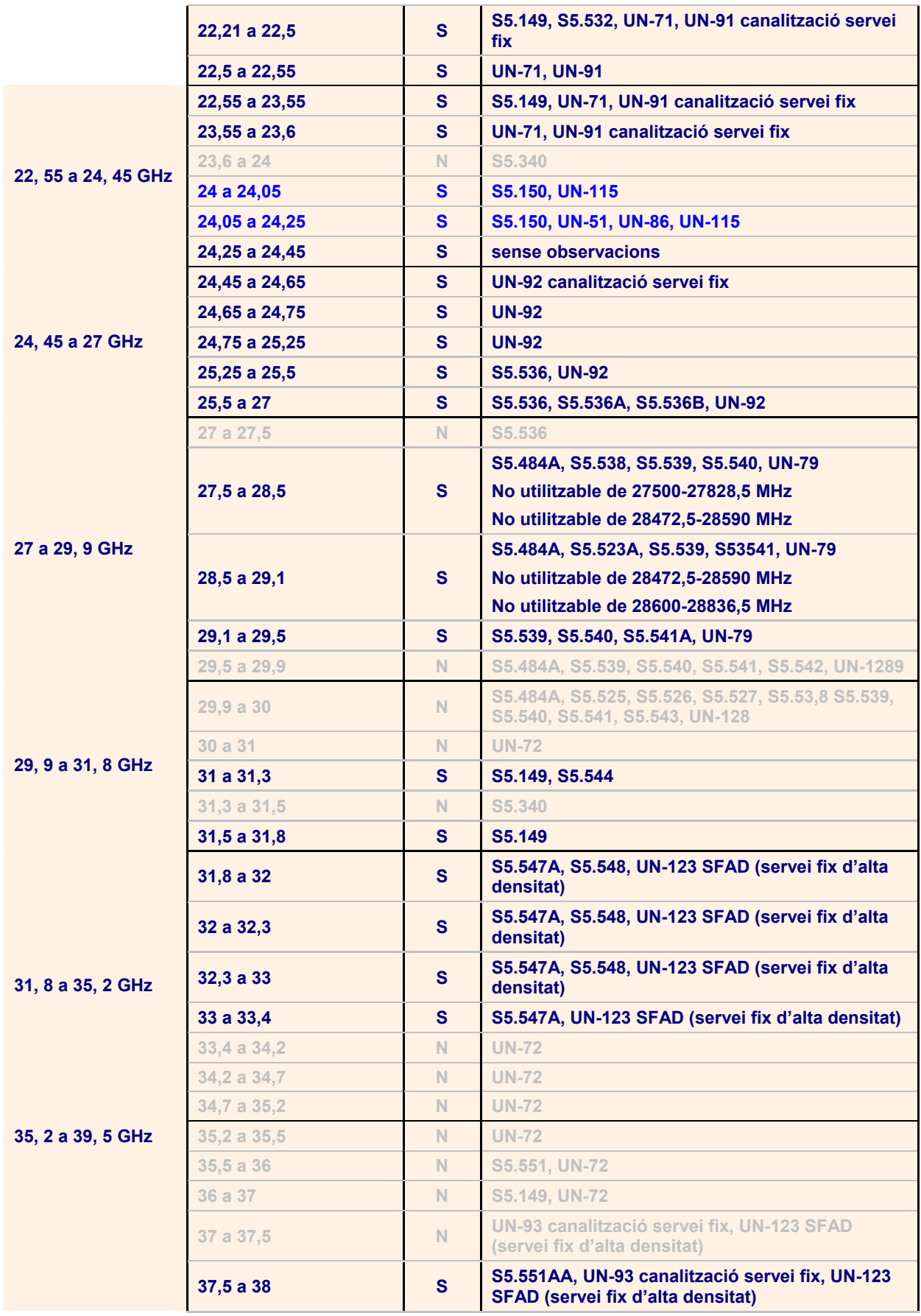

<span id="page-13-0"></span>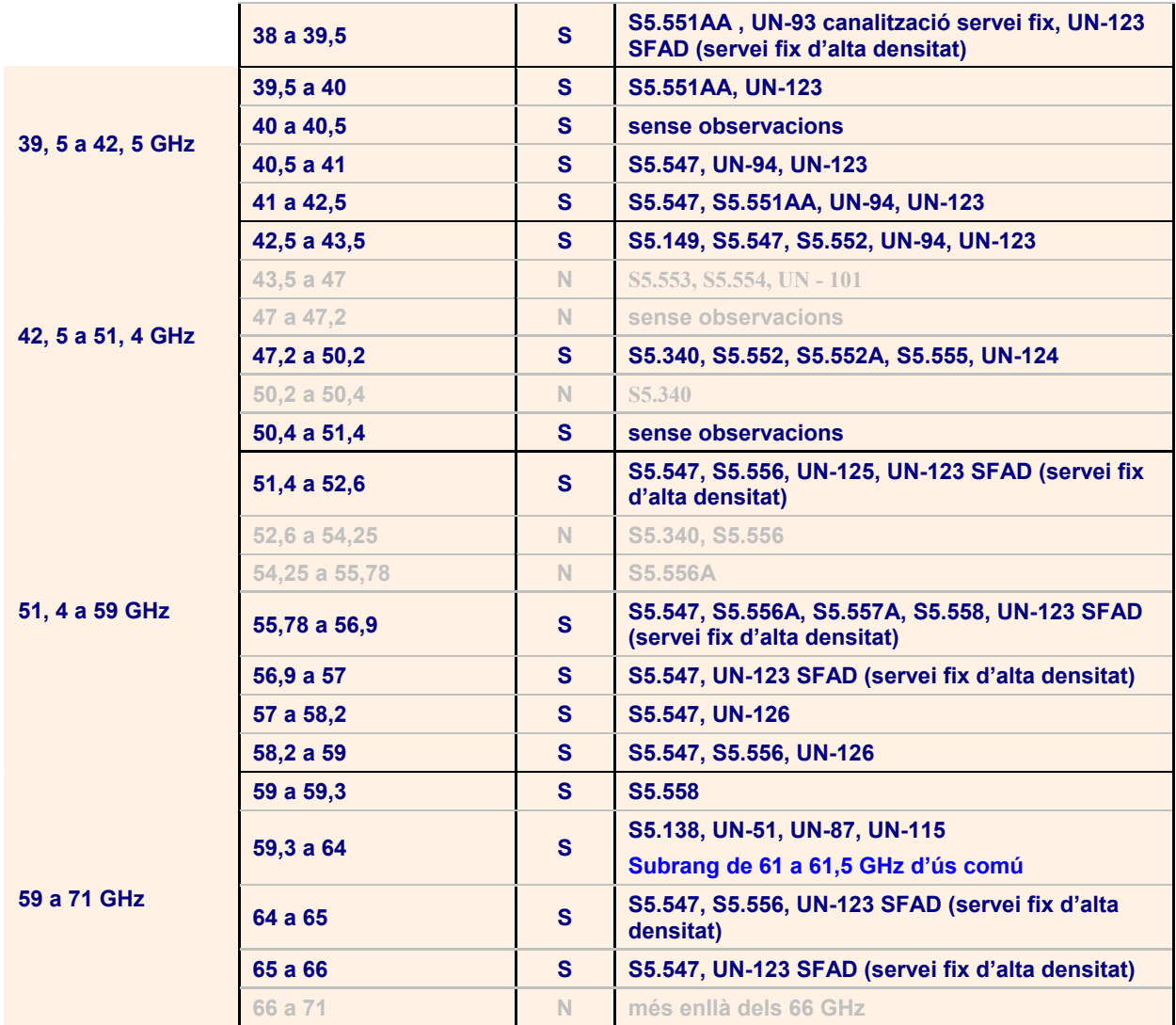

**Taula 4. Subrangs dins la banda de 2 a 66 GHz i les notes que els afecten** 

# <span id="page-14-0"></span>**Notes tècniques UN aplicables al rang entre 2 i 66 GHz**

# **UN - 48**

Banda de 2000 MHz.

En sustitución de las canalizaciones anteriores se adoptó la que se indica en la UN-89, que la configuran las subbandas de frecuencias 2025 a 2110 MHz junto con 2200 a 2290 MHz para ser utilizada por el servicio fijo en enlaces de baja y mediana capacidad.

Las solicitudes de frecuencias que se reciban para las nuevas canalizaciones del servicio fijo solo podrán ser atendidas cuando el nivel de abandono de las antiguas canalizaciones lo permita.

La banda 1800 a 1805 MHz se destina para el sistema TFTS de correspondencia pública con aeronaves en el sentido aire-Tierra junto con la banda 1670 a 1675 MHz ya citada en la UN-45.

El abandono de la banda 1800 - 1805 MHz por los usuarios del servicio fijo deberá producirse cuando vayan caducando las concesiones o antes si lo requieren las necesidades de implantación del sistema TFTS.

Así mismo, se han reservado para el sistema DCS-1800 las bandas de frecuencias 1710 a 1785 MHz junto con 1805 a 1880 MHz.

La CMR-2000 ha identificado, entre otras, la banda de frecuencias 1710-1885 MHz para futuras ampliaciones de los sistemas de tercera generación IMT-2000/UMTS.

Las bandas de frecuencias 1900 - 1980 MHz, 2010 - 2025 MHz y 2110 - 2170 MHz se destinan para la componente terrenal de los sistemas móviles de tercera generación (UMTS/IMT-2000) de acuerdo con la Decisión 97(07) del Comité Europeo de Radiocomunicaciones, estas bandas de frecuencias estarán disponibles a partir del 1 de enero del 2002.

Así mismo, las bandas 1980 - 2010 MHz y 2170 - 2200 MHz, se destinan para la componente espacial de dichos sistemas.

A partir del 1 de enero del 2000, están disponibles los bloques de frecuencias 1995- 2010 MHz y 2185-2200 MHz de acuerdo con la Decisión (97)04 del Comité Europeo de Radiocomunicaciones.

Los usuarios afectados deberán abandonar dichas frecuencias antes de las fechas anteriormente señaladas en sus respectivas bandas de frecuencias.

La banda entre 1785 y 1800 MHz se destina a uso preferente por el Estado para el servicio fijo según el ANAF hasta el 1 de enero del 2015.

El abandono de la banda 1785 - 1800 MHz por los usuarios actuales del servicio fijo, deberá producirse conforme vayan caducando las concesiones y siempre antes del 1 de enero del 2003, fecha en que quedará completamente liberada.

Los titulares de concesiones, o de afectaciones de dominio público radioeléctrico en estas bandas podrán solicitar otras frecuencias en otras bandas utilizables de acuerdo con el CNAF.

A partir del 1 de enero del 2015 las subbandas 2025 a 2070 MHz junto con 2200 a 2245 MHz se destinarán a uso preferente por el Estado en el servicio fijo según el ANAF.

# **UN - 50**

Banda de 2300 a 2450 MHz.

La banda entre 2300 y 2450 MHz, se utiliza para radioenlaces fijos y para radioenlaces móviles de televisión (ENGs), estos últimos con carácter secundario.

Las subbandas 2307 - 2335 MHz y 2375 - 2403 MHz se hallan canalizadas, tal como se representa en la [figura 1](http://setsi.min.es/espectro/figuras_cnaf02/figura1.htm), para su aplicación a sistemas de radioenlaces digitales fijos punto-multipunto. Son 11 radiocanales bidireccionales, con una separación de 2,5 MHz entre portadoras contiguas y 68 MHz entre las portadoras de transmisión y recepción.

#### **UN - 51**

Bandas de frecuencias designadas para aplicaciones industriales, científicas, y médicas (ICM).

- 2400 a 2500 MHz (frecuencia central 2450 MHz)
- 5725 a 5875 MHz (frecuencia central 5800 MHz)
- 24,00 a 24,25 GHz (frecuencia central 24,125 GHz)
- 61,00 a 61,50 GHz (frecuencia central 61,250 GHz)

Los servicios de radiocomunicaciones que funcionen en las citadas bandas deberán aceptar la interferencia perjudicial resultante de estas aplicaciones.

Los equipos ICM que funcionen en estas bandas estarán sujetos a las medidas prácticas que adopte la Secretaría de Estado de Telecomunicaciones y para la Sociedad de la Información si fuera necesario para que las radiaciones fuera de banda de estos equipos sean mínimas, sin perjuicio de lo establecido en el Real Decreto 444/1994 de 11 de marzo sobre requisitos de protección relativos a compatibilidad electromagnética.

La utilización de estas frecuencias para las aplicaciones indicadas se considera uso común.

#### **UN - 52**

Banda de 2500 a 2700 MHz.

Se han realizado nuevas atribuciones del servicio móvil por satélite con categoría de servicio primario entre 2483,5 y 2520 MHz en sentido espacio-Tierra y entre 2670 y 2690 MHz en el sentido Tierra-espacio, por lo que las canalizaciones que han venido siendo utilizadas deben ser reordenadas y por ello solo se asignarán frecuencias en las mismas en casos excepcionales y con categoría de servicio secundario.

El abandono de esta banda por los usuarios de radioenlaces del servicio fijo deberá producirse a medida que vayan caducando las concesiones o vaya siendo necesario. En sustitución de dicha canalización se adopta la que se indica en la UN-90 y que la configuran las subbandas de frecuencias 2520 a 2593 MHz junto con 2597 a 2670 MHz para ser utilizada por el servicio fijo en enlaces de pequeña y mediana capacidad.

Las solicitudes de frecuencias que se reciban para las nuevas canalizaciones del servicio fijo solo podrán ser atendidas cuando el nivel de abandono de las antiguas canalizaciones lo permita.

En la banda entre 2450 y 2700 MHz se autorizan utilizaciones de enlaces móviles de televisión ( ENG) con categoría de servicio secundario.

La CMR-2000 ha identificado, entre otras, la banda de frecuencias 2500-2690 MHz para futuras ampliaciones de los sistemas de tercera generación IMT-2000/UMTS.

# **UN - 53**

Las bandas afectadas por esta nota están destinadas a uso preferente o exclusivo del Estado en el servicio de Radiolocalización con el carácter que se indica según el ANAF.

# **UN - 55**

Banda de 3600 a 4200 MHz.

Se aplica la canalización de la Recomendación UIT-R 382-4 a redes de radioenlaces analógicos para telefonía y transporte de señal de televisión, para capacidades de 600 a 1800 canales telefónicos o su equivalente o a redes de radioenlaces digitales de capacidad media. Dicha canalización comprende seis radiocanales bidireccionales con frecuencia central de referencia 4003,5 MHz, dentro de la banda 3800 - 4200 MHz.

En lo que se refiere a redes de radioenlaces analógicos para transporte de señal de televisión se aplica una canalización en la banda 3600 - 3800 MHz, con las mismas características que la canalización de la citada Recomendación, pero con tres radiocanales bidireccionales con frecuencia central de referencia 3703,5 MHz.

A fin de facilitar la progresiva digitalización de los radioenlaces analógicos que operan conforme a la canalización de la banda 3800 - 4200 MHz, debe ser aplicada la misma disposición de radiocanales o una nueva disposición, de acuerdo con el Informe UIT-R 934-1 (Anexos I, II y IV), relativo a radioenlaces digitales de mediana y gran capacidad que funcionan en bandas de frecuencias inferiores a 10 GHz.

# **UN - 56**

Banda de frecuencias 4400 a 5000 MHz.

La banda de frecuencias de 4400 a 5000 MHz está destinada exclusivamente a uso por el Estado según el ANAF, salvo en lo referente al Servicio de Radioastronomía.

En las [figuras 11](http://setsi.min.es/espectro/figuras_cnaf02/figura11.htm) y [12](http://setsi.min.es/espectro/figuras_cnaf02/figura12.htm) se indica la canalización de esta banda para el servicio fijo.

#### **UN- 57**

Banda de 6000 MHz.

En las bandas de frecuencia 5,9 a 6,4 GHz y de 6,4 a 7,1 GHz se aplican las dos disposiciones de radiocanales que se indican seguidamente.

La primera disposición ocupa 500 MHz de anchura de banda, permitiendo la utilización de 8 radiocanales para radioenlaces analógicos con una capacidad de 1800 canales telefónicos o su equivalente, así como para radioenlaces digitales con una capacidad de 140 Mbit/seg, con una frecuencia central de referencia de 6175 MHz, de acuerdo con Recomendación UIT-R 383-6.

La segunda disposición ocupa 680 MHz de anchura de banda, proporcionando 8 radiocanales bidireccionales para radioenlaces analógicos con una capacidad de 2700 canales telefónicos o 16 radiocanales con una capacidad de 1260 canales telefónicos, o su equivalente, así como para radioenlaces digitales con una capacidad de 140 Mbit/seg, con una frecuencia central de referencia de 6770 MHz, de acuerdo con la Recomendación UIT-R 384-7.

A fin de facilitar la progresiva digitalización de los radioenlaces analógicos que operan conforme a la primera de las disposiciones indicadas, debe ser aplicada la misma disposición u otra nueva, de conformidad con el Informe UIT-R 934-1 (Anexos I, II, IV y VI), relativo a radioenlaces digitales.

# **UN - 58**

Banda de 7000 MHz.

Para su utilización por los sistemas de radioenlace del Servicio Fijo, la banda 7075 - 7750 MHz se ha dividido en dos márgenes: 7125 a 7425 MHz y 7425 a 7725 MHz estableciéndose, en cada uno ellos, una disposición de radiocanales bajo los mismos principios básicos de utilización, de acuerdo con la Recomendación UIT-R 385-5.

Considerando dicha Recomendación en cada margen de frecuencias, con frecuencias centrales de referencia 7275 MHz y 7575 MHz, partiendo de un paso de canalización de 7 MHz.

No obstante, las subbandas: 7250 - 7290 MHz, 7305 - 7325 MHz, 7340 - 7345 MHz y 7355 - 7375 MHz, pertenecientes al margen 7125 a 7425 MHz, quedan destinadas al uso exclusivo por el Estado, por lo que no se otorgarán nuevas autorizaciones a usuarios distintos del mismo. En casos excepcionales, podrían otorgarse en este margen autorizaciones con carácter secundario. Asimismo, el espectro radioeléctrico no incluido en las citadas subbandas será objeto de un estudio para su utilización de la forma más eficaz posible.

Para los sistemas radioeléctricos digitales de media capacidad (34 Mbit/seg) previstos de instalar en el margen 7425 a 7725 MHz se utilizará, a ser posible, la disposición de radiocanales indicada en la misma Recomendación 385-5 (anexo I, apartado 1).

En el proceso de sustitución de un radioenlace analógico por otro digital o en caso de dificultad para compatibilizar con instalaciones ya existentes, los sistemas digitales de media capacidad, también podrían utilizar las siguientes frecuencias portadoras: 7428, 7456, 7484, 7512, 7540, 7603, 7631, 7659, 7687 y 7715 MHz. También podrían utilizarse los referidos márgenes de 7125 a 7425 MHz y 7425 a 7725 MHz para radioenlaces digitales de pequeña capacidad que utilicen modulación multinivel de alta eficacia espectral.

La banda 7250-7750 MHz, atribuida también al servicio fijo por satélite (espacio-Tierra), se destina a uso preferente por el Estado en una amplia zona del territorio nacional, por lo que las autorizaciones para el servicio fijo se verán condicionadas a que su uso sea compatible con la utilización indicada anteriormente.

#### **UN - 59**

Banda de 8000 MHz.

Se aplica la canalización de la Recomendación UIT-R 386-4 (Anexo I) a las bandas 7725 - 7975 MHz (mitad inferior) y 8025 - 8275 MHz (mitad superior), a radioenlaces analógicos de telefonía y transporte de señal de televisión, con una capacidad de 1800 canales telefónicos o equivalentes.

Esta canalización comprende ocho radiocanales bidireccionales, siendo la frecuencia central de referencia 8000 MHz.

No obstante, las subbandas: 7900 - 7940 MHz, 7955 - 7975 MHz, 7990 - 7995 MHz y 8005 - 8025 MHz, quedan destinadas al uso exclusivo por el Estado, por lo que no se otorgarán nuevas autorizaciones a usuarios distintos del mismo. En casos excepcionales, podrían otorgarse en este margen autorizaciones con carácter secundario.

Los sistemas digitales que tengan previsto su funcionamiento en las bandas 7725 - 7975 MHz (mitad inferior) y 8025 - 8275 MHz (mitad superior), utilizarán la misma disposición de radiocanales antes mencionada u otra nueva de acuerdo con el Informe UIT-R 934-1 (Anexos I y III) relativo a radioenlaces digitales.

En la banda de 8275 - 8500 MHz los sistemas digitales de pequeña y media capacidad utilizarán la disposición de radiocanales derivada de la mencionada Recomendación UIT-R 386-4 (Anexo III).

Para radioenlaces de emergencia transportables, podrían utilizarse, si se considera compatible, canalizaciones diferentes.

La banda 7900-8400 MHz, atribuida también al servicio fijo por satélite (espacio-Tierra), se destina a uso preferente por el Estado en una amplia zona del territorio nacional, por lo que las autorizaciones para el servicio fijo se verán condicionadas a que su uso sea compatible con la utilización indicada anteriormente.

# **UN - 60**

Las bandas afectadas por esta nota están destinadas a uso exclusivo o preferente por el Estado en los servicios que se indican, según el ANAF.

#### **UN - 61**

Banda de 10 GHz.

En l[a figura 2](http://setsi.min.es/espectro/figuras_cnaf02/figura2.htm) se representa la ordenación de la banda de frecuencias de 10 a 10,7 GHz para utilizaciones de enlaces móviles de televisión y servicio fijo punto a punto.

En la [figura 3](http://setsi.min.es/espectro/figuras_cnaf02/figura3.htm) se representa la canalización que se aplica a radioenlaces analógicos unidireccionales móviles para reportajes de televisión, en las bandas 10-10,449 GHz y 10,53875-10,59475 GHz, con una anchura de banda de emisión inferior a 28 MHz.

En la [figura 4](http://setsi.min.es/espectro/figuras_cnaf02/figura4.htm) se representa la canalización que se aplica a radioenlaces fijos digitales, para pequeña y mediana capacidad. La separación de canales es de 3,5 MHz y de 7 MHz entre portadoras contiguas (24 y 11 radiocanales respectivamente), en las bandas 10449-10538,75 MHz y 10594,75-10680 MHz, con una separación de 143,5 MHz entre las frecuencias de transmisión y recepción de cada radiocanal.

Los enlaces existentes, con arreglo a la canalización antigua en estas frecuencias (pasos de 2,5 MHz y 5 MHz), podrán seguir utilizándose hasta la caducidad de la concesión o en su caso renovación de la misma de acuerdo a la canalización actual.

#### **UN - 62**

Banda de 11 GHz.

La banda 10,7 GHz a 11,7 GHz, se aplica a radioenlaces fijos analógicos para telefonía y transporte de señal de televisión, de capacidad 600 a 1800 canales telefónicos, o equivalente, o a radioenlaces fijos digitales con una capacidad máxima de unos 140 Mbit/seg, de acuerdo con la Recomendación UIT-R 387-8. La canalización comprende 12 radiocanales bidireccionales con frecuencia central de referencia de 11200 MHz.

Esta banda está también atribuida al servicio fijo por satélite, enlace descendente.

#### **UN - 63**

La CMR-2000 revisó el Plan para el Servicio de Radiodifusión por Satélite para la Región 1 en la banda 11,7-12,5 GHz, establecido originalmente por la CAMR-1977, aumentando el número equivalente de canales analógicos de 5 (CAMR-1977) a 10 (CMR-2000). Esta nueva planificación está basada exclusivamente en modulación digital. Corresponde a España la posición orbital 30ºW de la órbita geoestacionaria, así como un solo haz que cubre tanto el territorio peninsular como las Islas Canarias, y los siguientes canales todos ellos en la banda 11,7-12,5 GHz:

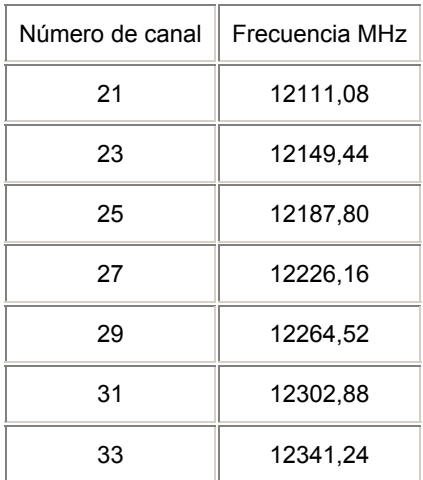

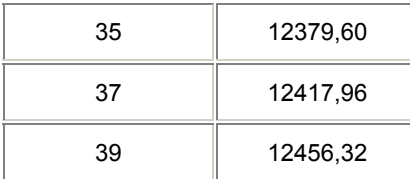

Asimismo, en la CMR-2000 se asignaron a España los 40 canales disponibles en la Lista del Plan del Apéndice S30 en la posición orbital 30ºW y que son los siguientes:

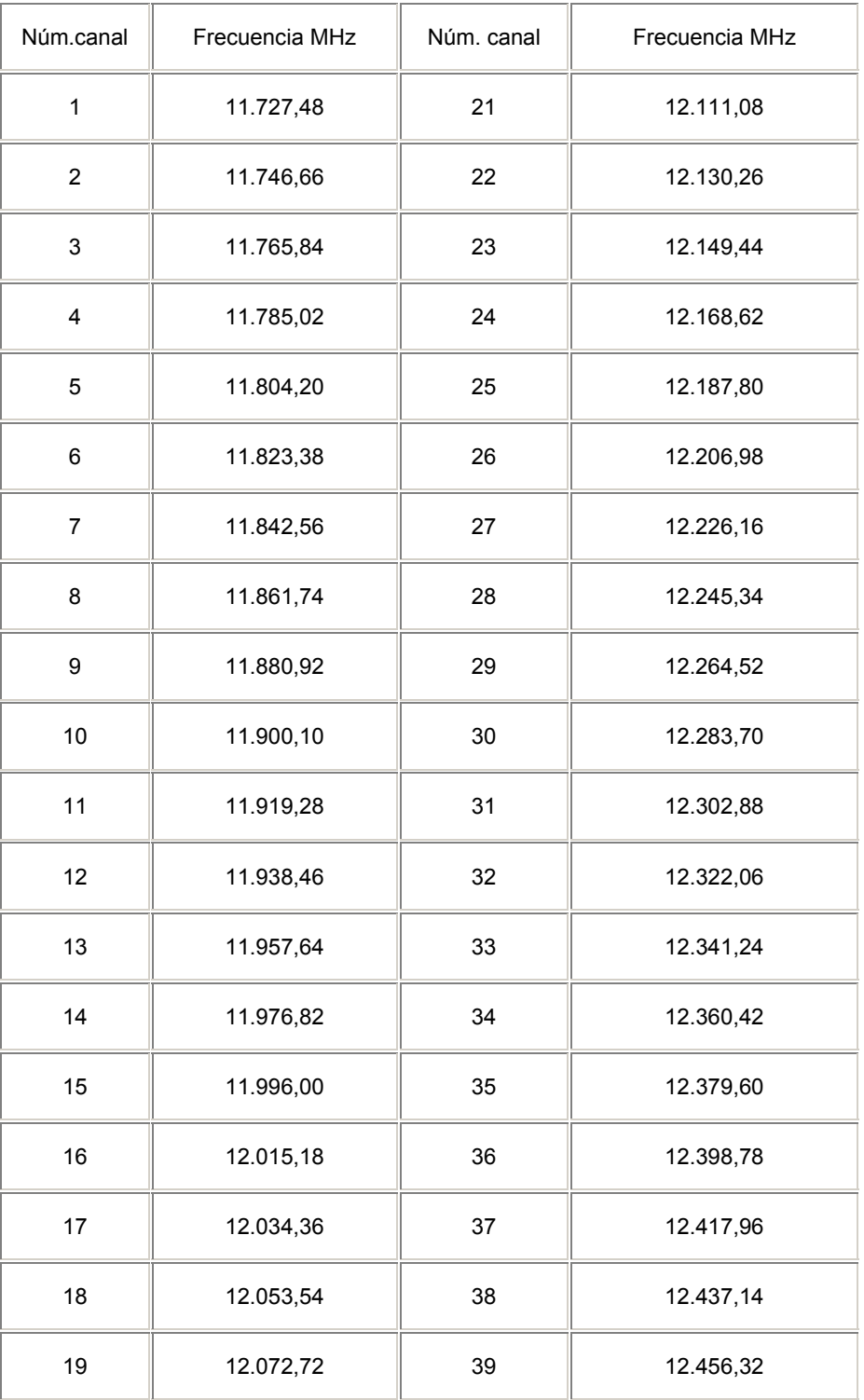

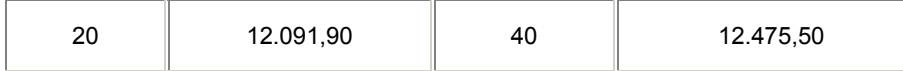

El Apéndice S30 del Reglamento de Radiocomunicaciones (CMR-2000) ha establecido las disposiciones aplicables al Servicio de Radiodifusión por Satélite, y tanto el Plan como el ApS30 han entrado en vigor el 3 de junio de 2000.

# **UN - 64**

Banda de 13 GHz.

Se aplica a radioenlaces analógicos para telefonía (fijos) y transporte de señal de televisión (fijos y móviles), con una capacidad de 960 canales telefónicos, o equivalente, o a radioenlaces fijos digitales de capacidad media, de acuerdo con la Recomendación UIT-R 497-2. La canalización comprende ocho radiocanales bidireccionales con frecuencia central de referencia de 12996 MHz.

#### **UN - 65**

Habiéndose atribuido la banda de frecuencias comprendida entre 13,75 y 14 GHz al servicio fijo por satélite en el sentido Tierra-espacio, con las disposiciones de la nota S5.502 del RR, esta banda se destina a uso compartido entre los servicios fijo por satélite en el sentido Tierra-espacio y de radiolocalización, quedando la banda entre 13,4 y 13,75 GHz para uso exclusivo por el Estado según el ANAF.

# **UN - 66**

Banda de 15 GHz.

Se aplica la canalización de la Recomendación UIT-R 636, en la banda 14,5 - 15,35 GHz, a radiocanales digitales de baja y mediana capacidad, de acuerdo con una configuración homogénea, partiendo de la frecuencia de referencia de 11701 MHz, lo que permite 15 radiocanales bidireccionales con una separación de 28 MHz entre portadoras contiguas. La canalización también proporciona 30 radiocanales bidireccionales con una separación de 14 MHz entre portadoras contiguas.

Se destinan las subbandas 14,753 - 14,865 GHz y 15,173 - 15,285 GHz a uso exclusivo del Estado, según el ANAF.

# **UN - 67**

La nota UN-67, queda suprimida.

#### **UN - 68**

La CMR-2000 revisó el Plan de los enlaces de conexión para el Servicio de Radiodifusión por Satélite para la Región 1 en las bandas de 14,5-14,8 GHz y 17,3- 18,1 GHz, establecido originalmente por la CAMR-ORB 88, aumentando el número equivalente de canales analógicos de 5 (CAMR-ORB 88) a 10 (CMR-2000). Esta nueva planificación está basada exclusivamente en modulación digital. Corresponde a España un solo haz que cubre tanto el territorio peninsular como las Islas Canarias, y los siguientes canales, todos ellos en la banda de 17,3 – 18,1 GHz:

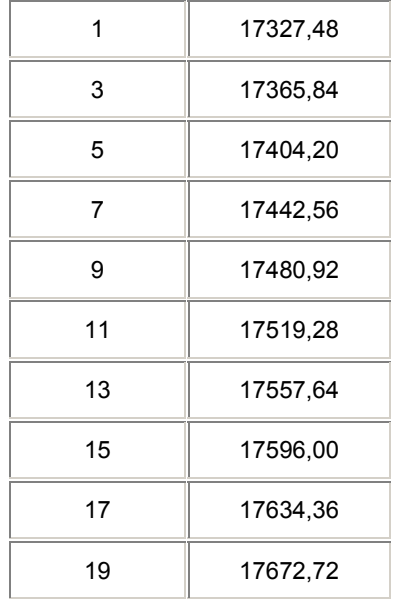

El Apéndice S30A del Reglamento de Radiocomunicaciones (CMR-2000) ha establecido las disposiciones aplicables a los enlaces de conexión del Servicio de Radiodifusión por Satélite, y tanto el Plan como el ApS30A han entrado en vigor el 3 de junio de 2000

# **UN - 69**

Banda de 18 GHz.

La banda de frecuencias 17,7 GHz a 19,7 GHz, se destina a radioenlaces fijos digitales de acuerdo con la Recomendación UIT-R 595-6 para capacidades de unos 280 Mbit/seg, de unos 140 Mbit/seg y de 34 Mbit/seg con canalizaciones que proporcionan 7, 15 y 35 radiocanales bidireccionales respectivamente, con frecuencia central de referencia 18700 MHz.

Además, para sistemas digitales de pequeña capacidad (por debajo de unos 10 Mbit/seg) podrán utilizarse 11 radiocanales bidirecccionales en la parte central de la banda.

Esta banda está también atribuida al servicio fijo por satélite, enlace descendente.

# **UN - 70**

Las bandas afectadas por esta Nota están destinadas a uso exclusivo del Estado, según el ANAF.

# **UN - 71**

Banda de 22/23 GHz.

La banda entre 21,4 y 22 GHz está atribuida al servicio de radiodifusión por satélite a partir del 1 de abril del 2007, por lo que las canalizaciones que han venido siendo utilizadas entre 21,2 y 23,6 GHz fueron reordenadas.

El abandono de esta banda por los usuarios de radioenlaces del servicio fijo según la canalización anterior deberá producirse conforme vaya caducando la concesión y en todo caso antes del 1 de abril del 2007.

En sustitución de dicha canalización se adoptó la que se indica en la nota UN - 91 y que la configuran las bandas de frecuencias 22,0 a 22,6 GHz junto con 23,0 a 23,6 GHz para el servicio fijo.

Las solicitudes de frecuencia que se reciban para la nueva canalización solo podrán ser atendidas cuando el grado de abandono de la antigua canalización lo permita.

#### **UN - 79**

Banda de 28 GHz.

Se destina la banda 27,5-29,5 GHz en todo el territorio nacional para los usos que se indican seguidamente conforme al reparto de bloques de la [figura 28](http://setsi.min.es/espectro/figuras_cnaf02/figura28.htm).

El bloque A (27500-27828,5 MHz) se destina en todo el territorio nacional en exclusiva para el servicio fijo por satélite, enlace ascendente de estaciones terrenas no coordinadas.

Los bloques B (27828,5-28444,5 MHz) y B'(28836,5-29452,5 MHz) se destinan preferentemente para su utilización en radioenlaces del servicio fijo punto a punto en todo el territorio nacional. La asignación de canales en estas bandas para este uso, se efectuará de acuerdo a la Recomendación CEPT T/R13-02 (anexo C).

Dentro de estos bloques, en las bandas 28332,5-28444,5 MHz y 29340,5-29452,5 MHz podrán otorgarse concesiones para sistemas de acceso radio (LMDS), tipo punto a punto y punto multipunto en determinadas localizaciones y en función de las necesidades.

El bloque de frecuencias C (28600-28836,5 MHz) se destina en todo el territorio nacional en exclusiva para el servicio fijo por satélite, enlace ascendente de estaciones terrenas no coordinadas.

Podrá ser utilizada también para este uso, con preferencia sobre el servicio fijo punto a punto de transporte de señales de televisión total o parcialmente la banda de frecuencias 28472,5-28590 MHz (bloque D) en aquellas zonas que expresamente se indiquen por la Administración.

Finalmente, el bloque de frecuencias D (28472,5-28590 MHz) se destina para enlaces fijos punto a punto de transporte de señales de televisión.

En esta banda se dispone de cuatro canales de 28 MHz para esta aplicación, cuyas frecuencias son las siguientes:

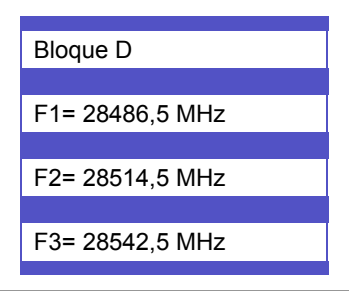

#### F4= 28570,5 MHz

No obstante, para aquellas utilizaciones del servicio fijo ya autorizadas en la banda 27,5-29,5 GHz, seguirá siendo de aplicación la canalización indicada en las actuales [figuras 5,](http://setsi.min.es/espectro/figuras_cnaf02/figura5.htm) [6](http://setsi.min.es/espectro/figuras_cnaf02/figura6.htm), [7](http://setsi.min.es/espectro/figuras_cnaf02/figura7.htm), [8](http://setsi.min.es/espectro/figuras_cnaf02/figura8.htm) y [9](http://setsi.min.es/espectro/figuras_cnaf02/figura9.htm) hasta la fecha de su renovación o caducidad de la concesión, siempre que esta aplicación sea radioeléctricamente compatible con las nuevas utilizaciones indicadas anteriormente. Llegado el momento de su renovación o en caso de producirse la incompatibilidad mencionada, estas redes deberán solicitar su autorización en otra banda de frecuencias de acuerdo con las atribuciones del CNAF.

#### **UN - 80**

Las bandas de frecuencias 32 MHz a 35,025 MHz y 35,205 MHz a 37,680 MHz se destinan exclusivamente para uso del Estado, salvo en las zonas limítrofes con Francia y Portugal, según el ANAF.

Los usuarios actuales de estas bandas de frecuencias que dispongan de la correspondiente autorización, distintos del Estado, deberán abandonar estas frecuencias al renovar sus equipos y, en cualquier caso, desde el 1 de julio de 2000 no se otorgan nuevas prórrogas a los títulos habilitantes, actuales o convalidados, vigentes en la fecha de entrada en vigor de esta norma del CNAF, para otras utilizaciones de radiocomunicaciones en estas frecuencias distintas de las señaladas.

Los titulares podrán solicitar nueva concesión en otra banda de frecuencias de acuerdo con el CNAF.

Las frecuencias 36,7 MHz y 37,1 MHz podrán ser utilizadas para aplicaciones domésticas de transmisión de audio con potencia igual o inferior a 10 ¼W (microvatios) y un ancho de banda máximo de 180 kHz. Las emisiones fuera de banda y la clase de emisión serán tales que cualquier emisión fuera de la banda especificada, medida en el margen de 25 MHz a 1 GHz, será inferior a 4 nW.

Esta utilización tiene la consideración de uso común.

#### **UN - 85**

Banda de frecuencias 2400 a 2483,5 MHz.

Estas frecuencias podrán ser utilizadas en redes de área local para la interconexión sin hilos entre ordenadores y/o terminales y dispositivos periféricos para aplicaciones en interior de edificios.

La potencia total será inferior a 100 mW (PIRE). Otras condiciones de uso han de ser conforme a la Recomendación CEPT/ERC 70-03 Anexo 3.

Esta utilización se considera de uso común.

Esta banda de frecuencias también podrá utilizarse para aplicaciones generales de baja potencia en recintos cerrados y exteriores de corto alcance.

La potencia radiada máxima será inferior a 100 mW.

Esta utilización se considera de uso común.

En ambos casos, las características radioeléctricas de estos equipos se ajustarán a las especificaciones ETSI ETS 300 328, ETS 300 440 o bien al estándar específico, si es el caso y en base a lo anterior deberá realizarse la correspondiente evaluación de la conformidad.

# **UN - 86**

Bandas de frecuencias 10517,5 MHz a 10537,5 MHz y 24,05 GHz a 24,25 GHz.

Utilización de uso común para dispositivos de baja potencia como detectores de movimiento, alarmas y datos en general.

Otras características técnicas y condiciones de uso se entenderán según la Recomendación CEPT/ERC 70-03 Anexo 6.

La potencia máxima radiada (p.i.r.e.) no excederá de 100 mW.

# **UN - 87**

En las frecuencias 5,795 - 5,815 GHz, junto con 63 - 64 GHz y 76 - 77 GHz, podrá funcionar el sistema RTT de Teleinformación al Tráfico Rodado (Road Transport Telematic System), según las especificaciones del mismo.

Resto de características técnicas y condiciones de uso serán conforme a la Recomendación CEPT/ERC 70-03 Anexo 5.

# **UN - 89**

Canalización SF en la banda 2000 MHz.

Canalización de la banda de frecuencias 2025 - 2110 MHz junto con 2200 - 2290 MHz para ser utilizada por el servicio fijo.

Se definen los siguientes términos:

Fn= frecuencia de cada radiocanal de la mitad inferior de la banda

F´n= frecuencia de cada radiocanal de la mitad superior de la banda

Fr= frecuencia de referencia: 2155 MHz

Las frecuencias (MHz) de los distintos radiocanales se expresan mediante las relaciones siguientes según el paso de canalización:

$$
F_n = F_r - 130.5 + 14n
$$
 para pasos de 14 MHz  

$$
F'_n = F_r + 44.5 + 14n
$$
 n = 1,...,5  

$$
F_n = F_r - 127 + 7n
$$
 para pasos de 7 MHz  

$$
F'_n = F_r + 48 + 7n
$$
 n = 1,...,11

$$
F_n = F_r - 128,75 + 3,5n
$$
 para passos de 3,5 MHz  

$$
F'_n = F_r + 46,25 + 3,5n
$$
 n = 1,...,23  

$$
F_n = F_r - 130,5 + 1,75n
$$
 para passos de 1,75 MHz  

$$
F'_n = F_r + 44,5 + 1,75n
$$
 n = 1,...,47

En estas condiciones la separación Tx / Rx es de 175 MHz y la canalización indicada se representa gráficamente en la [figura 14,](http://setsi.min.es/espectro/figuras_cnaf02/figura14.htm) partes a, b, c, d.

# **UN - 90**

Canalización SF en la banda 2600 MHz.

Canalización de la banda de frecuencias 2520 - 2593 MHz junto con 2597 - 2670 MHz para ser utilizada por el servicio fijo.

Se definen los siguientes términos:

Fn= frecuencia de cada radiocanal de la mitad inferior de la banda

F´n= frecuencia de cada radiocanal de la mitad superior de la banda

Fr= frecuencia de referencia: 2595 MHz

Las frecuencias (MHz) de los distintos radiocanales se expresan mediante las relaciones siguientes según el paso de canalización:

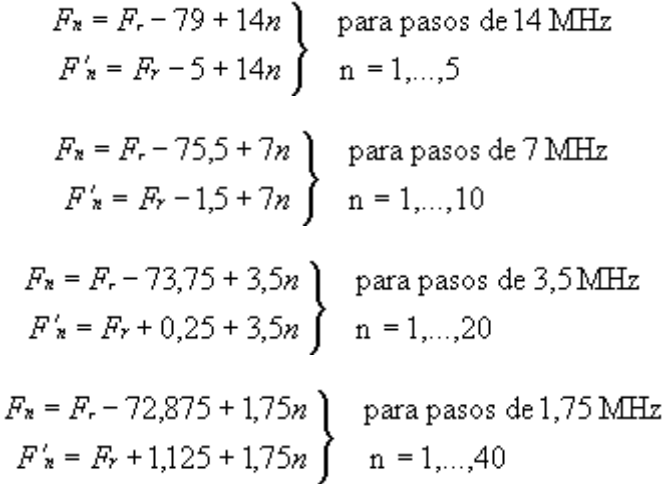

En estas condiciones la separación Tx / Rx es de 74 MHz y la canalización indicada se representa gráficamente en la [figura 15](http://setsi.min.es/espectro/figuras_cnaf02/figura15.htm), partes a, b, c, d.

# **UN - 91**

Canalización SF en 23 GHz.

Canalización de la banda de frecuencias 22,0 - 22,6 GHz junto con 23,0 - 23,6 GHz para ser utilizada por el servicio fijo.

Se definen los siguientes términos:

Fn= frecuencia de cada radiocanal de la mitad inferior de la banda

F´n= frecuencia de cada radiocanal de la mitad superior de la banda

Fr= frecuencia de referencia: 21196 MHz

Las frecuencias (MHz) de los distintos radiocanales se expresan mediante las relaciones siguientes según el paso de canalización:

F<sub>s</sub> = F<sub>t</sub> + 770 + 112n  
\nF' = F<sub>r</sub> + 1778 + 112n  
\nF' = F<sub>r</sub> + 1778 + 112n  
\n
$$
F'_n = F_r + 826 + 56n
$$
 para passos de 56 MHz  
\n $F'_n = F_r + 1834 + 56n$  na r  
\n $F_n = F_r + 798 + 28n$  para passos de 28 MHz  
\n $F'_n = F_r + 1806 + 28n$  para passos de 28 MHz  
\n $F'_n = F_r + 805 + 14n$  para passos de 14 MHz  
\n $F'_n = F_r + 1813 + 14n$  para passos de 14 MHz  
\n $F'_n = F_r + 1813 + 14n$  na r  
\n $F_n = F_r + 1816, 5 + 7n$  para passos de 7 MHz  
\n $F'_n = F_r + 1816, 5 + 7n$  para passos de 3,5 MHz  
\n $F'_n = F_r + 1813 + 3, 5n$  para passos de 3,5 MHz  
\n $F'_n = F_r + 1813 + 3, 5n$  na r  
\n $F'_n = F_r + 1813 + 3, 5n$  na r  
\n $F'_n = F_r + 1813 + 3, 5n$ 

En estas condiciones la separación Tx / Rx es de 1008 MHz y la canalización indicada se representa gráficamente en la [figura 16,](http://setsi.min.es/espectro/figuras_cnaf02/figura16.htm) partes a, b, c, d, e, f.

#### **UN - 92**

Canalización SF en 26 GHz.

Canalización de la banda de frecuencias 24,5 - 26,5 GHz para ser utilizada por el servicio fijo en radioenlaces punto a punto y punto a multipunto (sistemas de acceso radio).

Se definen los siguientes términos:

Fn= frecuencia de cada radiocanal de la mitad inferior de la banda

F´n= frecuencia de cada radiocanal de la mitad superior de la banda

Fr= frecuencia de referencia: 25501 MHz

Las frecuencias (MHz) de los distintos radiocanales se expresan mediante las relaciones siguientes según el paso de canalización:

> $F_n = F_r - 1008 + 112n$ <br> $F'_n = F_r + 112n$   $\begin{cases} \n\text{para pass of } 112 \text{ MHz} \\
> n = 1, ..., 8\n\end{cases}$  $F_n = F_r - 980 + 56n$ <br>  $F'_n = F_r + 28 + 56n$ <br>  $n = 1, ..., 16$  $\left. \begin{array}{l} F_n = F_r - 966 + 28n \\ F'_n = F_r + 42 + 28n \end{array} \right\} \quad \mbox{para pasos de 28 MHz}$  $F_n = F_r - 959 + 14n$ <br>  $F'_n = F_r + 49 + 14n$   $n = 1,...,64$  $F_n = F_r - 955.5 + 7n$ <br>  $F'_n = F_r + 52.5 + 7n$ <br>  $n = 1, ..., 128$  $F_n = F_r - 953,75 + 3,5n$ <br>  $F'_n = F_r + 54,25 + 3,5n$ <br>  $n = 1,...,256$

En estas condiciones la separación Tx / Rx es de 1008 MHz y la canalización indicada se representa en la [figura 17](http://setsi.min.es/espectro/figuras_cnaf02/figura17.htm), partes a), b), c), d), e), y f).

Esta canalización es la indicada en el anexo B de la Recomendación T/R-13/02 de la CEPT. Al objeto de unificar la diversidad de usos en esta banda se dispone su utilización de la siguiente forma:

enlaces punto a multipunto (acceso radio): se utilizarán los

5 radiocanales inferiores del apartado b) [figura 17](http://setsi.min.es/espectro/figuras_cnaf02/figura17.htm)

10 radiocanales inferiores del apartado c) [figura 17](http://setsi.min.es/espectro/figuras_cnaf02/figura17.htm) 

- 20 radiocanales inferiores del apartado d) [figura 17](http://setsi.min.es/espectro/figuras_cnaf02/figura17.htm)
- 40 radiocanales inferiores del apartado e) [figura 17](http://setsi.min.es/espectro/figuras_cnaf02/figura17.htm)
- 80 radiocanales inferiores del apartado f) [figura 17](http://setsi.min.es/espectro/figuras_cnaf02/figura17.htm)

Enlaces punto a punto: se utilizarán los

11 radiocanales superiores del apartado b) [figura 17](http://setsi.min.es/espectro/figuras_cnaf02/figura17.htm)

22 radiocanales superiores del apartado c) [figura 17](http://setsi.min.es/espectro/figuras_cnaf02/figura17.htm) 

44 radiocanales superiores del apartado d) [figura 17](http://setsi.min.es/espectro/figuras_cnaf02/figura17.htm)

88 radiocanales superiores del apartado e) [figura 17](http://setsi.min.es/espectro/figuras_cnaf02/figura17.htm)

#### 176 radiocanales superiores del apartado f) [figura 17](http://setsi.min.es/espectro/figuras_cnaf02/figura17.htm)

En la [figura 27](http://setsi.min.es/espectro/figuras_cnaf02/figura27.htm) se indica gráficamente la distribución de bloques de esta banda para las aplicaciones indicadas anteriormente.

# **UN - 93**

Canalización SF en 38 GHz.

Canalización de la banda de frecuencias 37,0 - 39,5 GHz para ser utilizada por el servicio fijo.

Se definen los siguientes términos:

Fn= frecuencia de cada radiocanal de la mitad inferior de la banda

F´n= frecuencia de cada radiocanal de la mitad superior de la banda

Fr= frecuencia de referencia: 38248 MHz

Las frecuencias (MHz) de los distintos radiocanales, se expresan mediante las relaciones siguientes según el paso de canalización:

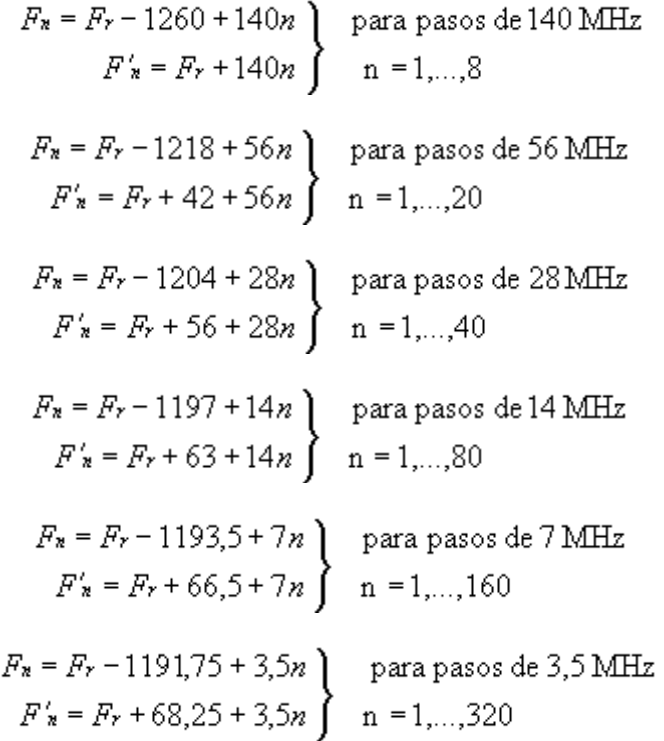

En estas condiciones la separación Tx / Rx es de 1260 MHz y la canalización indicada se representa gráficamente en la [figura 18,](http://setsi.min.es/espectro/figuras_cnaf02/figura18.htm) partes a), b), c), d), e), f).

#### **UN - 94**

Banda de 40,5 a 43,5 GHz.

Se destina la banda de frecuencias 40,5 - 43,5 GHz para la introducción de sistemas con capacidad de información multimedia sin hilos (MWS) incluyendo los sistemas de distribución de video por microondas.

Los Sistemas de Distribución de Vídeo Multipunto ( SDVM), pueden ser considerados como una alternativa a las redes de distribución de señales de vídeo por cable o bien como extensión de las mismas.

Las condiciones de explotación de estos sistemas deberán ser conformes a la Decisión CEPT/ERC(99)15 relativa a la introducción de los mismos.

Se tendrá en cuenta la atribución de la banda 40,5-42,5 GHz por la CMR-2000 al servicio fijo por satélite (espacio-Tierra) con categoría de primario.

# **UN - 101**

La banda de frecuencias 43,5 - 45,5 GHz, se destina a uso preferente del Estado según el ANAF.

# **UN - 107**

Banda de frecuencias 3400-3600 MHz.

La banda de frecuencias de 3.400 a 3.600 MHz, con excepción de las subbandas que se indican más adelante, está destinada para el establecimiento de sistemas de acceso radioeléctrico mediante enlaces punto a multipunto en todo el territorio nacional.

En la [figura 26](http://setsi.min.es/espectro/figuras_cnaf02/figura26.htm) se representa el plan de utilización para estas aplicaciones formado por 4 bloques de 20 MHz asociados a otros cuatro bloques de 20 MHz con una separación entre ellos de 100 MHz.

Las subbandas 3485-3495 MHz y 3585-3595 MHz se destinan para uso prioritario por el Estado para el servicio de radiolocalización en determinadas localizaciones, donde gozarán de la protección de un servicio primario.

Las subbandas 3480-3485 MHz, 3495-3500 MHz, 3580-3585 MHz y 3595-3600 MHz, junto con las indicadas en el párrafo anterior siempre que se salvaguarde en éstas el uso prioritario por el Estado ya mencionado, podrán ser destinadas para el establecimiento de sistemas de acceso radioeléctrico mediante enlaces punto a multipunto en aquellas zonas geográficas que sea necesario para el cumplimiento de obligaciones de servicio público a las que se refiere el capítulo I del título III de la Ley 11/1998, General de Telecomunicaciones.

# **UN - 109**

Frecuencias para enlaces de vídeo de corto alcance.

Se destinan las frecuencias 2421 MHz, 2449 MHz y 2477 MHz para su utilización, entre otras aplicaciones, en enlaces de vídeo de corto alcance para aplicaciones genéricas, tanto en interior de edificios como en exteriores, para alcances cortos en circuitos cerrados y equipos de potencia inferior a 500 mW con anchura de banda de emisión ajustada a la calidad de señal requerida.

Las instalaciones de este tipo deben de aceptar la interferencia perjudicial que pudiera resultar de aplicaciones ICM u otros usos de radiocomunicaciones en estas frecuencias.

Esta utilización se considera de uso común.

# **UN - 115**

Bandas de frecuencias permitidas para aplicaciones no específicas de baja potencia (dispositivos de corto alcance).

Sin perjuicio de otras utilizaciones expresamente reconocidas en el CNAF, se destinan a estas aplicaciones las siguientes bandas de frecuencia:

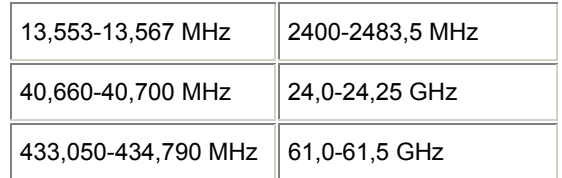

Dichos dispositivos han de cumplir las especificaciones técnicas del correspondiente estándar EN 300 220, EN 300 330 o I-ETS 300 440, y ajustarse a las condiciones de uso y limites de potencia indicados en la Recomendación CEPT/ERC 70-03 Anexo 1 en los respectivos apartados.

Esta utilización se considera de uso común.

# **UN - 122**

Sistema GALILEO: Iniciativa europea para llevar a cabo un sistema mundial de navegación por satélite (GNSS), que será operacionalmente independiente de los sistemas de navegación por satélite existentes, pero concebido para ser compatible e interoperable con éstos.

Las bandas atribuidas por la CMR-2000 para el Servicio de Radionavegación por Satélite són:

- 1164-1215 MHz (espacio-Tierra) (espacio-espacio)
- 1215-1300 MHz (compartida con otros servicios) (espacio-Tierra) (espacioespacio)
- 1300-1350 MHz (Tierra-espacio)
- 1559-1610 MHz (espacio-Tierra) (espacio-espacio)
- 5000-5010 MHz (Tierra-espacio)
- 5010-5030 MHz (espacio-Tierra) (espacio-espacio)

# **UN - 123**

Bandas para aplicaciones de alta densidad en SF.

Bandas de frecuencias para aplicaciones del Servicio Fijo de Alta Densidad (SFAD).

Las bandas identificadas por la CMR-2000 para aplicaciones de alta densidad en el servicio fijo son las siguientes:

31,8-33,4 GHz, 37-40 GHz, 40,5-43,5 GHz, 51,4-52,6 GHz, 55,78-59 GHz y 64-66 GHz.

La banda 31,8-33,4 GHz está utilizada por el Servicio de Investigación Espacial en la estación de Robledo de Chavela (Madrid), lo que habrá de tenerse en cuenta a efectos de coordinación entre servicios.

# **UN - 124**

Canalización servicio fijo en 50 GHz.

Canalización de la banda de frecuencias 48,5 - 50,2 GHz para ser utilizada por el servicio fijo.

Se definen los siguientes términos:

Fn= frecuencia de cada radiocanal de la mitad inferior de la banda

F´n= frecuencia de cada radiocanal de la mitad superior de la banda

Fr= frecuencia de referencia: 49350 MHz

Las frecuencias (MHz) de los distintos radiocanales, se expresan mediante las relaciones siguientes según el paso de canalización:

$$
F_n = F_r - 848 + 28 n
$$
 para passos de 28 MHz  
\n
$$
F'_n = F_r + 36 + 28 n
$$
 n = 1,...,28  
\n
$$
F_n = F_r - 841 + 14 n
$$
 para passos de 14 MHz  
\n
$$
F'_n = F_r + 43 + 14 n
$$
 para passos de 14 MHz  
\n
$$
F'_n = F_r - 837,5 + 7 n
$$
 para passos de 7 MHz  
\n
$$
F'_n = F_r + 46,5 + 7 n
$$
 para passos de 7 MHz  
\n
$$
F_n = F_r - 835,75 + 3,5 n
$$
 para passos de 3,5 MHz  
\n
$$
F'_n = F_r + 48,25 + 3,5 n
$$

En estas condiciones la separación Tx / Rx es de 884 MHz y la canalización indicada se representa gráficamente en la [figura 29,](http://setsi.min.es/espectro/figuras_cnaf02/figura29.htm) partes a), b), c), y d).

# **UN - 125**

Canalización servicio fijo en 52 GHz.

Canalización de la banda de frecuencias 51,4 - 52,6 GHz para ser utilizada por el servicio fijo.

Se definen los siguientes términos:

Fn= frecuencia de cada radiocanal de la mitad inferior de la banda

F´n= frecuencia de cada radiocanal de la mitad superior de la banda

Fr= frecuencia de referencia: 51412 MHz

Las frecuencias (MHz) de los distintos radiocanales, se expresan mediante las relaciones siguientes según el paso de canalización:

$$
F'_{n} = F_{r} + 56 n
$$
 para passos de 56 MHz  
\n
$$
F'_{n} = F_{r} + 616 + 56 n
$$
 
$$
n = 1,...,9
$$
  
\n
$$
F_{n} = F_{r} + 14 + 28 n
$$
 para passos de 28 MHz  
\n
$$
F'_{n} = F_{r} + 630 + 28 n
$$
 
$$
n = 1,...,18
$$
  
\n
$$
F'_{n} = F_{r} + 21 + 14 n
$$
 para passos de 14 MHz  
\n
$$
F'_{n} = F_{r} + 637 + 14 n
$$
 
$$
n = 1,...,36
$$

En estas condiciones la separación Tx / Rx es de 616 MHz y la canalización indicada se representa gráficamente en la [figura 30,](http://setsi.min.es/espectro/figuras_cnaf02/figura30.htm) partes a), b), y c).

#### **UN - 126**

Canalización servicio fijo en 58 GHz.

Canalización de la banda de frecuencias 57 - 59 GHz para ser utilizada por el servicio fijo de corto alcanca en redes de alta densidad.

Se definen los siguientes términos:

Fn= frecuencia de cada radiocanal de la banda 57,0 - 59,0 GHz

Fr= frecuencia de referencia: 56950 MHz

Las frecuencias (MHz) de los distintos radiocanales, se expresan mediante las relaciones siguientes:

para sistemas con una separación de canales de 100 MHz

$$
F_n = F_r + 100 n \quad MHz
$$

donde: n=1,2,3,…,20

para sistemas con una separación de canales de 50 MHz

 $F_n = F_r + 25 + 50 n$  MHz

donde: n=1,2,3,…,40

Otras condiciones de utilización serán conforme a la Recomendación CEPT 12-09.

En estas condiciones la canalización indicada se representa gráficamente en la [figura](http://setsi.min.es/espectro/figuras_cnaf02/figura31.htm)  [31](http://setsi.min.es/espectro/figuras_cnaf02/figura31.htm), partes  $a)$   $v$   $b)$ .

# **UN-128**

Redes de área local de altas prestaciones en la banda de 5 GHz.

Las bandas de frecuencia indicadas seguidamente podrán ser utilizadas por el servicio móvil en redes de área local de altas prestaciones, de conformidad con las condiciones que se indican a continuación.

Banda 5150 - 5350 MHz: En esta banda el uso por el servicio móvil en redes de área local se restringe para su utilización únicamente en el interior de recintos y las características técnicas deben ajustarse a las indicadas en la tabla adjunta en el caso que sea de aplicación en función de la subbanda utilizada y de las modalidades técnicas contempladas en la misma.

Tabla con las condiciones técnicas de utilización:

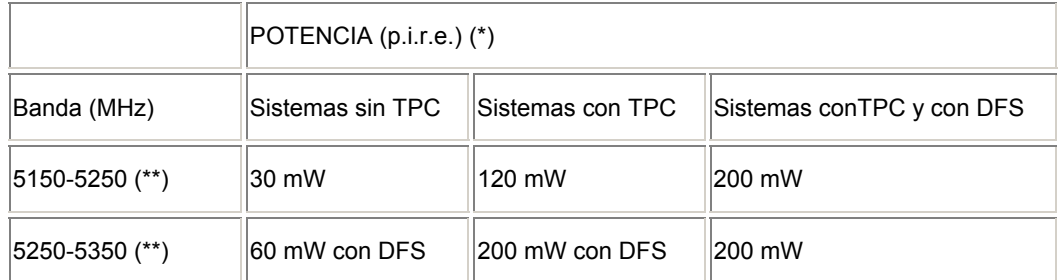

Las utilizaciones indicadas anteriormente se consideran de uso común. El uso común no garantiza la protección frente a otras utilizaciones ni puede causar perturbaciones a servicios existentes legalmente autorizados.

El significado atribuido a los términos y símbolos utilizados en esta tabla es el siguiente:

(\*) se refiere a la potencia (p.i.r.e) promediada sobre una ráfaga de transmisión ajustada a la máxima potencia.

(\*\*) en estas bandas, la densidad espectral de p.i.r.e. media no ha de exceder de 0,04 mW/4 kHz medida en cualquier ancho de banda de 4 kHz.

TPC: se refiere a sistemas que dispongan de control de potencia transmitida DFS: se refiere a sistemas que dispongan de selección dinámica de frecuencia de acuerdo a la Recomendación UIT-R M.1652 sobre sistemas de acceso radio incluyendo RLAN en 5 GHz.

Banda 5470 - 5725 MHz: Esta banda puede ser utilizada para redes de área local en el interior o exterior de recintos con potencia inferior o igual a 1 W (p.i.r.e.). Estos sistemas deberán disponer de técnicas de control de potencia (TPC) y selección dinámica de frecuencia (DFS) de acuerdo a las especificaciones de la Recomendación UIT-R M.1652 sobre sistemas de acceso radio incluyendo RLAN en la banda de 5 GHz.

Estas instalaciones de redes de área local tienen la consideración de uso común.

# **UN-129**

Dispositivos de radiofrecuencia para aplicaciones de identificación (RFID). Los dispositivos identificadores por radiofrecuencia podrán utilizar la banda de frecuencias 2446-2454 MHz sin restricciones de canalización ni ciclo de trabajo, con una potencia máxima autorizada de 500 mW (p.i.r.e).<br>El estándar técnico aplicable a estos dispositivos es EN 300 440. El estándar técnico aplicable a estos dispositivos es EN 300 440. Otras características de utilización serán conforme al anexo 11 de la Recomendación 70-03 de la CEPT.

Esta utilización se considera de uso común.

# **UN-130**

Dispositivos genéricos de corto alcance (SRD) en la banda de 5 GHz.

Se autoriza el funcionamiento de dispositivos genéricos de baja potencia en la banda 5725-5875 MHz.

La potencia máxima se limita a 25 mW (p.i.r.e) conforme a la Decisión CEPT ERC DEC(01)06 y de acuerdo a las características técnicas indicadas en el anexo 1 de la Recomendación 70-03 de la CEPT.

El estándar técnico aplicable a estos dispositivos es EN 300 440.

Esta utilización se considera de uso común.
#### **Notes S aplicables al rang entre 2 i 66 GHz**

**S5.138** Las bandas:

- 6765 6795 kHz (frecuencia central 6780 kHz),
- 433,05 434,79 MHz, (frecuencia central 433,92 MHz) en la Región 1, excepto en los países mencionados en el número S5.280,
- 61 61,5 GHz, (frecuencia central 61,25 GHz),
- 122 123 GHz, (frecuencia central 122,5 GHz), y
- 244 246 GHz, (frecuencia central 245 GHz)

están designadas para aplicaciones industriales, científicas y médicas (ICM). La utilización de estas bandas para las aplicaciones ICM está sujeta a una autorización especial concedida por la administración interesada de acuerdo con las otras administraciones cuyos servicios de radiocomunicación puedan resultar afectados. Al aplicar esta disposición, las administraciones tendrán debidamente en cuenta las últimas Recomendaciones UIT - R pertinentes.

**S5.149** Se insta a las administraciones a que, al hacer asignaciones a estaciones de otros servicios a los que están atribuidas las bandas:

<span id="page-36-0"></span>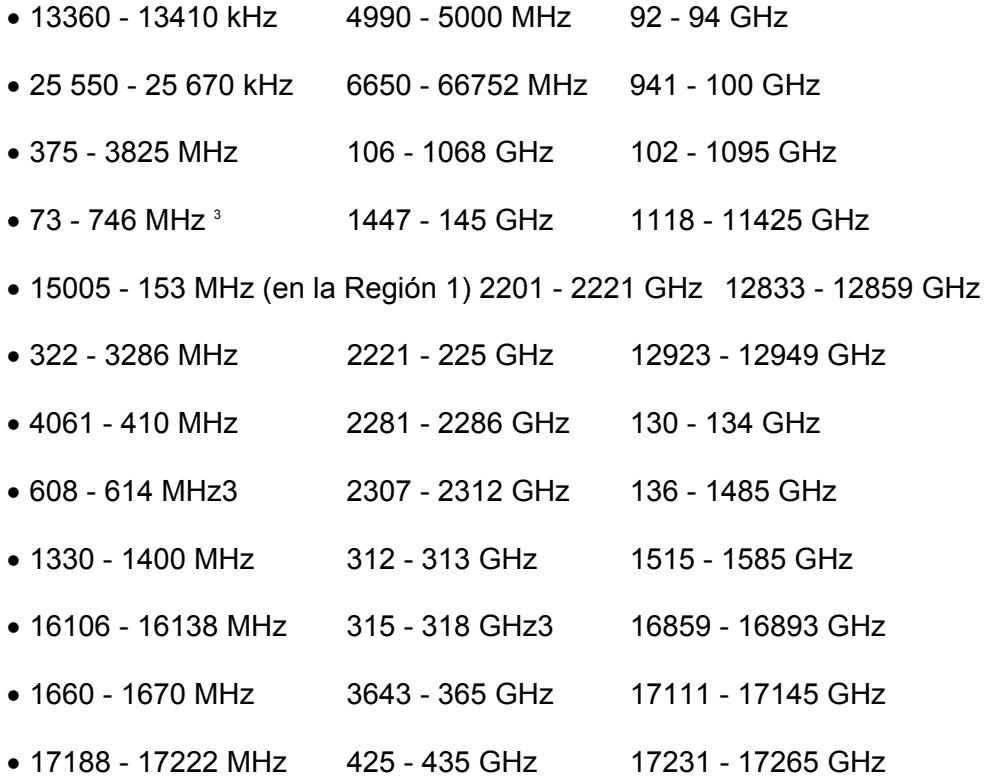

<span id="page-36-1"></span> $3$  En Regiones 1 y 3

 $\overline{a}$ 

#### *Projecte Fi de Carrera. WiMAX: una alternativa d'accés a les xarxes. Annexos Jordi Pino Lacosta*

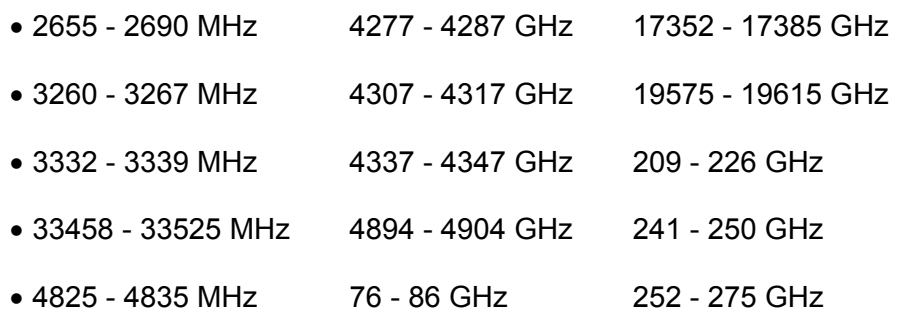

 $• 4950 - 4990$  MHz

tomen todas las medidas prácticamente posibles para proteger el servicio de radioastronomía contra las interferencias perjudiciales. Las emisiones desde estaciones a bordo de vehículos espaciales o aeronaves pueden constituir fuentes de interferencia particularmente graves para el servicio de radioastronomía (véanse los números S4.5 y S4.6 y el artículo S29).

**S5.150** Las bandas:

- 13 553 13 567 kHz (frecuencia central 13 560 kHz),
- 26 957 27 283 kHz (frecuencia central 27 120 kHz),
- $\bullet$  40,66 40,70 MHz (frecuencia central 40,68 MHz),
- 902 928 MHz en la Región 2 (frecuencia central 915 MHz),
- 2 400 2 500 MHz (frecuencia central 2 450 MHz),
- 5 725 5 875 MHz (frecuencia central 5 800 MHz) y
- 24 24,25 GHz (frecuencia central 24,125 GHz)

están designadas para aplicaciones industriales, científicas y médicas (ICM). Los servicios de Radiocomunicación que funcionan en estas bandas deben aceptar la interferencia perjudicial resultante de estas aplicaciones. Los equipos ICM que funcionen en estas bandas estarán sujetos a las disposiciones del número S15.13.

**S5.282** El servicio de aficionados por satélite podrá explotarse en las bandas 435 - 438 MHz, 1 260 - 1 270 MHz, 2 400 - 2 450 MHz 3 400 - 3 410 MHz (en las Regiones 2 y 3 solamente), y 5 650 - 5 670 MHz, siempre que no cause interferencia perjudicial a otros servicios explotados de conformidad con el Cuadro (véase el número S5.43). Las administraciones que autoricen tal utilización se asegurarán de que toda interferencia perjudicial causada por emisiones de una estación del servicio de aficionados por satélite sea inmediatamente eliminada, en cumplimiento de lo dispuesto en el número S25.11. La utilización de las bandas 1 260 - 1 270 MHz y 5 650 - 5 670 MHz por el servicio de aficionados por satélite se limitará al sentido Tierra - espacio.

**S5.339** Las bandas 1370 - 1400 MHz, 2640 - 2655 MHz, 4950 - 4990 MHz y 15,35 GHz están también atribuidas, a título secundario, a los servicios de investigación espacial (pasivo) y de exploración de la Tierra por satélite (pasivo).

**S5.340** Se prohiben todas las emisiones en las siguientes bandas:

- 1400 1427 MHz
- 2690 2700 MHz, excepto las indicadas en los números S5.421 y S5.422
- 10,68 10,7 GHz, excepto las indicadas en el número S5.483
- 15,35 15,4 GHz, excepto las indicadas en el número S5.511
- 23,6 24 GHz 31,3 31,5 GHz 31,5 31,8 GHz,en la Región 2
- 48,94 49,04 GHz,por estaciones a bordo de aeronaves
- 50,2 50,4 GHz,excepto las indicadas en el número S5.555A
- 52,6 54,25 GHz 86 92 GHz 100 102 GHz
- 109.5 111.8 GHz 114.25 116 GHz 148.5 151.5 GHz
- 164 167 GHz 182 185 GHz, excepto las indicadas en el número S5.563
- 190 191,8 GHz 200 209 GHz 226 231,5 GHz
- 250 252 GHz

**S5.351A** En lo que respecta a la utilización de las bandas

- 1525 1544 MHz 1545 1559 MHz 1610 1626,5 MHz
- 1626,5 1645,5 MHz 1646,5 1660,5 MHz 1980 2010 MHz
- 2170 2200 MHz 2483,5 2500 MHz 2500 2520 MHz
- 2670 2690 MHz

por el servicio móvil por satélite, véanse las Resoluciones 212 (Rev.CMR - 97) y 225 (CMR - 2000).

**S5.384A** Las bandas 1710 - 1885 MHz y 2500 - 2690 MHz, o partes de esas bandas, se han identificado para su utilización por las administraciones que deseen introducir las Telecomunicaciones Móviles Internacionales - 2000 (IMT - 2000) de conformidad con la resolución 223 (CMR - 2000). Dicha identificación no excluye su uso por ninguna aplicación de los servicios a los cuales están atribuidas y no implica prioridad alguna en el Reglamento de Radiocomunicaciones.

**S5.388** *Atribución adicional:* las bandas 1885 - 2025 MHz y 2110 - 2200 MHz están destinadas a su utilización, a nivel mundial, por las administraciones que desean introducir las telecomunicaciones móviles internacionales - 2000 (IMT - 2000). Dicha utilización no excluye el uso de estas bandas por otros servicios a los que están atribuidas. Las bandas de frecuencias deberían ponerse a disposición de las IMT - 2000 de acuerdo con lo dispuesto en la resolución 212 (Rev.CMR - 97). Véase también la Resolución 223(CMR - 2000).

**S5.388A** En las Regiones 1 y 3, las bandas 1885 - 1980 MHz, 2010 - 2025 MHz y 2110 - 2170 MHz, y en la Región 2, las bandas 1885 - 1980 MHz y 2110 - 2160 MHz, pueden ser utilizadas por las estaciones en plataformas a gran altitud como estaciones de base para la prestación de los servicios de las Telecomunicaciones Móviles Internacionales - 2000 (IMT - 2000), de acuerdo con la Resolución 221(CMR - 2000). La utilización por las aplicaciones IMT - 2000 que empleen estaciones en plataformas a gran altitud como estaciones de base no impide el uso de estas bandas a ninguna estación de los servicios con atribuciones en las mismas ni establece prioridad alguna en el Reglamento de Radiocomunicaciones.

**S5.389A** La utilización de las bandas 1980 - 2010 MHz y 2170 - 2200 MHz por el servicio móvil por satélite está sujeta a la coordinación a tenor del número S9.11A y a las disposiciones de la Resolución 716 (CMR - 95). La utilización de estas bandas no comenzará antes del 1 de enero de 2000; la utilización de la banda 1980 - 1990 MHz en la Región 2 no comenzará antes del 1 de enero de 2005.

**S5.391** Al hacer asignaciones al servicio móvil en las bandas 2025 - 2110 MHz y 2200 - 2290 MHz, las administraciones no introducirán sistemas móviles de alta densidad como los descritos en la Recomendación UIT - R SA.1154 y tendrán en cuenta esta Recomendación para la introducción de cualquier otro tipo de sistema móvil. (CMR - 97)

**S5.392** Se insta a las administraciones a tomar todas las medidas viables para garantizar que las transmisiones espacio - espacio entre dos o más satélites no geoestacionarios de los servicios de investigación espacial, operaciones espaciales y exploración de la Tierra por satélite en las bandas 2025 - 2110 MHz y 2200 - 2290 MHz, no imponen ninguna restricción a las transmisiones Tierra - espacio, espacio - Tierra y otras transmisiones espacio - espacio de esos servicios y en esas bandas, entre satélites geoestacionarios y no geoestacionarios.

**S5.399** En la Región 1, en países distintos de los enunciados en el número S5.400 las estaciones del servicio de radiodeterminación por satélite no deberán causar interferencia perjudicial ni pedir protección contra estaciones del servicio de radiolocalización.

**S5.402** La utilización de la banda 2483,5 - 2500 MHz por el servicio móvil por satélite y el servicio de radiodeterminación por satélite está sujeta a la coordinación a tenor del número S9.11A. Se insta a las administraciones a que tomen todas las medidas necesarias para evitar la interferencia perjudicial al servicio de radioastronomía procedente de las emisiones en la banda 2483,5 - 2500 MHz, especialmente la interferencia provocada por la radiación del segundo armónico que caería en la banda 4 990 - 5000 MHz atribuida al servicio de radioastronomía a escala mundial.

**S5.403** A reserva de obtener el acuerdo indicado en el número S9.21, la banda 2 520 - 2 535 MHz (hasta el 1 de enero de 2005 la banda 2 500 - 2 535 MHz) puede ser utilizada también por el servicio móvil por satélite (espacio - Tierra), salvo móvil aeronáutico por satélite, estando su explotación limitada al interior de las fronteras nacionales. En este caso se aplicarán las disposiciones del número S9.11A.

**S5.409** Las administraciones harán todos los esfuerzos prácticamente posibles para evitar el desarrollo de nuevos sistemas que utilicen la técnica de la dispersión troposférica en la banda 2500 - 2690 MHz.

**S5.410** La banda 2500 - 2690 MHz puede utilizarse por sistemas de dispersión troposférica en la Región 1, a reserva de obtener el acuerdo indicado en el número S9.21.

**S5.411** Al planificar nuevos sistemas de relevadores radioeléctricos por dispersión troposférica en la banda 2500 - 2690 MHz, deben tomarse todas las medidas posibles para evitar que las antenas estén dirigidas hacia la órbita de los satélites geoestacionarios.

**S5.414** La atribución de la banda 2500 - 2520 MHz al servicio móvil por satélite (espacio - Tierra) será efectiva el 1 de enero de 2005 y está sujeta a la coordinación a tenor del número S9.11A.

**S5.416** La utilización de la banda 2520 - 2670 MHz por el servicio de radiodifusión por satélite está limitada a los sistemas nacionales y regionales para la recepción comunal, a reserva de obtener el acuerdo indicado en el número S9.21. La densidad de flujo de potencia en la superficie de la Tierra no excederá los valores indicados en el artículo S21, cuadro S21 - 4.

**S5.419** La atribución de la banda 2670 - 2690 MHz al servicio móvil por satélite será efectiva a partir del 1 de enero de 2005. Cuando se introduzcan sistemas del servicio móvil por satélite será efectiva a partir del 1 de enero de 2005. Cuando se introduzcan sistemas del servicio móvil por satélite en esta banda, las administraciones tomarán todas las medidas necesarias para proteger los sistemas de satélite que funcionen en esta banda está sujeta a la aplicación de las disposiciones del número S9.11A.

**S5.420** La banda 2655 - 2670 MHz (hasta el 1 de enero de 2005 la banda 2655 - 2690 MHz) puede también utilizarse en el servicio móvil por satélite (Tierra - espacio), salvo móvil aeronáutico por satélite, para explotación limitada al interior de las fronteras nacionales, a reserva de obtener el acuerdo indicado en el número S9.21. La coordinación está sujeta a la aplicación de las disposiciones del número S9.11A.

**S5.438** La utilización de la banda 4200 - 4400 MHz por el servicio de radionavegación aeronáutica se reserva exclusivamente a los radioaltímetros instalados a bordo de aeronaves y a los respondendores asociados instalados en tierra. Sin Embargo, puede autorizarse en esta banda, a título secundario, la detección pasiva en los servicios de exploración de la Tierra por satélite y de investigación espacial (los radioaltímetros no proporcionarán protección alguna).

**S5.440** El servicio de frecuencias patrón y señales horarias por satélite puede ser autorizado a utilizar la frecuencia de 4202 MHz para las emisiones de espacio - Tierra y la frecuencia de 6427 MHz para las emisiones Tierra - espacio. Tales emisiones deberán estar contenidas dentro de los límites de  $\pm$  2 MHz de dichas frecuencias, a reserva de obtener el acuerdo indicado en el número S9.21.

**S5.441** La utilización de las bandas 4500 - 4800 MHz (espacio - Tierra) y 6725 - 7025 MHz (Tierra - espacio) por el servicio fijo por satélite se ajustará a las disposiciones del apéndice S30B. La utilización de las bandas 10,7 - 10,95 GHz (espacio - Tierra), 11,2 - 11,45 GHz (espacio - Tierra) y 12,75 - 13,25 GHz (Tierra - espacio) por los sistemas de satélites geoestacionarios del servicio fijo por satélite se ajustará las disposiciones del apéndice S30B. La utilización de las bandas 10,7 - 10,95 GHz (espacio - Tierra), 11,2 - 11,45 GHz (espacio - Tierra) y 12,75 - 13,25 GHz (Tierra - espacio) por un sistema de satélites no geoestacionarios del servicio fijo por satélite se ajustará a lo

dispuesto en el número S9.12 para la coordinación con otros sistemas de satélites no geoestacionarios del servicio fijo por satélite. Los sistemas de satélites no geoestacionarios del servicio fijo por satélite no reclamarán protección con relación a las redes de satélites geoestacionarios del servicio fijo por satélite que funcionen de conformidad con el Reglamento de Radiocomunicaciones, sea cual sea la fecha en que la Oficina reciba la información completa de coordinación o de notificación, según el caso, de los sistemas del SFS no OSG y la información completa de coordinación o de notificación, según el caso, de las redes OSG. El número S5.43 no se aplica. Los sistemas de satélites no geoestacionarios de SFS se explotarán en las bandas precitadas de forma que cualquier interferencia inaceptable que pueda producirse durante su explotación se elimine rápidamente.

**S5.443** *Categoría de servicio diferente:* en Argentina, Australia y Canadá, la atribución de las bandas 4825 - 4835 MHz y 4950 - 4990 MHz al servicio de radioastronomía es a título primario (véase el número S5.33).

**S5.448** A*tribución adicional:* en Austria, Azerbaiyán, Bulgaria, Libia, Mongolia, Kirguistán, Eslovaquia, República Checa, Rumania y Turkmenistán, la banda 5250 - 5350 MHz está también atribuida, a título primario, al servicio de radionavegación.

**S5.448A** La utilización de la banda de frecuencias 5250 - 5350 MHz por los servicios de exploración de la Tierra por satélite (activo) y de investigación espacial (activo) no limitarán el desarrollo y despliegue futuros del servicio de radiolocalización. (CMR - 97)

**S5.458** En la banda 6425 - 7075 MHz, se llevan a cabo mediciones con sensores pasivos de microondas por encima de los océanos. En la banda 7075 - 7250 MHz, se realizan mediciones con sensores pasivos de microondas. Conviene que las administraciones tengan en cuenta las necesidades de los servicios de exploración de la Tierra por satélite (pasivo) y de investigación espacial (pasivo) en la planificación de la utilización futura de las bandas 6425 - 7025 MHz y 7075 - 7250 MHz.

**S5.458A** Al hacer asignaciones en la banda 6700 - 7075 MHz a estaciones espaciales del

**S5.461** A*tribución adicional:* las bandas 7250 - 7375 MHz (espacio - Tierra) y 7900 - 8025 MHz (Tierra - espacio) están también atribuidas, a título primario, al servicio móvil por satélite a reserva de obtener el acuerdo indicado en el número S9.21.

**S5.461A** La utilización de la banda de frecuencias 7450 - 7550 MHz por el servicio de meteorología por satélite (espacio - Tierra) queda circunscrita a los sistemas de satélites geoestacionarios. Los sistemas de meteorología por satélites no geoestacionarios notificados antes del 30 de noviembre de 1997 en dicha banda pueden continuar funcionando a título primario hasta el final de su vida útil. . (CMR - 97)

**S5.461B** La utilización de la banda 7750 - 7850 MHz por el servicio de meteorología por satélite (espacio - Tierra) está limitada a los sistemas de satélites no geoestacionarios. . (CMR - 97)

**S5.462A** En las Regiones 1 y 3 (salvo en Japón), en la banda 8025 - 8400 MHz, el servicio de explotación de la Tierra por satélite que utiliza satélites geoestacionarios no deberá producir una densidad de flujo de potencia superior a los siguientes valores

provisionales para un ángulo de llegada (θ), sin el consentimiento de la administración afectada:

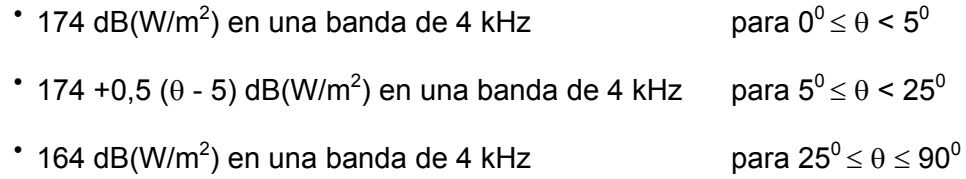

Estos valores son motivo de estudio según la Resolución 124 (CMR - 97) (CMR - 97)

**S5.463** No se permite a las estaciones de aeronave transmitir en la banda 8025 - 8400 MHz. (CMR - 97)

**S5.467** *Atribución sustitutiva:* en Reino Unido, la banda 8400 - 8500 MHz está atribuida, a título primario, a los servicios de radiolocalización y de investigación espacial.

**S5.479** La banda 9975 - 10025 MHz está también atribuida, a título secundario, al servicio de meteorología por satélite para ser utilizada por los radares meteorológicos.

**S5.481** *Atribución adicional:* en Alemania, Angola, Brasil, China, Costa Rica, El Salvador, Ecuador, España, Guatemala, Japón, Marruecos, Nigeria, Omán, Uzbekistán, Paraguay, Perú, República Popular Democrática de Corea, Suecia, Tanzania, Tailandia y Uruguay, la banda 10,45 - 10,5 GHz está también atribuida, a título primario, a los servicios fijo y móvil.

**S5.482** En la banda 10,6 - 10,68 GHz, la p.i.r.e. máxima de las estaciones de los servicios fijo y móvil, salvo móvil aeronáutico, debe limitarse a 40 dBW y la potencia suministrada a la antena no debe exceder de –3 dBW. Estos límites pueden rebasarse a reserva de obtener el acuerdo indicado en el número S9.21. Sin embargo, las restricciones impuestas a los servicios fijo y móvil, salvo móvil, aeronáutico, no son aplicables en los países siguientes: Arabia Saudita, Armenia, Azerbaiyán, Bahrein, Bangladesh, Belarús, China, Emiratos Árabes Unidos, Georgia, India, Indonesia, República Islámica del Irán, Iraq, Japón, Kazakstán, Kuwait, Letonia, Líbano, Moldova, Nigeria, Uzbekistán, Pakistán, Filipinas, Qatar, Siria, Kirguistán, Federación de Rusia, Tayikistán, Turkmenistán y Ucrania.

**S5.484A** La utilización de las bandas 10,95 - 11,2 GHz (espacio - Tierra), 11,45 - 11,7 GHz (espacio - Tierra), 11,7 - 12,2 GHz (espacio - Tierra) en la Región 2, 12,2 - 12,75 GHz (espacio - Tierra) en la Región 3, 12,5 - 12,75 GHz (espacio - Tierra) en la Región 1, 13,75 - 14,5 GHz (Tierra - espacio), 17,8 - 18,6 GHz (espacio - Tierra), 19,7 - 20,2 GHz (espacio - Tierra), 27,5 - 28,6 GHz (Tierra - espacio) y 29,5 - 30 GHz (Tierra espacio) por un sistema de satélites no geoestacionarios del servicio fijo por satélite está sujeta a la aplicación de las disposiciones del número S9.12 para la coordinación con otros sistemas de satélites no geoestacionarios del servicio fijo por satélite. Los sistemas de satélites no geoestacionarios del servicio fijo por satélite no reclamarán protección con relación a las redes de satélites geoestacionarios del servicio fijo por satélite que funcionen de conformidad con el Reglamento de Radiocomunicaciones, sea cual sea la fecha en que la Oficina reciba la información completa de coordinación o de notificación, según proceda, de los sistemas del SFS no OSG y la información completa de coordinación o de notificación, según proceda, de las redes OSG. El número S5.43 no se aplica. Los sistemas de satélites no geoestacionarios del SFS se

explotarán en las bandas precitadas de forma que cualquier interferencia inaceptable que pueda producirse durante su explotación se elimine rápidamente.

**S5.487** En la banda 11,7 - 12,5 GHz, en las Regiones 1 y 3, los servicios fijo, fijo por satélite, móvil, salvo móvil aeronáutico, y de radiodifusión, según sus respectivas atribuciones, no causarán interferencias perjudiciales a las estaciones de radiodifusión por satélite el Plan para las Regiones 1 y 3 del apéndice S30, ni reclamarán protección con relación a las mismas.

**S5.487A** *Atribución adicional:* en la Región 1 la banda 11,7 - 12,5 GHz, en la Región 2 la banda 12,2 - 12,7 GHz y en la Región 3 la banda 11,7 - 12,2 GHz están también atribuidas, al servicio fijo por satélite (espacio - Tierra) a título primario y su utilización está limitada a los sistemas de satélites no geoestacionarios y sujeta a lo dispuesto en el número S9.12 para la coordinación con otros sistemas de satélites no geoestacionarios del servicio fijo por satélite. Los sistemas de satélites no geoestacionarios del servicio fijo por satélite no reclamarán protección con relación a las redes OSG del servicio de radiodifusión por satélite que funcionen de conformidad con el Reglamento de Radiocomunicaciones, sea cual sea la fecha en que la Oficina reciba la información completa de coordinación o de notificación, según proceda, de los sistemas del SFS no OSG y la información completa de coordinación o de notificación, según proceda, de las redes OSG. [El número S5.43A no se aplica.] Los sistemas de satélites no geoestacionarios del SFS se explotarán en las bandas precitadas de forma que cualquier interferencia inaceptable que pueda producirse durante su explotación se elimine rápidamente.

**S5.488** La utilización de la banda 11,7-12,2 GHz por redes de satélites geoestacionarios del servicio fijo por satélite en la Región 2 está sujeta a las disposiciones de la Resolución 77 (CMR-2000). Para la utilización de la banda 12,2- 12,7 GHz por el servicio de radiodifusión por satélite en la Región 2, véase el apéndice S30.

**S5.492** Las asignaciones a las estaciones del servicio de radiodifusión por satélite conformes al Plan regional pertinente o incluidas en la Lista de las Regiones 1 y 3 del apéndice S30 podrán ser utilizadas también para transmisiones del servicio fijo por satélite (espacio - Tierra), a condición de que dichas transmisiones no causen mayor interferencia ni requieran mayor protección contra las interferencias que las transmisiones del servicio de radiodifusión por satélite que funcionen de conformidad con este Plan o con la Lista, según sea el caso.

**S5.506** La banda 14 - 14,5 GHz puede ser utilizada, en el servicio fijo por satélite (Tierra - espacio), para enlaces de conexión destinados al servicio de radiodifusión por satélite, a reserva de una coordinación con las otras redes del servicio fijo por satélite. Tal utilización para los enlaces de conexión está reservada a los países exteriores a Europa.

**S5.508** *Atribución adicional*: en Alemania, Bosnia y Herzegovina, Francia, Grecia, Irlanda, Islandia, Italia, la ex República Yugoslava de Macedonia, Libia, Liechtenstein, Portugal, Reino Unido, Eslovenia, Suiza y Yugoslavia, la banda 14,25 - 14,3 GHz está también atribuida, a título primario, al servicio fijo.

**S5.510** La utilización de la banda 14,5 - 14,8 GHz por el servicio fijo por satélite (Tierra - espacio) está limitada a los enlaces de conexión para el servicio de radiodifusión por satélite. Esta utilización está reservada a los países exteriores a Europa.

**S5.516** La utilización de la banda 17,3 - 18,1 GHz por los sistemas de satélites geoestacionarios del servicio fijo por satélite (Tierra - espacio) está limitada a los enlaces de conexión para el servicio de radiodifusión por satélite. La utilización de la banda 17,3 - 17,8 GHz en la Región 2 por sistemas del servicio fijo por satélite (Tierra espacio) queda limitada a los satélites geoestacionarios. Para la utilización de la banda 17,3 - 17,8 GHz en la Región 2 por los enlaces de conexión del servicio de radiodifusión por satélite en la banda 12,2 - 12,7 GHz, véase el artículo S11. La utilización de las bandas 17,3 - 18,1 GHz (Tierra - espacio) en las Regiones 1 y 3 y 17,8 - 18,1 GHz (Tierra - espacio) en la Región 2 por los sistemas no OSG del servicio fijo por satélite está sujeta a la aplicación de lo dispuesto en el número S9.12 para la coordinación con otros sistemas no OSG del servicio fijo por satélite. Los sistemas no OSG del servicio fijo por satélite no reclamarán protección contra las redes OSG del servicio de radiodifusión por satélite que funcionen de conformidad con el Reglamento de Radiocomunicaciones, sea cual sea la fecha en que la Oficina reciba la información completa de coordinación o de notificación, según proceda, de las redes OSG. [El número S5.43A no se aplica.] Los sistemas no OSG del SFS se explotarán en las bandas precitadas de forma que cualquier interferencia inaceptable que pueda producirse durante su explotación se elimine rápidamente.

**S5.519** *Atribución adicional:* la banda 18,1 - 18,3 GHz está también atribuida, a título primario, al servicio de meteorología por satélite (espacio - Tierra). Su utilización está limitada solamente a los satélites geoestacionarios y cumplirá con lo dispuesto en el artículo S21, cuadro S21 - 4.

**S5.522A** Las emisiones del servicio fijo y del servicio fijo por satélite en la banda 18,6 - 18,8 GHz están limitadas a los valores indicados en los números S21.5A y S21.16.2, respectivamente.

**S5.523A** La utilización de las bandas 18,8 - 19,3 GHz (espacio - Tierra) y 28,6 - 29,1 GHz (Tierra - espacio) por las redes de los servicios fijos por satélite geoestacionario y no geoestacionario está sujeta a la aplicación de las disposiciones del número S9.11A y el número

**S5.530** La atribución al servicio de radiodifusión por satélite en la banda 21,4 - 22 GHz, en las Regiones 1 y 3, entrará en vigor el 1 de abril de 2007. La utilización de esta banda por el servicio de radiodifusión por satélite después de esa fecha, y antes de la misma con carácter provisional, está sujeta a las disposiciones de la Resolución 525 (CAMR - 92).

**S5.532** La utilización de la banda 22,21 - 22,5 GHz por los servicios de explotación de la Tierra por satélite (pasivo) y de investigación espacial (pasivo) no debe imponer limitaciones a los servicios fijo y móvil, salvo móvil aeronáutico.

**S5.536** La utilización de la banda 25,25 - 27,5 GHz por el servicio entre satélites está limitada a aplicaciones de investigación espacial y de exploración de la Tierra por satélite, y también a transmisiones de datos procedentes de actividades industriales y médicas en el espacio.

**S5.536A** Esta modificación no afecta al español.

**S5.536B** Las estaciones terrenas de Alemania, Arabia Saudita, Austria, Bélgica, Brasil, Bulgaria, China, República de Corea, Dinamarca, Egipto, Emiratos Arabes Unidos, España, Estonia, Finlandia, Francia, Hungría, India, República Islámica del Irán, Irlanda, Israel, Italia, Jordania, Kenya, Kuwait, Líbano, Libia, Liechtenstein,, Lituania, Moldova, Noruega, Omán, Uganda, Pakistán, Filipinas, Polonia, Portugal, Siria, Eslovaquia, República checa, Rumania, Reino Unido, Singapur, Suecia, Suiza, Tanzania, Turquía, Vietnam y Zimbabwe que funcionan en el servicio de exploración de la Tierra por satélite, en la banda 25,5 - 27 GHz, no reclamarán protección contra estaciones de los servicios fijo y móvil, ni obstaculizarán su utilización y desarrollo.

**S5.538** *Atribución adicional:* las bandas 27,500 - 27,501 GHz y 29,999 - 30,000 GHz están atribuidas también a título primario al servicio fijo por satélite (espacio - Tierra) para las transmisiones de radiobalizas a efectos de control de potencia del enlace ascendente. Esas transmisiones espacio - Tierra no sobrepasarán una potencia isótropa radiada equivalente (p.i.r.e.) de +10 dBW en la dirección de los satélites adyacentes en la órbita de los satélites geoestacionarios. En la banda 27,500 - 27,501 GHz, tales transmisiones espacio - Tierra no producirán una densidad de flujo de potencia que rebase los valores consignados en el artículo S21, cuadro S21 - 4 en la superficie de la Tierra.

**S5.539** La banda 27,5 - 30 GHz puede ser utilizada por el servicio fijo por satélite (Tierra - espacio) para el establecimiento de enlaces de conexión del servicio de radiodifusión por satélite.

**S5.540** *Atribución adicional:* la banda 27,501 - 29,999 GHz está atribuida también a título secundario al servicio fijo por satélite (espacio - Tierra) para las transmisiones de radiobalizas a efectos de control de potencia del enlace ascendente.

**S5.541** En la banda 28,5 - 30 GHz, el servicio de exploración de la Tierra por satélite está limitado a la transferencia de datos entre estaciones y no está destinado a la recogida primaria de información mediante sensores activos o pasivos.

**S5.541A** Los enlaces de conexión de las redes de satélites no geoestacionarios del servicio móvil por satélite y las redes de satélites geoestacionarios del servicio fijo por satélite que funcionan en la banda 29,1 - 29,5 GHz (Tierra - espacio) deberán utilizar un control adaptable de la potencia para los enlaces ascendentes u otros métodos de compensación del desvanecimiento, con objeto de que las transmisiones de las estaciones terrenas se efectúen al nivel de potencia requerido para alcanzar la calidad de funcionamiento deseada del enlace a la vez que se reduce el nivel de interferencia mutua entre ambas redes. Estos métodos se aplicarán a las redes para las cuales se considera que la información del apéndice S4 sobre coordinación ha sido recibida por la Oficina después del 17 de mayo de 1996 y hasta que sean modificados por una futura conferencia mundial de radiocomunicaciones competente. Se insta a las administraciones que presenten la información de coordinación del apéndice S4 antes de esa fecha, a que utilicen estas técnicas en la medida de lo posible.

**S5.544** En la banda 31 - 31,3 GHz, los límites de densidad de flujo de potencia indicados en el artículo S21, cuadro S21 - 4 se aplican al servicio de investigación espacial.

**S5.547** Las bandas 31,8 - 33,4 GHz, 37 - 40 GHz, 40,5 - 43,5 GHz, 51,4 - 52,6 GHz, 55,78 - 59 GHz y 64 - 66 GHz están disponibles para aplicaciones de alta densidad en el servicio fijo (véanse las Resoluciones 75 (CMR - 2000) y 79 (CMR - 2000)). Las administraciones deben tener en cuenta esta circunstancia cuando consideren las disposiciones reglamentarias relativas a estas bandas. Debido a la posible instalación de aplicaciones de alta densidad en el servicio fijo por satélite en las bandas 39,5 - 40 GHz y 40,5 - 42 GHz, las administraciones deben tener además en cuenta las posibles limitaciones a las aplicaciones de alta densidad en el servicio fijo, según el caso (véase la Resolución 84(CMR - 2000)).

**S5.547A** Las administraciones deberían tomar las medidas necesarias para reducir al mínimo la posible interferencia entre las estaciones del servicio fijo y las aerotransportadas del servicio de radionavegación en la banda 31,8 - 33,4 GHz teniendo en cuenta las necesidades operacionales de los radares a bordo de aeronaves.

**S5.548** Al proyectar sistemas del servicio entre satélites y del servicio de radionavegación que funcionen en la banda 32 - 33 GHz, así como del servicio de investigación espacial (espacio lejano) en la banda 31,8 - 32,3 GHz, las administraciones adoptarán todas las medidas necesarias para evitar la interferencia perjudicial entre estos servicios, teniendo en cuenta el aspecto de la seguridad del servicio de radionavegación (véase la Recomendación 707)

**S5.551AA** En las bandas 37,5 - 40 GHz y 42 - 42,5 GHz, los sistemas de satélites no geoestacionarios del servicio fijo por satélite deben utilizar control de potencia u otros métodos de compensación del desvanecimiento en el enlace descendente del orden de 10 dB, de manera que las transmisiones de los satélites se realicen con los niveles de potencia necesarios para lograr el comportamiento deseado del enlace reduciendo a la vez el nivel de la interferencia causada al servicio fijo. La utilización de métodos de compensación en el desvanecimiento en el enlace descendente es objeto de estudio por el UIT - R (véase la Resolución 84 (CMR - 2000)).

**S5.552** En las bandas 42,5 - 43,5 GHz y 47,2 - 50,2 GHz se ha atribuido al servicio fijo por satélite para las transmisiones Tierra - espacio mayor porción de espectro que la que figura en la banda 37,5 - 39,5 GHz para las transmisiones espacio - Tierra, con el fin de acomodar los enlaces de conexión de los satélites de radiodifusión. Se insta a las administraciones a tomar todas las medidas prácticamente posibles para reservar la banda 47,2 - 49,2 GHz para los enlaces de conexión para el servicio de radiodifusión por satélite que funciona en la banda 40,5 - 42,5 GHz.

**S5.552A** La atribución al servicio fijo en las bandas 47,2 - 47,5 GHz y 47,9 - 48,2 GHz está destinada para las estaciones en plataformas a gran altitud. El empleo de las bandas 47,2 - 47,5 GHz y 47,9 - 48,2 GHz está sujeta a las disposiciones de la Resolución 122 (CMR - 97) (CMR - 97).

**S5.555** *Atribución adicional:* La banda 48,94 - 49,04 GHz está también atribuida, a título primario, al servicio de radioastronomía.

**S5.556** En virtud de disposiciones nacionales, pueden llevarse a cabo observaciones de radioastronomía en las bandas 51,4 - 54,25 GHz, 58,2 - 59 GHz y 64 - 65 GHz.

**S5.556A** La utilización de las bandas 54,25 - 56,9 GHz, 57 - 58,2 GHz y 59 - 59,3 GHz por el servicio entre satélites se limita a los satélites geoestacionarios. La densidad de flujo de potencia de una sola fuente en altitudes entre 0 Km, 1.000 Km sobre la superficie de la Tierra producida por las emisiones procedentes de una estación del servicio entre satélites, para todas las condiciones y todos los métodos de modulación,

no deberá rebasar el valor de -147 dB (W/m<sup>2</sup>/100 MHz), en todos los ángulos de incidencia. (CMR - 97).

**S5.557A** En la banda 55,78 - 56,26 GHz, para proteger las estaciones del servicio de exploración de la Tierra por satélite (pasivo), la máxima densidad de potencia entregada por un transmisor a la antena de una estación del servicio fijo está limitada a –26 dB (W/MHz).

**S5.558** En las bandas 55,78 - 58,2 GHz, 59 - 64 GHz, 66 - 71 GHz, 122,25 - 123 GHz, 130 - 134 GHz, 167 - 174,8 GHz y 191,8 - 200 GHz podrán utilizarse estaciones del servicio móvil aeronáutico, a reserva de no causar interferencias perjudiciales al servicio entre satélites (véase el número S5.43).

## **Annex 3. Empreses que formen part del consorci WiMAX**

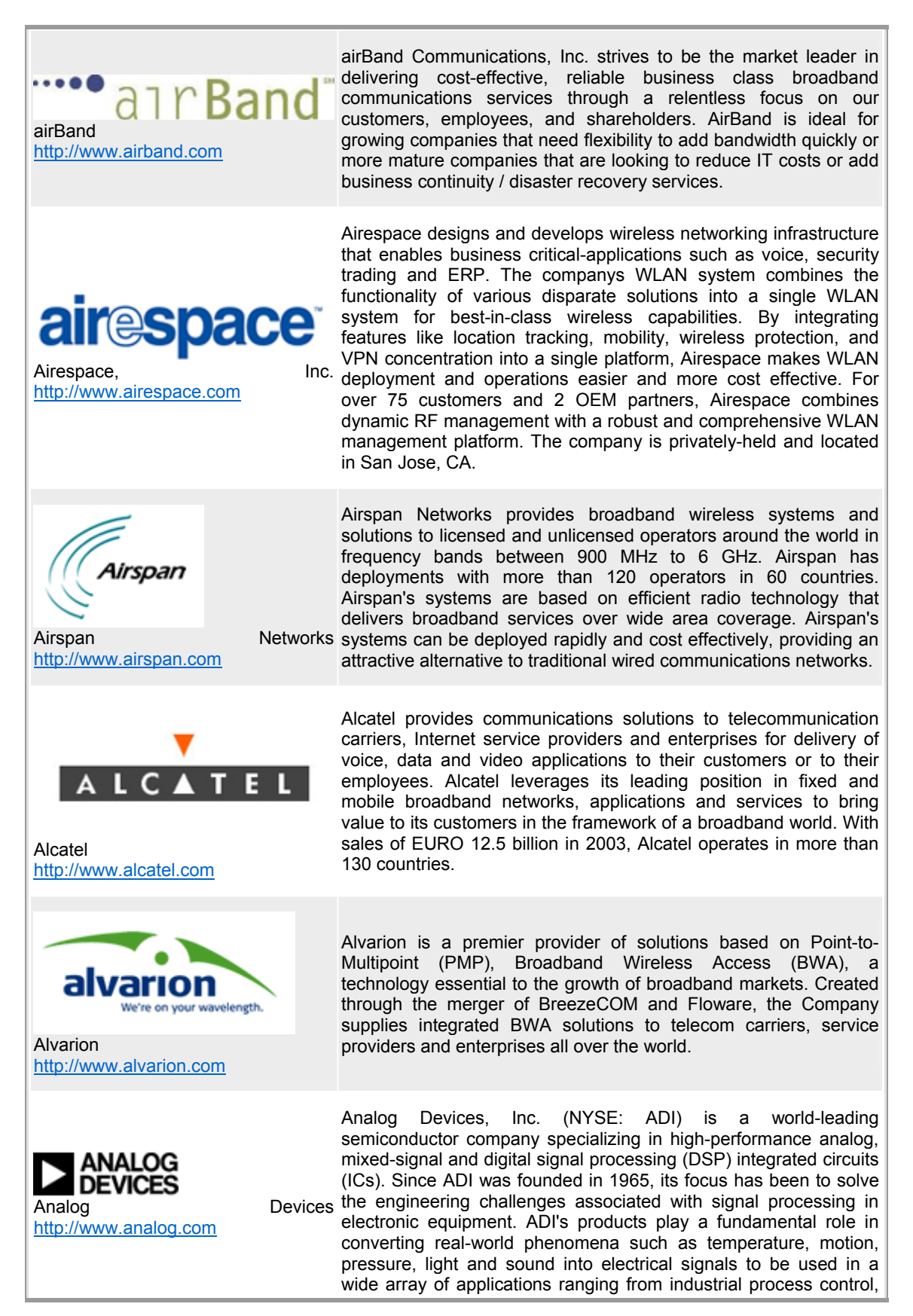

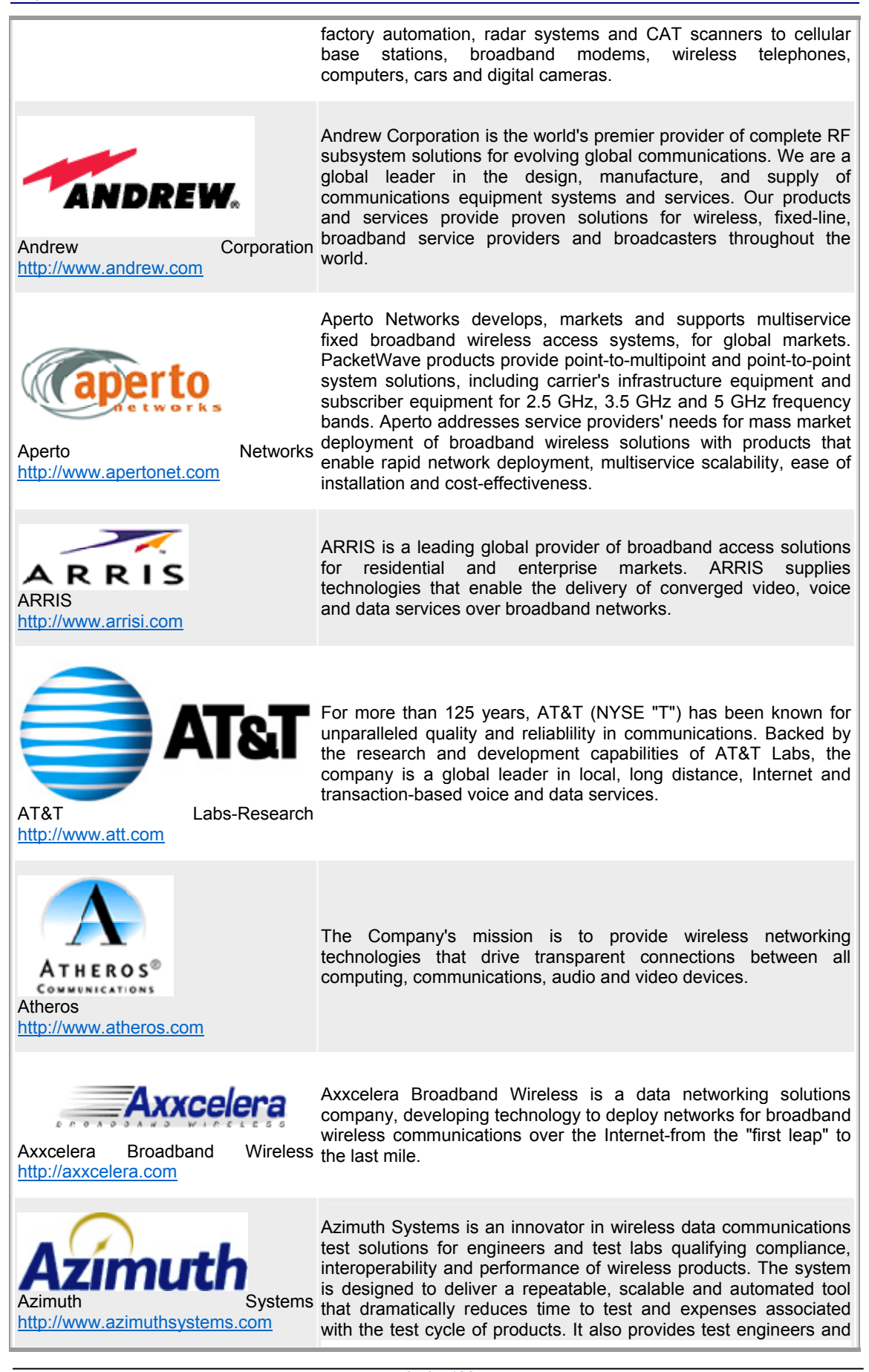

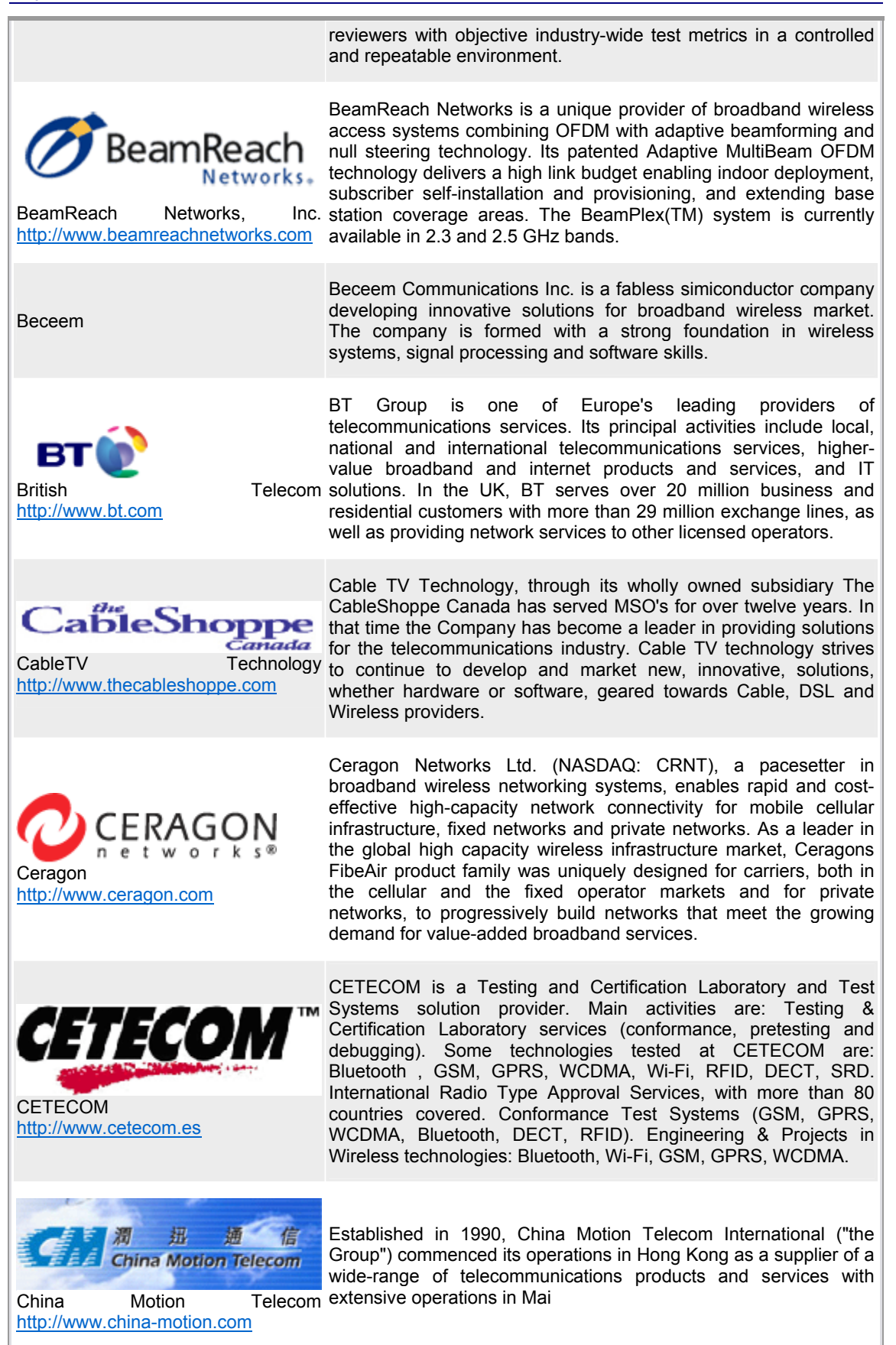

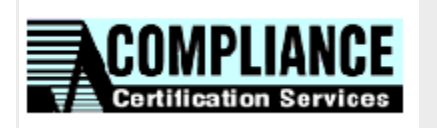

Telecommunications Certification Body (TCB) Electronic Filing System.

Compliance Certification Services [http://www.ccsemc.com](http://www.ccsemc.com/)

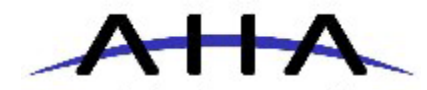

comtech aha corporation Comtech

[http://www.aha.com](http://www.aha.com/)

Comtech AHA Corporation provides advanced forward error correction and lossless data compression ASICs and IP cores for communications systems. Comtech AHA offers Turbo Product Coding error correction technology that is compliant with the IEEE AHA 802.16a optional FEC mode.

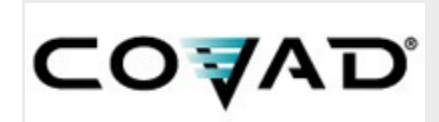

Covad Communications [http://www.covad.com](http://www.covad.com/)

Covad is a leading national broadband service provider of highspeed Internet and network access. It offers DSL, T1, managed security, hosting. IP and dial-up services through Covad's network to small businesses and home users via both wholesale and direct channels. Covad operates the largest national DSL network with services offered in 96 of the top Metropolitan Statistical Areas (MSAs), covering more than 40 million homes and business (approximately 45 percent of the US).

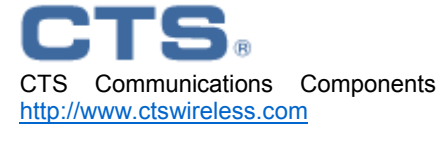

CTS Corporation designs, manufacturers and sells a broad line of electronic components and sensors, and a provider of electronics manufacturing services (EMS), primarily serving the electronic needs of original equipment manufacturers (OEMs).

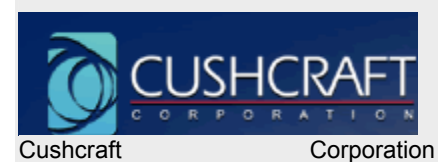

Cushcraft Corporation, a world leader in the manufacture and development of communications antennas has been committed to total customer satisfaction for more than four decades. Cushcraft has become the world leader in antennas for Wireless LAN, ISM band, and small cell applications. Cushcraft also has a strong presence in RFID and Data Collection, Land Mobile Radio, Specialized Mobile Radio, Cellular, Security, Wireless MAN, Amateur Radio and other applications.

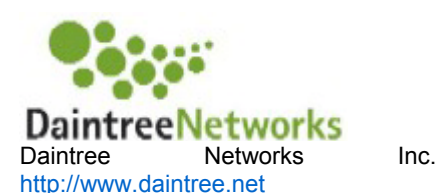

Dishnet

[http://www.ddsl.net](http://www.ddsl.net/)

[http://www.cushcraft.com](http://www.cushcraft.com/)

Daintree Networks provides equipment and network design verification tools and services to the wireless communications industry.

DishnetDSL Limited (Dishnet or DDSL) is a part of the Sterling Infotech Group. DishnetDSL is Indias premier category Class A Internet Service Provider (ISP) having an extensive national presence. Incorporated in 1998, DishnetDSL has been on of the DSL forefunners of the ISP industry and has established itself as a leader in the Indian Internet space. We are the first company in India to offer DSL services across India.

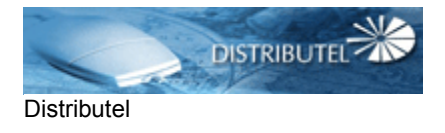

In business since 1988, Distributel Communications is 100% Canadian owned, and one of the pioneers of the competitive longdistance industry in Canada. When the company first started providing services in the Toronto area, the founder and president, Mel Cohen, was forced into a ground-breaking battle with Bell

<http://www.distributel.net/> Canada. At the time, Bell tried to argue that Distributels service was illegal. Fortunately, the Canadian Radio-television and Telecommunications Commission ruled in Distributels favor, a decision which helped open the door for competition in the long distance market in Canada.

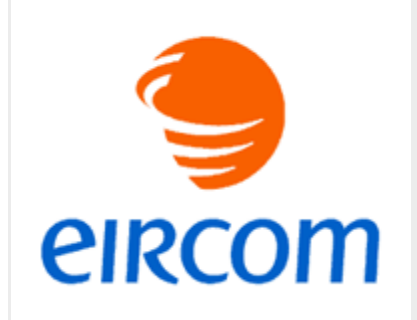

eircom is Ireland's leading communications company, provding a comprehensive range of advanced voice, data and internet servicesin the retail, business and wholesale segments. We are the leading provider in the very fast growing Irish broadband services sector for both business and residential customers across Ireland.

Eircom [http://www.eircom.ie](http://www.eircom.ie/)

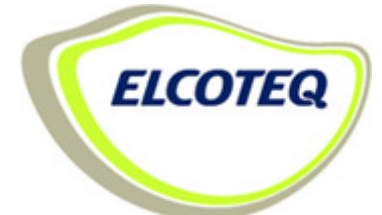

Elcoteq [http://www.elcoteq.com](http://www.elcoteq.com/)

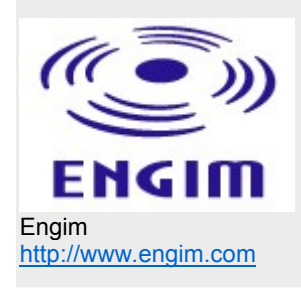

management and after-sales services over the whole lifecycle of its customers' products. The company operates on three continents in 12 countries and it has over 12, 000 employees. Elcoteq has two business areas, Communications Network Equipment and Terminal Products. Engim, Inc. is a developer of wireless system-on-chip technology

Elcoteq Network Corporation is a global electronics manufacturing services (EMS) company specialized on wireless communication technology. Elcoteq provides globally end-to-end solitions consisting of design, NPI, manufacturing, supply chain

that brings unprecedented manageability, security and capacity to broadband wireless communications solutions. Engims communications solutions. Engims revolutionary Multi-Channel WLAN Switching Engine chipset forms the foundation for a new generation of very high performance, cost-effective WLAN infrastructure products that make available a whole new range of WLAN features and functionality available to enterprise, hot spot, consumer electronics and outdoor fixed wireless markets.

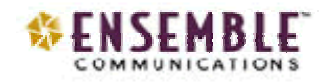

Ensemble Communications Inc. designs, manufactures and markets point-to-multipoint systems operating at frequencies from 10 GHz to 45 GHz for mobile backhaul and broadband wireless access markets worldwide. Headquartered in San Diego, the company has offices in Denmark and Hong Kong.

Ensemble Communication [http://www.ensemble.com](http://www.ensemble.com/)

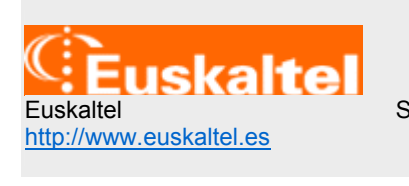

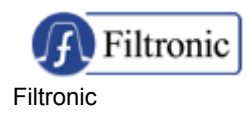

EUSKALTEL is a Telco and CableCo operator in the Basque Country (Spain) with a complete product and services offering as Fixed Voice, Digital TV, Data and Broadband wireline (LL, S.A. CableModem and ADSL) and Wireless Broadband (WiFi) services).

Filtronic is a world leader in the design and manufacture of a broad range of sophisticated and customised RF, microwave and millimetre wave components and sub-systems for major cellular infrastructure original equipment manufacturers, network

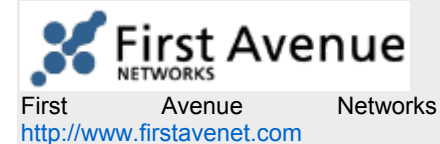

[http://www.filtronic.com](http://www.filtronic.com/) **operators** and defence contractors. With design and manufacturing facilities in Europe, North America, Australia and China, Filtronic offers flexibility and speed in addressing global telecommunications markets. The organization is comprised of five business units that focus on wireless infrastructure, broadband communications, semiconductor, cellular handset and electronic defence markets.

> First Avenue Networks (OCT-BB:FRNS), the holder of one of the nation's most expansive 39 GHz license portfolios, is committed to providing the fastest, simplest, most cost-effective way for telecommunication providers to build reliable, high-speed networks. First Avenue Network's 39 GHz licensed spectrum leasing products, Express Link and Express Net, simplify and reduce many of the barriers traditionally associated with deploying fixed wireless broadband networks. First Avenue Networks holds over 750 FCC-issued licenses for 39 GHz spectrum, covering virtually the entire United States.

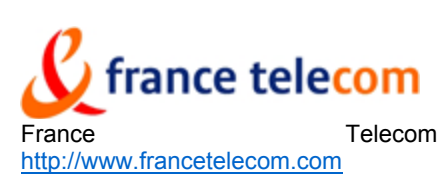

France Telecom is one of the world's leading telecommunications carriers, with 117, 1 million customers on the five continents (220 countries and territories) and consolidated operating revenues of 46.1 billion euros for 2003. Through its major international brands, including Orange, Wanadoo, Equant and GlobeCast, France Telecom provides businesses, consumers and other carriers with a complete portfolio of solutions that spans local, long-distance and international telephony, wireless, Internet, multimedia, data, broadcast and cable TV services.

Fujitsu Microelectronics America, Inc. (FMA) leads the industry in innovation. FMA provides high-quality, reliable semiconductor products and services for the networking, communications, automotive, security and other markets throughout North and South America. Fujitsu Microelectronics is one of the first silicon vendors to announce its commitment to producing an 802.16a and WiMAX-compliant baseband ASSP.

InfiNet Wireless Limited is a global provider of Last Mile solutions utilizing fixed broadband wireless access technology. InfiNet's wireless routing products represent over 10 years of intense engineering efforts by our world-class Russian development laboratories coupled with extensive field experience in design and I td deployment of wireless carrier-class networks in Emerging Markets.

<u>intم</u>

InfiNet Wireless [http://www.infinetwireless.com](http://www.infinetwireless.com/)

Intel Corporation [http://www.intel.com](http://www.intel.com/)

**Fujitsu** 

[http://www.fujitsu.com](http://www.fujitsu.com/)

Intel, the world's largest chip maker, is also a leading manufacturer of computer, networking and communications products. Additional information about Intel is available at http://www.intel.com/pressroom.

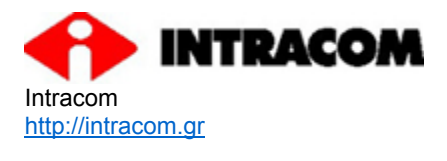

INTRACOM S.A., founded in 1977, is the largest provider of telecommunication systems, information systems and defense electronic systems in Greece. INTRACOM has also established a leading position within the South & Eastern Eoropean and Middle East markets. With presence in more than 55 countries all over the world, INTRACOM is no emerging as a global player. The business sectors of INTRACOM are: Telecommunications

Systems (P-P, P-MP), IT Systems and Defense Electronic Systems.

Iskra Transmission Iskra Transmission is a Slovenian vendor of microwave and fiberoptics transmission systems. With 50 years of tradition this member of Iskra Group with 1600 employees develops off the shelf products as well as customized products for their customers. Main products are divided into four families: SparkWave (microwave), SparkLight (fiber-optics), SparkView (network management), and SparkLine (traditional copper lines).

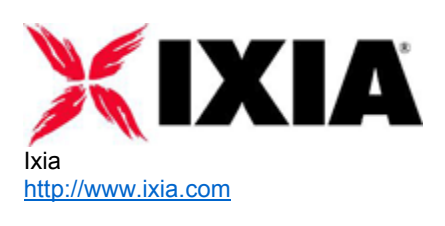

**Iskra** 

Iskra Transmission

[http://www.iskratr.com](http://www.iskratr.com/)

Ixia is a leading, global provider of high performance, highly scalable, IP network testing solutions used by Network and Telephony Equipment Manufacturers, Semiconductor Manufacturers, Service Providers, and large Enterprises to generate, capture, characterize, emulate network and application traffic, and establish definitive performance and conformance metrics of complex network devices or systems under test. Ixia's patented Real World Traffic Suite supports wireless and application testing of networks prior to deployment under realistic load conditions.

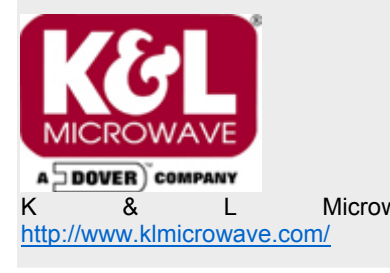

K **8** L Microwave customers the most extensive filter-based product range in the K&L Microwave, Inc., a subsidiary of the Dover Corporation (a \$4.2 billion Fortune 400 company traded on the New York Stock Exchange), is recognized by companies such as Lockheed Martin, Raytheon, Ericsson and Motorola as a world leader in the design and manufacture of RF and Microwave filters, duplexers and sub-assemblies. K&L is ISO 9001 certified and offers industry, ranging from 3 KHz to 40 GHz.

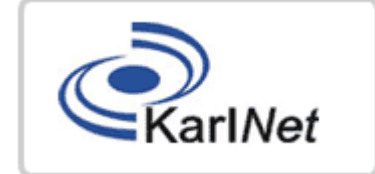

KarlNet, **Inc.** [http://www.KarlNet.com](http://www.karlnet.com/)

KarlNet, Inc. is a leading provider of wireless software, firmware and reference designs. Delivering a highly differentiated suite of software solutions and features, such as IP routing, NAT/DHCP, firewall, 802.1x, RADIUS, Hot-Spot, VLAN, and others, KarlNet is represented in many of the world's Wi-Fi certified access points and fixed wireless broadband products.

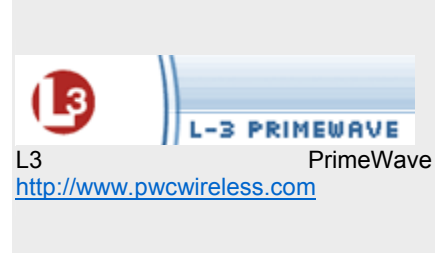

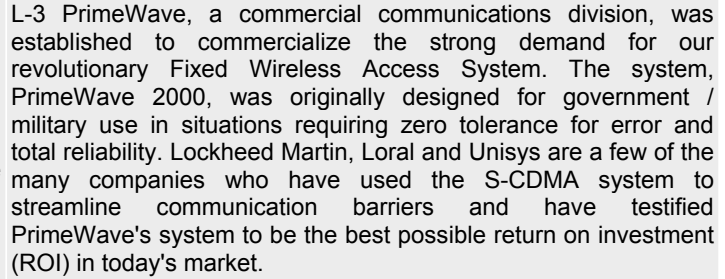

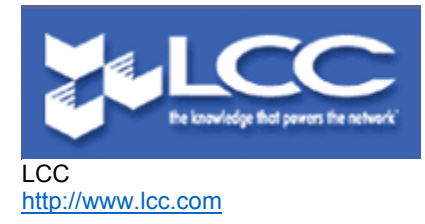

Since 1983, LCC has led the way in helping wireless operators around the world tackle the issues they face in developing networks to incorporate the latest, most sophisticated features and functionality. Our ability to be vendor, technology, application and spectrum independent enables any wireless participant to benefit from our impartial and complete end-to-end services. With over 50 nationalities represented in our ranks, our employee base is as diverse as our clients. Operators, infrastructure vendors and

tower companies on every continent benefit from LCCs services.

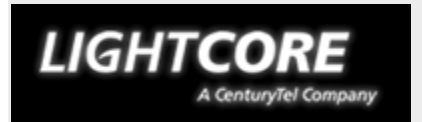

Headquartered in St. Louis, MO, LightCore is a wholly owned subsidiary of CenturyTel, Inc., the eighth largest local exchange carrier in the United States. We operate one of the most extensive fiber optic networks in the Central U.S., totaling more than 10, 000 route miles across 15 states, constructed on secure and largely exclusive rights of way.

**LightCore** [http://www.lightcore.net](http://www.lightcore.net/)

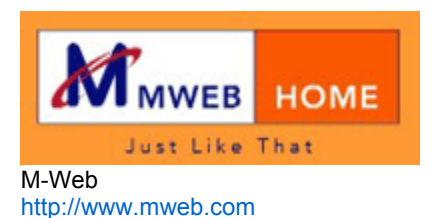

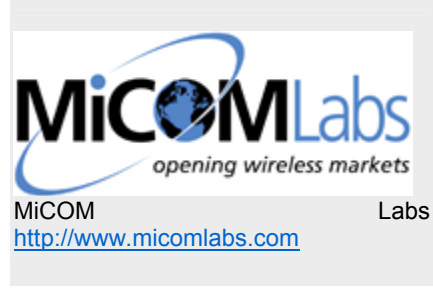

Headquartered in the San Francisco/Silicon Valley area of California, MiCOM Labs provides world-class, accredited RFand EMC testing and compliance certification for products in the global wireless, medical, telecommunications, security and other similar industries. With experience in the development and adoption of standards affecting the wireless communications industry on a global basis, MiCOM Labs is an able partner in researching and interpreting standards and in developing and executing critical-path plans for achieving product compliance.

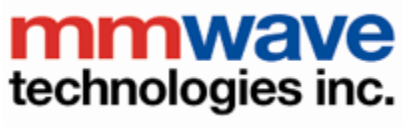

mmWave Technologies [http://www.mmwave.com](http://www.mmwave.com/)

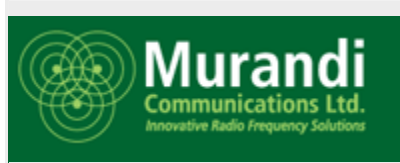

Murandi Communications Ltd. [http://www.murandi.com](http://www.murandi.com/)

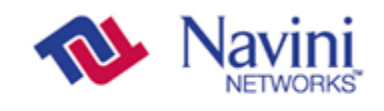

Internet at the speed of thought"

Navini [http://www.navini.com](http://www.navini.com/)

Active in the wireless industry in general, and the Cellular/PCS market most notably, mmwave offers a wide range of communications relates solutions to the Canadian and Mexican markets. The company provides turnkey wireless networks, PCS/Cellular network coverage measurement and remediation, design and implementation consulting, test solutions, and custom hardware and software solutions. mmwave has been involved in the awarding of over 24 community based broadband wireless projects in Canada, is a an AIR partner of Alvarion, as well as several other WiMAX members.

Since 1992 Murandi Communications has provided market leading wireless designs to clients around the world. With the successful development of broadband wireless access designs at many frequencies we have the design talent, disciplined development processes, and specialized facilities to design superior, low cost, wireless products. Our complete product development services include radio frequency, embedded software, digital and analog hardware, antenna, and automated manufacturing test suites.

Headquartered in Richardson, Texas, Navini Networks offers a market leading non-line-of-sight wireless broadband technology, Navini Networks RipwaveT, that delivers multi-megabit speeds to customers many miles from the base station. Navini provides nomadic, zero-installT, plug-and-play, NLOS infrastructure to allow for unwired access to the Internet. Navini's Ripwave products consist of a desktop modem or PCMCIA card, base station, and element management system (EMS) and operate in various licensed and unlicensed frequencies including the 2.3 GHz (WCS band); 2.4 GHz (ISM band); 2.5/2.6 GHz (MMDS band); and 3.5 GHz (WLL band).

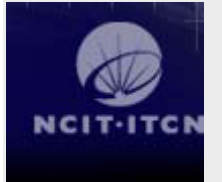

**NCIT** [http://www.ncit.ca](http://www.ncit.ca/)

Founded in 1999, the NCIT is a fourth pillar organization that unites. The capabilities of the National Capital region's federal laboratories, universities, colleges, global corporations and small and medium enterprises to engage in managed strategic research thrusts. The NCIT builds sustainable engineering research infrastructure and develops new channels to commercialization reflecting the evolution of the Information and Communications sector. The Ottawa community is prolific in converting technology to world leading products. The NCIT is a novel approach to maximizing the potential of the region. NCIT members include: Bell Canada, Nortel Networks, Alcatel, QNX, Rational Software, Communications Research Centre Canada, National Research Council Canada, the University of Ottawa, Carleton University, Algonquin College and the Ottawa Centre for Research and Innovation (OCRI). NCIT receives research funding from the Ontario Research and Development Challenge Fund and the research infrastructure support Canadian Foundation for Innovation and the Ontario Innovation Trust.

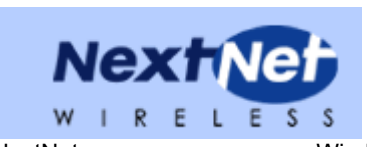

NextNet Wireless [http://www.nextnetwireless.com](http://www.nextnetwireless.com/)

NextNet is the industry's most widely deployed provider of NLOS plug-and-play broadband wireless access systems. Founded in 1998, NextNet quickly moved into a leadership position in broadband wireless after introducing the industry's first non-lineof-sight (NLOS) platform for delivery of high speed fixed wireless Internet services. Today, the Expedience(tm) NLOS system is deployed in cities throughout Asia, Africa, North America, Latin America, and Mexico, where NextNet is the exclusive NLOS plugand-play system supplier for Mexico's largest MMDS operator, MVS Comunicaciones. In October 2003, MVS and NextNet announced expansion plans to include 14 new markets in 2004, targeting 41 million people, doubling the current coverage in Mexico City.

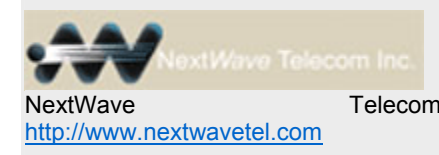

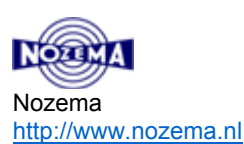

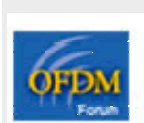

OFDM Forum [http://www.ofdm-forum.com](http://www.ofdm-forum.com/)

NextWave Telecom VNOs (Virtual Network Operators) unbranded, open access to our NextWave Telecom Inc. was formed in 1995 to provide wireless broadband services to consumer and business markets. NextWave intends to operate as a "carriers' carrier" and provide wireless broadband network.

> For the largest and most experienced transmitter operator in the Netherlands it is a small step from radio and television to wireless internet. In fact, it is a logical step, because the technologies used and the expertise required are very similar. Since 2003 Nozema has been providing all forms of wireless internet services for the professional market: from WiFi (802.11) through to WiMAX (802.16) and the future Mobile-Fi (802.20).

> The OFDM Forum is a voluntary association of hardware manufacturers, software firms and other users of orthogonal frequency division multiplexing(OFDM) technology in wireless applications. The OFDM Forum was created to foster a single, compatible OFDM standard, needed to implement cost-effective, high-speed wireless networks on a variety of devices.

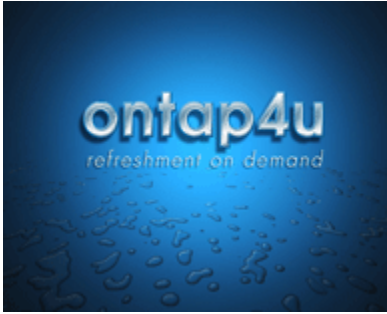

Ontap4u is a technology company that creates appliances for the connected digital kitchen. The ontap4u beverage dispenser doubles a beverage dispenser and digital gateway for the home and office market as well as for the commercial market. Ontap4u is a Windows Embedded Device partner and a member of the Intel Developer Network for the Digital Home.

Ontap4U [http://www.ontap4u.com](http://www.ontap4u.com/)

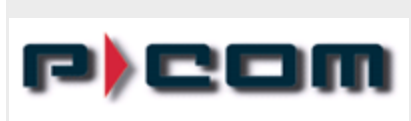

P-Com [http://www.p-com.com](http://www.p-com.com/)

P-Com, Inc. develops, manufactures, and markets point-to-point, spread spectrum and point-to-multipoint, wireless access systems to the worldwide telecommunications market. P-Com wireless access systems are designed to satisfy the high-speed, integrated network requirements of Internet access associated with Business to Business and E-Commerce business processes. Cellular and personal communications service (PCS) providers utilize P-Com point-to-point systems to provide backhaul between base stations and mobile switching centers. Government, utility, and business entities use P-Com systems in public and private network applications.

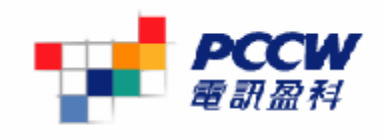

PCCW is one of Asia's leading integrated communications companies. As the incumbent telecommunications provider in Hong Kong, PCCW is committed to building shareholder value by leveraging synergies among its core businesses and partners to deliver total solutions to corporate and consumer customers throughout Asia, particularly in greater China.

**PCCW** [http://www.pccw.com](http://www.pccw.com/)

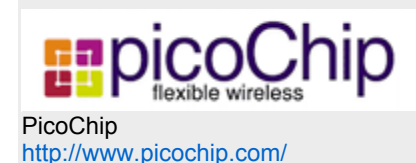

picoChip provides innovative, flexible wireless solutions to help equipment makers minimize time-to-market, cost, and power consumption for leading-edge wireless systems. The picoArray combines the performance of a dedicated ASIC with the programmability of a DSP, delivering a 10x improvement in price/performance while dramatically accelerating development. As importantly, the platform includes comprehensive tools, boards and reference designs. picoChip technology radically improves ROI for manufacturers of wireless infrastructure, while reducing cost & worry for operators.

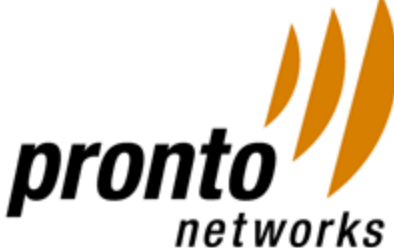

Pronto Networks and Intel Capital. [http://www.prontonetworks.com](http://www.prontonetworks.com/)

Pronto Networks, Inc. provides carrier-class Operations Support Systems (OSS) that enable network operators to deploy and manage large scale, broadband wireless networks. The companys software handles provisioning, configuration, authentication, access control, security, pre-paid and post-paid billing, and roaming settlement for large public wireless networks, in addition to remotely managing and updating multi-vendor hardware. Pronto Networks is funded by Draper Fisher Jurvetson

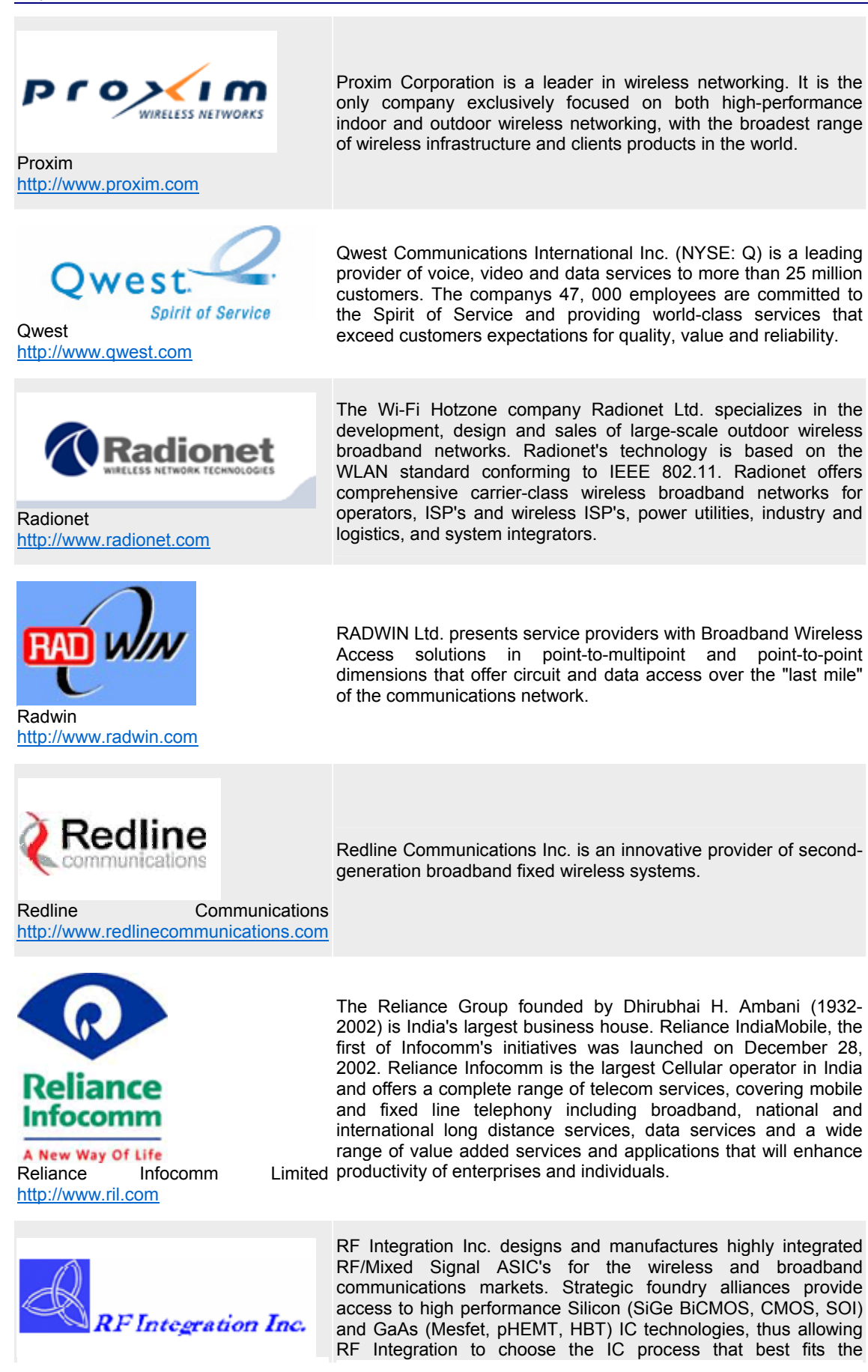

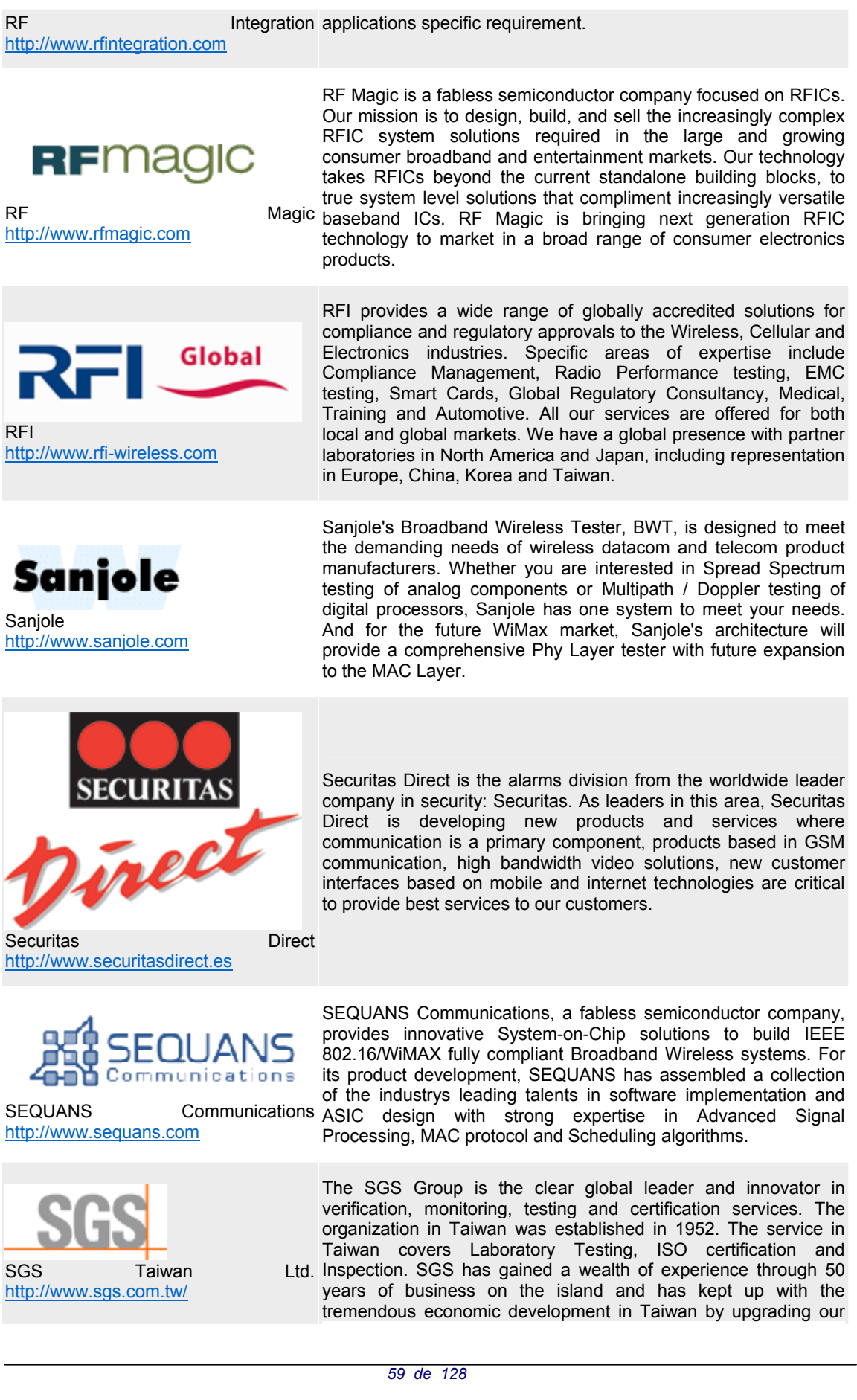

business quality and enlarging our range of services.

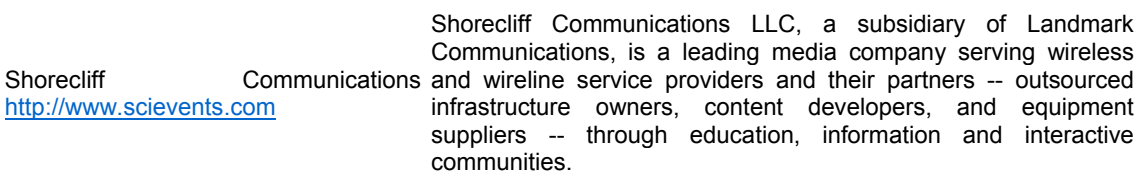

Siemens mobile offers its customers worldwide solutions and products for the entire spectrum of mobile communications: mobile phones and accessories, cordless phones and telephone systems, smart phones, wireless modules, base stations and Mobile intelligent networks, switching systems, applications and comprehensive services.

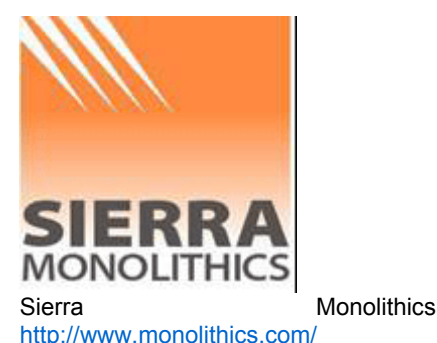

[http://www.siemens.com](http://www.siemens.com/)

**SIEMENS** 

**Mobile** 

Siemens

Sierra Monolithics Inc. (SMI) is a fables semiconductor company headquartered in Redondo Beach California. SMI brings more than 10 years experience providing field proven RF Chips and Modules to the wireless and military electronics space. The company specializes in SiGe broadband, high frequency complex transceiver designs. We have provided numerous solutions in protocols ranging from GPS to OC-768 to 60 GHz transceivers. SMI has a dual band 2.5 / 3.5 GHz transceiver in development for WiMAX applications, samples are expected in July 2004.

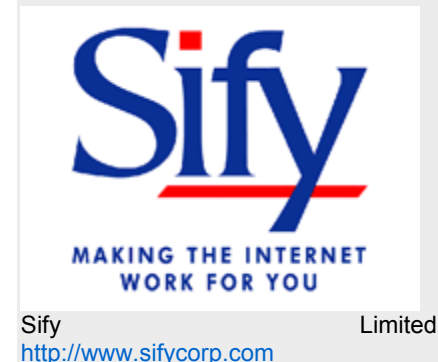

integrated end-to-end solutions with a comprehensive range of products and services, for both the Business to Consumer (B2C) and Business to Business (B2B) segments, that cover the four critical cornerstones of the Net: Connectivity, Content, Commerce and Community.

Sify is India's pioneer in Internet and eCommerce and offers

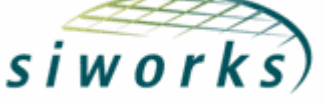

SiWorks [http://www.siworks.com](http://www.siworks.com/)

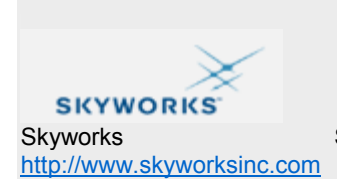

SiWorks is a leading provider of semiconductor design services and semiconductor intellectual property cores. SiWorks specializes in analog, digital and mixed-signal integrated circuit design for wired and wirelesscommunications. The company has developed a complete portfolio of digital IP cores for OFDM based communication standards.

Skyworks Solutions marketing and technical support throughout North America, Skyworks is the world's largest company focused exclusively on wireless semiconductor solutions. From basic components and integrated RF modules to complete system platforms, Skyworks offers optimized solution for any mobile communications application. With over one thousand engineers, dedicated sales, Europe and Asia, Skyworks will work as a partner to solve any design challenge for WLAN, infrastructure and handsets.

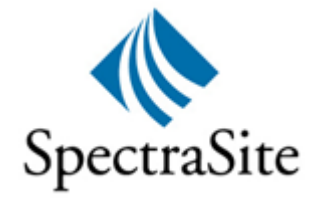

**SpectraSite** [http://www.spectrasite.com](http://www.spectrasite.com/) SpectraSite (NYSE:SSI) is one of the largest wireless site operators in the United States, owning or operating approximately 10, 000 sites as of September, 2003. SpectraSite's customers are leading wireless communications providers and broadcasters, including Cingular, ABC Television, Nextel, Paxson Communications, Sprint PCS, Verizon Wireless and T-Mobile.

**SRIM**Telecom

SR Telecom [http://www.srtelecom.com](http://www.srtelecom.com/)

SR TELECOM (TSX: SRX, Nasdaq: SRXA) is one of the world's leading providers of Broadband Fixed Wireless Access (BFWA) technology. The Company's unrivalled portfolio of BFWA products enables its growing customer base to offer carrier-class voice, broadband data and Internet services. Its turnkey solutions include equipment, network planning, project management, installation and maintenance. SR Telecom's products have been deployed in over 130 countries, connecting nearly two million people.

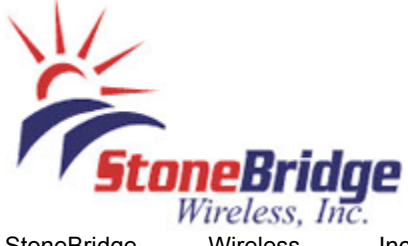

StoneBridge Wireless, Inc. [http://www.sbwireless.net](http://www.sbwireless.net/)

StoneBridge Wireless, Inc. provides Fixed Wireless Broadband Access to the Upper Midwest and Eastern Oklahoma. StoneBridge covers 60 cities and numerous rural locations, utilizing more than 35 fixed towers. Our carrier class Broadband Wireless Network utilizes OFDM, LOS, and NLOS technologies to achieve consistent solutions without compromise.

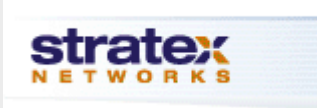

[http://www.stratexnet.com](http://www.stratexnet.com/)

Stratex Networks Stratex Networks, Inc. is an industry leader in the development, manufacture and marketing of microwave radio solutions for pointto-point applications in licensed frequency bands, enabling the development of complex communications networks worldwide.

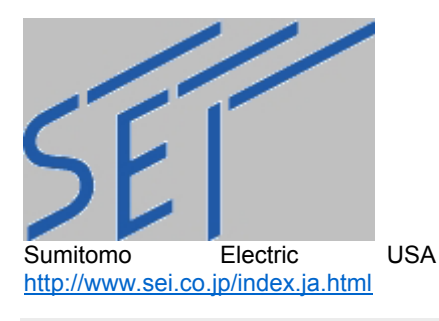

Sumitomo Electric Industries, Ltd (SEI) designs, manufactures and sells compound semiconductor materials, microwave amplifiers and subsystems, optical fibers and components. SEI strategically designs its products to mobile/wireless networks and high-speed optical networks in order to contribute worldwide growth and prosperity, implementing sophisticated technology and solutions as a leading communications components manufacturer. Throughout its 400+ year history, our ideas have always been fresh and creative.

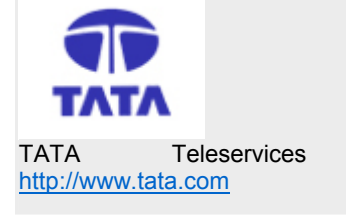

Promoted by Tata Industries and launched in March 1999, Tata Teleservices Limited (TTSL) is a private operator in the telecom business, delivering basic telephony services in six key Indian states. Since end-2002 the company has been operating under the ambit of Tata Indicom, the new brand for all the services offered by Ltd the telecom businesses of the Tata Group.

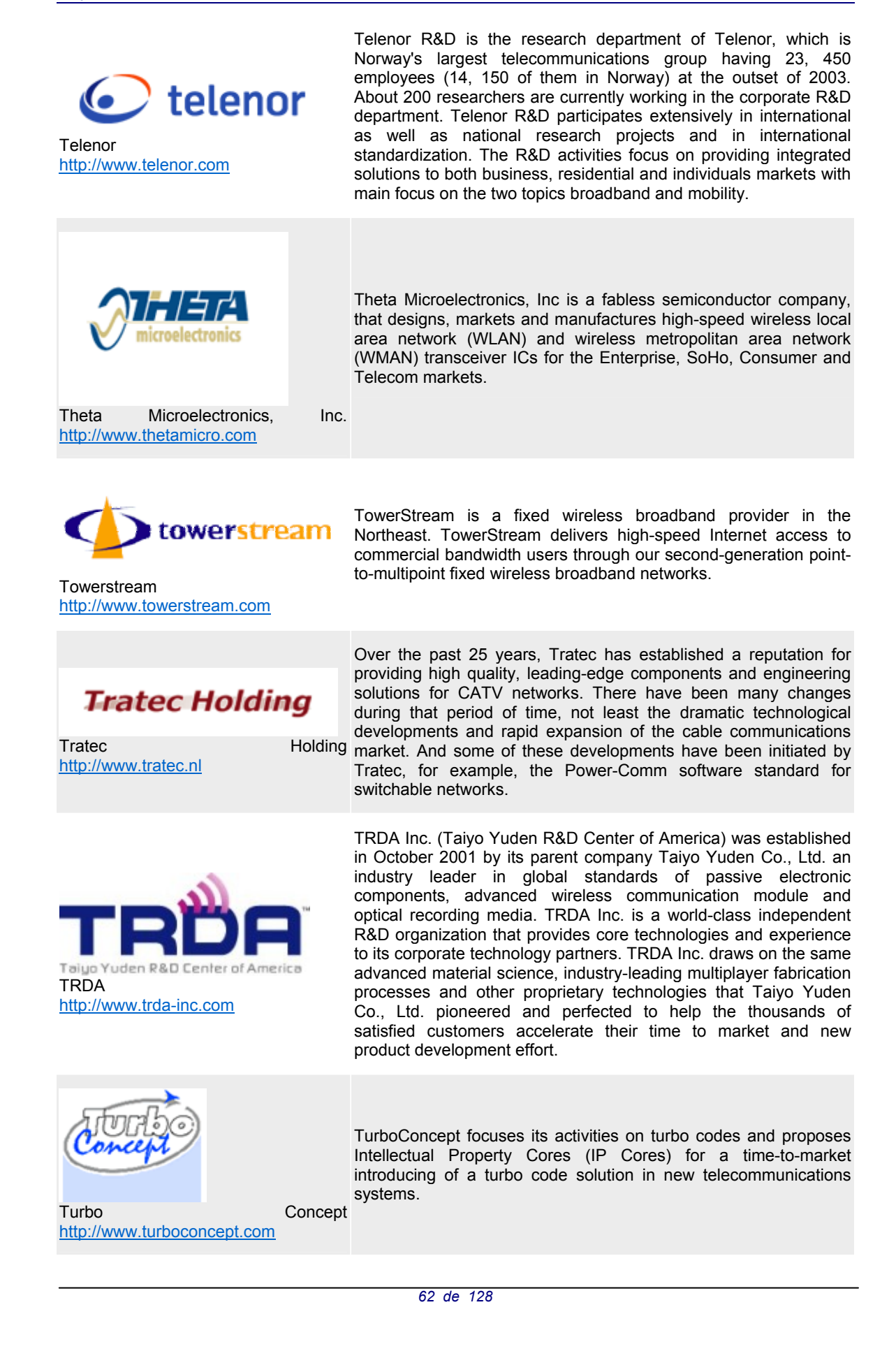

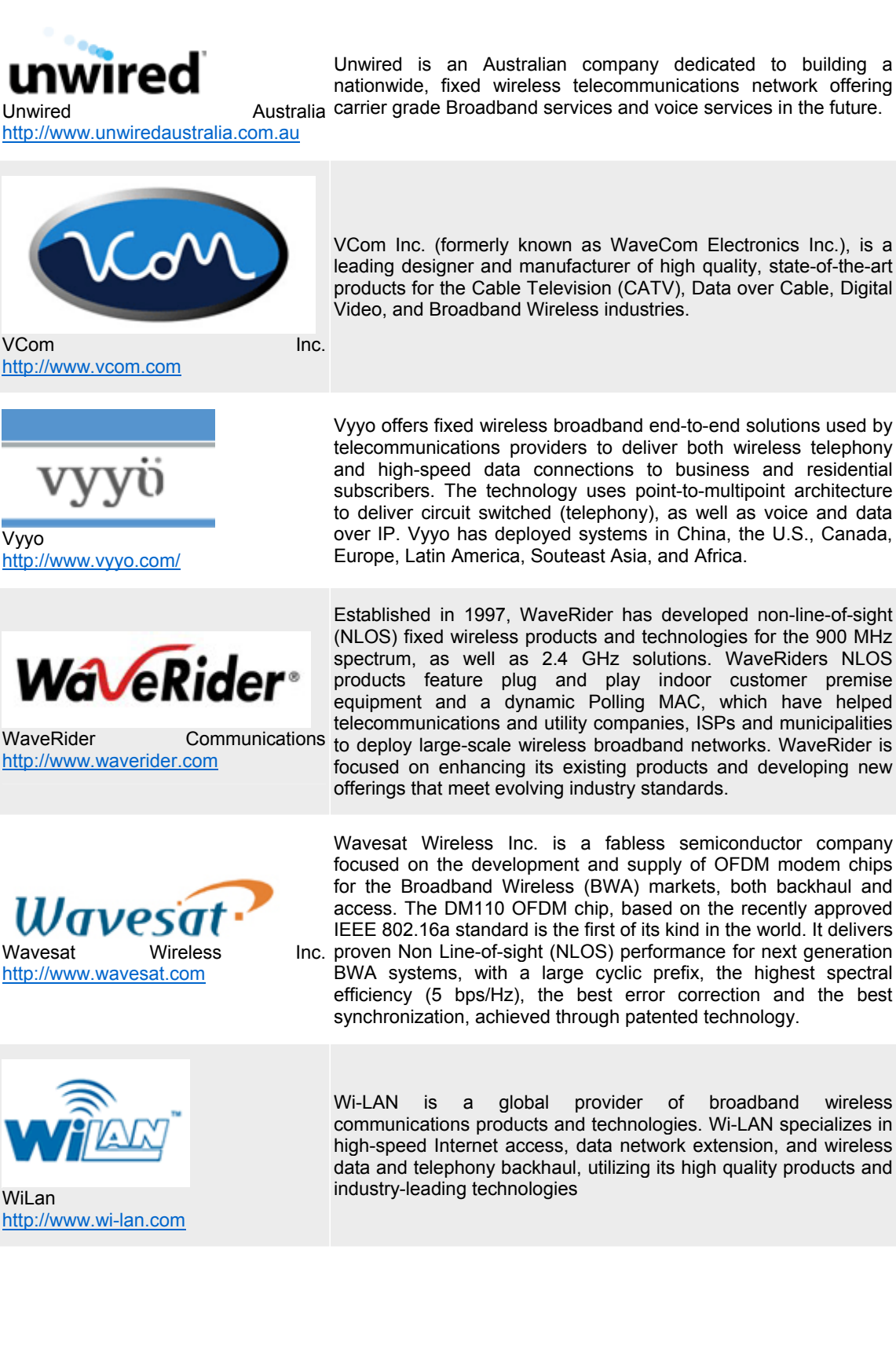

VCom Inc. (formerly known as WaveCom Electronics Inc.), is a leading designer and manufacturer of high quality, state-of-the-art products for the Cable Television (CATV), Data over Cable, Digital Video, and Broadband Wireless industries.

Vyyo offers fixed wireless broadband end-to-end solutions used by telecommunications providers to deliver both wireless telephony and high-speed data connections to business and residential subscribers. The technology uses point-to-multipoint architecture to deliver circuit switched (telephony), as well as voice and data over IP. Vyyo has deployed systems in China, the U.S., Canada, Europe, Latin America, Souteast Asia, and Africa.

Established in 1997, WaveRider has developed non-line-of-sight (NLOS) fixed wireless products and technologies for the 900 MHz spectrum, as well as 2.4 GHz solutions. WaveRiders NLOS products feature plug and play indoor customer premise equipment and a dynamic Polling MAC, which have helped telecommunications and utility companies, ISPs and municipalities to deploy large-scale wireless broadband networks. WaveRider is focused on enhancing its existing products and developing new offerings that meet evolving industry standards.

Wavesat Wireless Inc. is a fabless semiconductor company focused on the development and supply of OFDM modem chips for the Broadband Wireless (BWA) markets, both backhaul and access. The DM110 OFDM chip, based on the recently approved IEEE 802.16a standard is the first of its kind in the world. It delivers

Inc. proven Non Line-of-sight (NLOS) performance for next generation BWA systems, with a large cyclic prefix, the highest spectral efficiency (5 bps/Hz), the best error correction and the best synchronization, achieved through patented technology.

Wi-LAN is a global provider of broadband wireless communications products and technologies. Wi-LAN specializes in high-speed Internet access, data network extension, and wireless data and telephony backhaul, utilizing its high quality products and industry-leading technologies

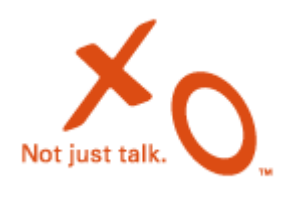

XO Communications is a leading broadband telecommunications services provider offering a complete set of telecommunications services, including: local and long distance voice, Internet access, Virtual Private Networking (VPN), Ethernet, Wavelength, Web Hosting and Integrated voice and data services

XO Communications [http://www.xo.com](http://www.xo.com/)

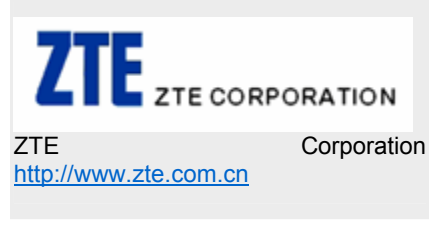

Headquartered in Shenzhen, China, ZTE Corporation is the largest public telecommunications equipment manufacturer in China. It develops and manufactures end-to-end wireless and wire line equipment, and solutions for various telecommunications markets. With nearly 16, 000 employees worldwide, ZTE has several R&D facilities located in China, North America and Europe, and Sales Offices in over 50 countries

# **Annex 4. Anàlisi de les característiques tècniques de l'estàndard IEEE 802.16-2001**

## **Subcapa de convergència de serveis específics**

Les dades que viatgen dins de cada trama són diferents segons el tipus de connexió ATM que s'estableixi, tal com es descriu a la següent taula:

| sintaxis                | mida en bits | observacions                        |
|-------------------------|--------------|-------------------------------------|
| ATM CS PDU Header(){    |              |                                     |
| if<br>(no PHS) {        |              |                                     |
| ATM Header }            | 40           | capçalera completa de la cel·la ATM |
| else if (VP switched) { |              |                                     |
| PTI                     | 3            | de la cel·la ATM                    |
| <b>CLP</b>              | 1            | de la cel·la ATM                    |
| reserved                | 4            |                                     |
| $VCI$ }                 | 16           | de la cel·la ATM                    |
| else (VC switched) {    |              |                                     |
| PTI                     | 3            | de la cel·la ATM                    |
| <b>CLP</b>              | 1            | de la cel·la ATM                    |
| reserved                | 4            |                                     |

**Taula 5. Format de les capçaleres ATM CS PDU sense supressió de capçaleres de càrrega** 

Una connexió ATM s'identifica unívocament pel parell de valors; identificador del camí virtual- *Virtual Path Identifier* (VPI), i identificador del canal virtual- *Virtual Channel Identifier* (VCI), i pot ser del tipus camí virtual commutat, o canal virtual commutat. En el primer cas tots els VCI que pertanyen a un únic VPI són mapejats automàticament a un VPI de sortida; mentre que en el segon mode les parelles VPI/VCI es mapegen cada una a una sortida VPI/VCI diferent. Quan s'utilitza supressió de capçaleres la subcapa de convergència ATM diferencia els dos tipus de connexió i l'efectua d'acord amb el tipus de connexió. Aquesta classificació s'efectua segons un conjunt de criteris de coincidència, com l'VPI i l'VCI, i una referència al identificador de connexió. *Identifier Connection* (CID); quan es produeix una coincidència es lliura la cel·la ATM a la capa per a enviar-la a la connexió identificada pel CID.

En el mode camí virtual commutat el camp VPI conté 12 bits d'informació en el cas de la interfície circuit a circuit- *Network-to-Network Interface* (NNI); i 16 bits en el cas de la interfície usuari a circuit- *User-to-Network Interface* (UNI) Aquest bits es mapegen en els 16 bits de l'identificador de la connexió MAC que els transporta.

En el mode canal virtual commutat els camps VPI i VCI contenen 28 bits d'informació en el cas de la interfície circuit a circuit- *Network-to-Network Interface* (NNI); i 24 bits en el cas de la interfície usuari a circuit- *User-to-Network Interface* (UNI) Aquest bits es mapegen en els 16 bits de l'identificador de la connexió MAC que els transporta, per la qual cosa no es poden acceptar simultàniament totes les combinacions possibles (228 per a NNI i 224 per a UNI)

En els dos modes, com que els paràmetres de qualitat de servei (QoS ) i la categoria dels serveis es fixen durant l'establiment de la connexió, el mapeig de l'VPI, o de la

parella VPI/VCI en els CID, garanteix que la subcapa MAC gestioni correctament el trànsit.

Amb la supressió de capçaleres s'eliminen aquelles part repetides de les capçaleres de les trames per a reduir la sobrecàrrega d'informació. L'entitat transmissora les suprimeix i l'entitat receptora les restaura. Per a augmentar l'ample de banda disponible es poden empaquetar i enviar en una sola trama diverses cel·les ATM que comparteixin el mateix CID, tant si hi ha supressió de capçaleres com si no. Si es desactiva la supressió de capçaleres no es pot suprimir cap part de la capçalera, proporcionant un mecanisme de protecció de les capçaleres. L'estat de la supressió de capçaleres s'indica en els paràmetres del classificador en el moment de la creació de la connexió mitjançant un missatge DSA-REQ.

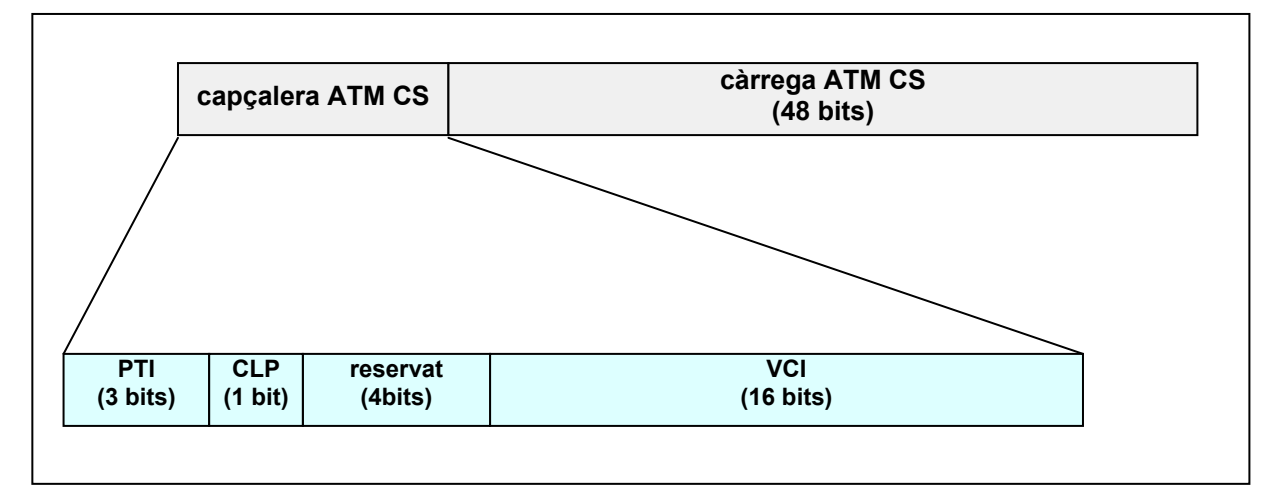

**Fig. 1. Format de les capçaleres ATM CS PDU sense supressió de capçaleres per a connexions ATM de camí virtual** 

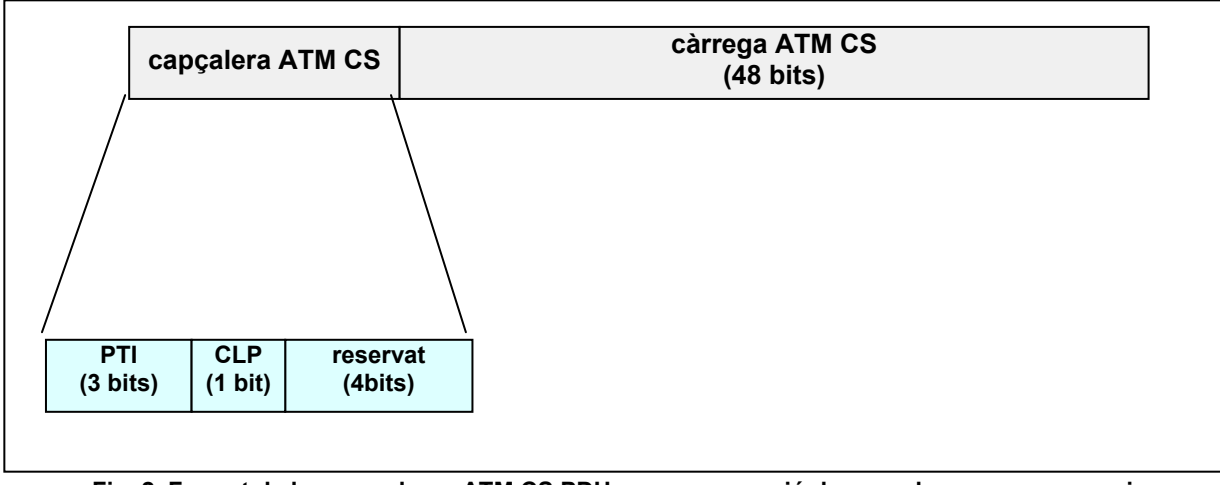

**Fig. 2. Format de les capçaleres ATM CS PDU sense supressió de capçaleres per a connexions ATM de canal virtual** 

Les interfícies ATM treballen amb tres tipus de connexió:

- circuits virtuals commutats (SVC), establerts i eliminats a través de la senyalització segons les necessitats dels serveis
- circuits permanents virtuals (PVC), establerts i eliminats administrativament en el moment de la seva contractació
- i circuits permanents virtuals per software (softPVC), establerts i eliminats administrativament mitjançant la senyalització

Les xarxes ATM utilitzen senyalització per canal comú- *Common Channel Signaling* (CCS) i s'utilitza un canal independent per a transportar missatges de senyalització d'un determinat nombre de connexions de diferents usuaris. El canal de senyalització s'identifica amb VPI = 0 i VCI = 5. L'estàndard no admet la possibilitat de circuits virtuals UNI (*User to Network Interface*), ni el mode de senyalització per proxy.

Segons el tipus de connexió les responsabilitats en l'establiment i finalització de les connexions varia:

- connexió SVC, la part que demana la connexió inicia el procediment de senyalització. Qualsevol dels dos extrems por establir o tancar la connexió
- connexió soft PVC, el sistema gestor de la xarxa identifica un dels extrems de la connexió amb una adreça per a la interfície ATM de la xarxa. L'extrem final de la connexió s'encarrega d'establir-la i alliberar-la. La part que demana la connexió té la responsabilitat de restablir la connexió en el cas que hi hagi una caiguda de la xarxa

En els dos casos, la implementació de les estacions base ha de mapejar els missatges de senyalització amb les corresponents primitives dels punts d'accés MAP (MAC CPS)

En el sentit de baixada de dades, el procés de senyalització l'inicia l'usuari final, que implementa una interfície ATM UNI, i finalitza a l'estació base, que ha d'implementar una interfície del tipus ATM UNI o ATM NNI. La senyalització pot ser mapejada per un a funció IWF (*Interworking Function*) i prolongada cap a algun usuari d'una xarxa que estigui connectada a l'estació client.

En el sentit de pujada de dades la senyalització comença a l'estació base i acaba en la interfície ATM UNI de l'usuari final. La senyalització també la pot originar un usuari d'una xarxa que estigui connectada a l'estació client.

Durant el procés administratiu d'alta de les estacions base s'ha d'assignar un identificador CID per a ser utilitzat en la senyalització per canal comú dels circuits ATM. Per a complir aquest requisit, cada sistema dissenyat segons IEEE Std 802.16- 2001 proporciona un conjunt de CID.

## **subcapa CS: la subcapa de convergència de paquets**

Aquesta subcapa és troba al capdamunt de la capa MAC de l'estàndard IEEE Std 802.16-2001. Utilitza els serveis de la subcapa de parts comunes MAC i proporciona les següents funcions:

• classifica les PDU de les capes superiors segons el tipus de connexió

- opcionalment, suprimeix la informació de les capçaleres de la càrrega
- lliura les PDU de la capa de convergència al punt d'accés a serveis MAC per a transportar la informació al punt d'accés a serveis MAC corresponent de l'altre entitat
- rep les PDU de la capa de convergència del punt d'accés a serveis MAC corresponent de l'altre entitat
- opcionalment, reconstrueix la informació de les capçaleres de la càrrega suprimides

La part transmissora és la responsable d'enviar les SDU MAC al punt d'accés als serveis MAC (MAC SAP) La capa MAC ha de lliurar a la capa MAC corresponent de la part receptora d'acord amb els paràmetres de qualitat de servei (QoS), fragmentació, concatenació i d'altres característiques acordades durant la connexió. A la banda de l'entitat receptora, la subcapa de convergència té la missió d'acceptar les SDU MAC i lliurar-les a la corresponent entitat de la capa superior.

La subcapa de convergència de paquets s'utilitza per a tots els protocols basats en la transmissió de paquets, com ara IP, PPP, VLAN i Ethernet.

Les PDU de les subcapes superiors s'encapsulen en una SDU MAC segons el format de la figura:

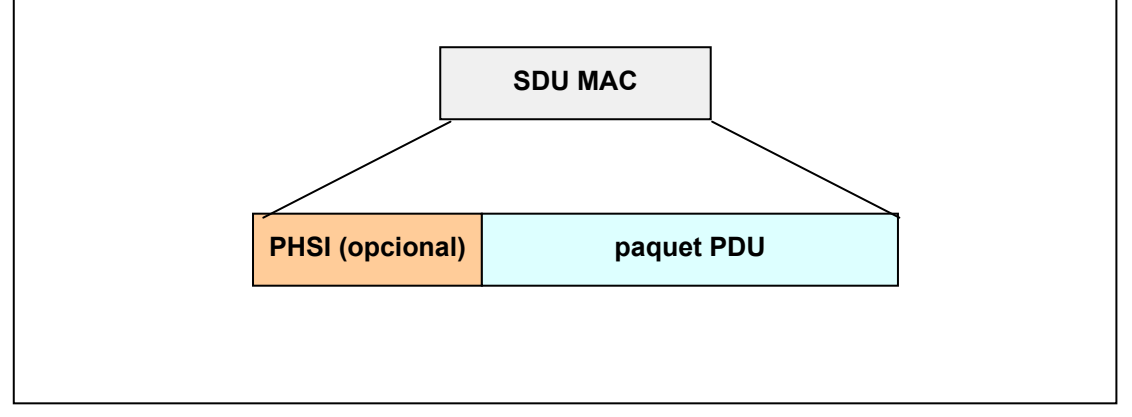

**Fig. 3. mapejat dels PDU de les capes superiors en SDU MAC** 

El camp PHSI (*Payload Header Supressions Index*) indica quin tipus de supressió de capçalera s'ha fet a l'origen. L'índex indica les regles emprades per a la supressió; per exemple, si PHSI = 0, no hi ha hagut supressió.

El paquet PDU serà diferent segons es tracti d'un tipus de protocol o altre. L'estàndard IEEE 802.16-2001 defineix les especificacions per IEEE Std 802.3/Ethernet; IEEE Std 802.1Q-1998 VLAN i IP, amb, i sense, supressió, de capçaleres.

La classificació és el procés mitiancant el qual una SDU MAC es mapeja amb una única connexió per a la seva transmissió cap al MAC corresponent de l'altre terminal. Aquesta connexió coneix els paràmetres de la connexió, facilitant el lliurament de les SDU MAC amb les restriccions adequades de qualitat de servei (QoS)

Un classificador és un conjunt de criteris de coincidència que s'aplica a cada paquet que circula dins d'una xarxa 802.16-2001. Consisteix en un camp específic del protocol que s'usa (per exemple, adreça de destinació IP), una classificació de la prioritat i una referència a l'identificador CID.

Si un paquet no es pot classificar es pot descartar o associar-lo amb un CID per defecte. Aquest opció es deixa en mans dels fabricants dels equips.

La classificació de paquets en les estacions base i en les estacions client consisteix en un conjunt de classificadors. Aquest es poden afegir a una taula mitjançant operacions de control de xarxa (per exemple, amb el protocol SNMP) o be per operacions dinàmiques, mitjançant senyalització dinàmica. si un paquet coincideix amb diferents classificadors es selecciona el que tingui la prioritat més alta.

#### **Subcapa de parts comunes**

En general, la capa MAC 802.16 està dissenyada per a arquitectures punt-multipunt amb un estació base central que pot controlar diversos sectors independents simultàniament. En el sentit de baixada, des de l'estació base a les estacions client, les dades es multiplexen per divisió en el temps- *Time Division Multiplex* (TDM)-, mentre que en el sentit de pujada es multiplexen les dades enviades per les estacions client comparteixen el medi mitjançant accés múltiple per divisió en el temps- *Time Divison Multiple Acces* (TDMA)-.

## **Adreçament i connexions**

Cada estació client té una adreça MAC de 48 bits, que serveix, principalment, com a identificador d'equip, ja que les adreces que s'utilitzen en les connexions són els CID. Un cop una estació base entra en una xarxa se li assignen tres connexions de gestió per a cada sentit (pujada i baixada de dades), que reflecteixen els tres diferents nivells de requeriment de QoS usats pels diferents nivells de gestió:

- la primera és la connexió bàsica, que s'utilitza per a la transferència de missatges curts, missatges MAC de temps crític i missatges de control d'enllaç per ràdio
- la segona és la connexió primària i serveix per a transferir missatges més llargs i més tolerants als retards, com ara els usats per a l'autenticació i a l'establiment de les característiques de la connexió
- la tercera és la connexió secundària s'utilitza per a transferir els missatges basats en altres estàndards, per exemple *Dynamic Host Control Protocol* (DHCP), *Trivial File Transfer Protocol* (TFTP), *Simple Network Management Protocol* (SNMP), etc.

A més d'aquests tipus de connexions, les estacions base disposen d'altres per als serveis contractats. Les connexions són unidireccionals, per a permetre diferents paràmetres de QoS per a la pujada i per a la baixada de dades. Normalment s'assignen un parell de connexions a cada servei.

La capa MAC també reserva connexions per d'altres propòsits: accés inicial basat en competència; difusió de missatges cap a les estacions client, així com difusió de senyalització per a accés en competència segons les necessitats d'ample de banda de les estacions client, etc.

L'ús de CID de 16 bits permet fins a 64K connexions per cada canal de pujada o de baixada.

La subcapa de parts comunes MAC és una interfície lògica, i defineix els serveis entre ella i la subcapa de convergència de serveis específics. La transferència d'informació es fa a través de primitives, que representen diferents ítems de comunicació: L'estructura de les primitives permet enviar els paràmetres que defineixen amb exactitud les característiques de cada petició i resposta.

El sistema de comunicació mitjançant les primitives s'il·lustra a la figura següent. La capa superior demana un servei a la capa inferior amb una primitiva "request" Aquesta petició es transmet per ones i quan arriba a la subcapa MAC corresponent genera una primitiva "indicate" que informa a la subcapa CS de la petició; aquesta respon amb una primitiva "response" que s'envia per les ones a la subcapa MAC que va generar la petició. Un cop rebuda, envia a la capa demandant del servei una primitiva "confirm".

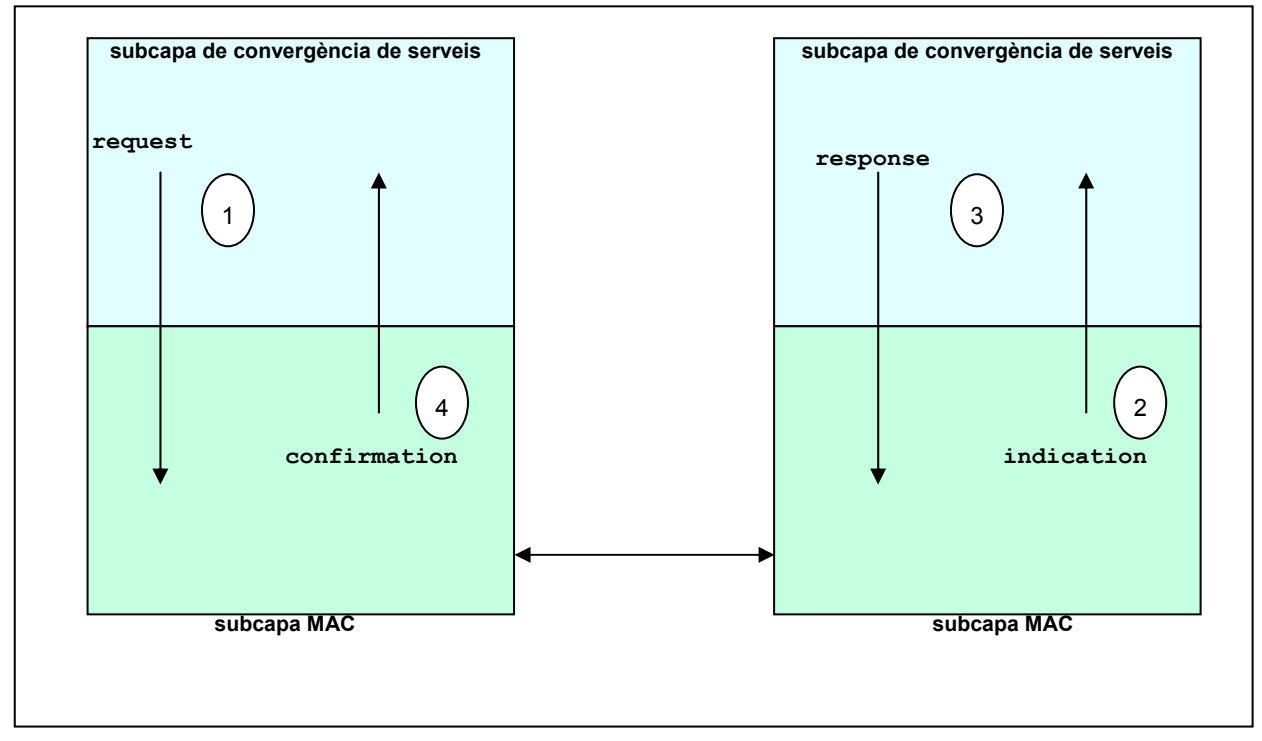

**Fig. 4. Comunicació entre capes mitjançant primitives**

L'estàndard defineix les següents primitives en el punt d'accés als serveis MAC (MAC SAP):

- MAC\_CREATE\_CONNECTION.request
- MAC\_CREATE\_CONNECTION.indication
- MAC\_CREATE\_CONNECTION.response
- MAC\_CREATE\_CONNECTION.confirmation
- MAC\_CHANGE\_CONNECTION.request
- MAC\_CHANGE\_CONNECTION.indication
- $\bullet$  MAC CHANGE CONNECTION.response
- MAC\_CHANGE\_CONNECTION.confirmation
- MAC TERMINATE CONNECTION.request
- MAC\_TERMINATE\_CONNECTION.indication
- MAC TERMINATE CONNECTION.response
- MAC\_TERMINATE\_CONNECTION.confirmation
- MAC\_DATA.request
- MAC\_DATA.indication

## **Format de les PDU MAC**

Les PDU MAC són les unitats de dades que s'intercanvien entre les capes MAC de l'estació base i de les estacions client. Consisteixen en una capçalera de longitud fixa, una càrrega de longitud variable i, opcionalment, un control de redundància cíclica.

El format de la capçalera pot ser dos tipus: la capçalera genèrica i la capçalera de petició d'ample de banda, que es diferencien pel valor del camp HT.

La càrrega (payload) pot contenir cap o diverses subcapçaleres i cap o diverses SDU MAC, i/o fragments de SDU MAC. La longitud variable permet encapsular informació procedent de les capes superiors sense necessitat de conèixer el seu format o el patró de bits dels missatges.

Les PDU MAC poden transportar missatges de control MAC o bé dades de la subcapa de convergència de serveis, tret de les PDU MAC de petició d'ample de banda, que no porten càrrega.

Pot haver tres tipus de subcapçaleres MAC. Les dues primeres tenen a veure amb les PDU i la darrera amb les SDU:

- la subcapçalera de control de concessió s'utilitza per a demanar més ample de banda
- la subcapçalera de fragmentació indica que la càrrega està fragmentada en diverses PDU
- la subcapçalera d'empaquetament indica que la informació de diferents SDU s'ha empaquetat en una sola PDU

Les subcapçaleres de fragmentació i la de control de concessió es poden inserir en les PDU MAC immediatament després de la capçalera genèrica MAC. Si existeixen les subcapçaleres de fragmentació i la de control de concessió, la de control de concessió
va en primer lloc. Si s'indica la subcapçalera Mesh, llavors és la que va en primera posició.

La subcapçalera d'empaquetament s'insereix abans de cada SDU MAC i és mútuament excloent amb la subcapçalera de fragmentació.

Totes les subcapçaleres PDU han d'anar abans de la primera subcapçalera SDU.

#### **Missatges de gestió**

Es defineix un conjunt de missatges de gestió que es transporten en la càrrega de les PDU MAC. Tots els missatges de gestió comencen amb un camp que informa del tipus de missatge, i poden contenir més camps.

La codificació dels missatges i el tipus de connexió en la qual es poden enviar es mostra a la taula següent:

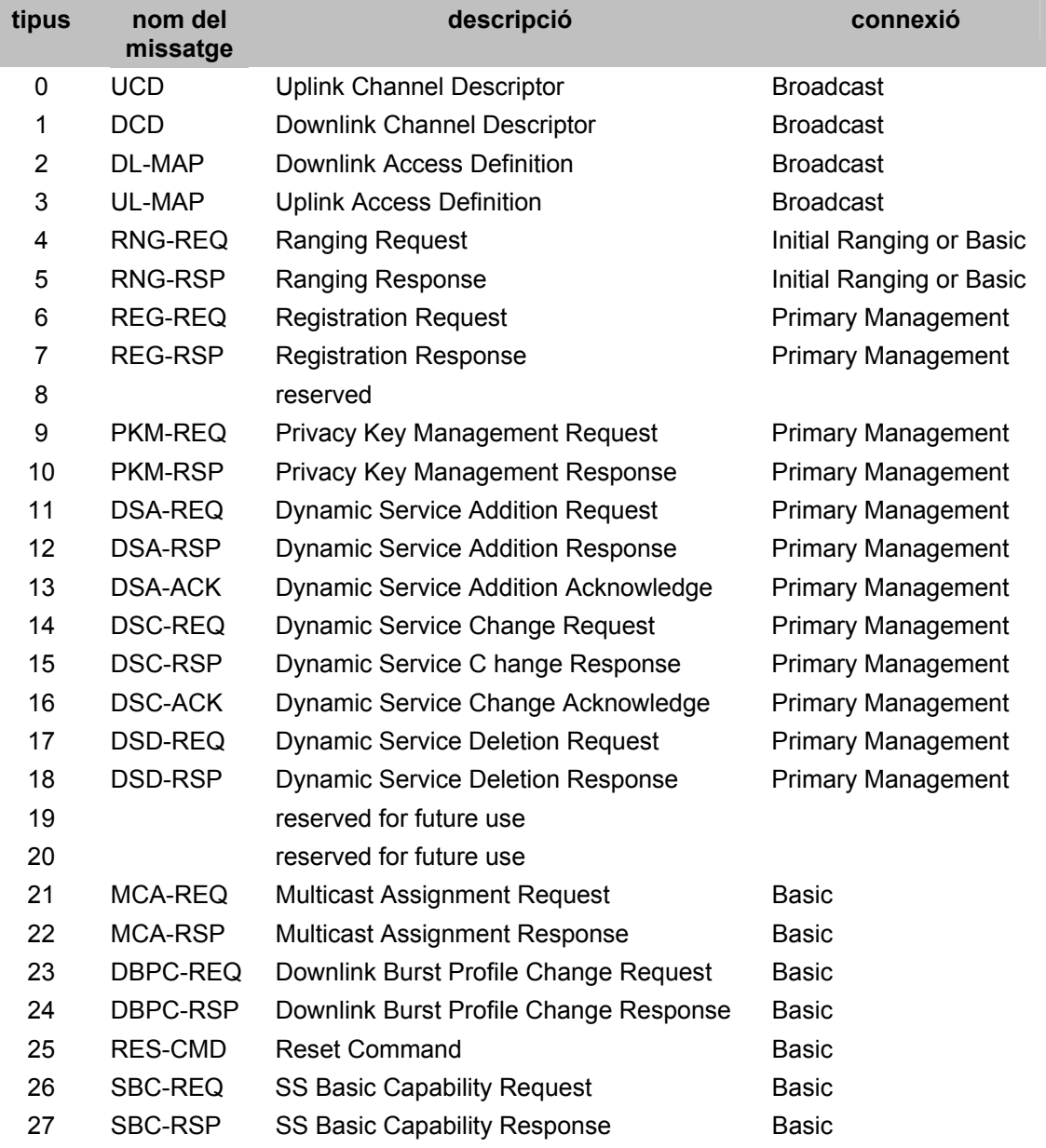

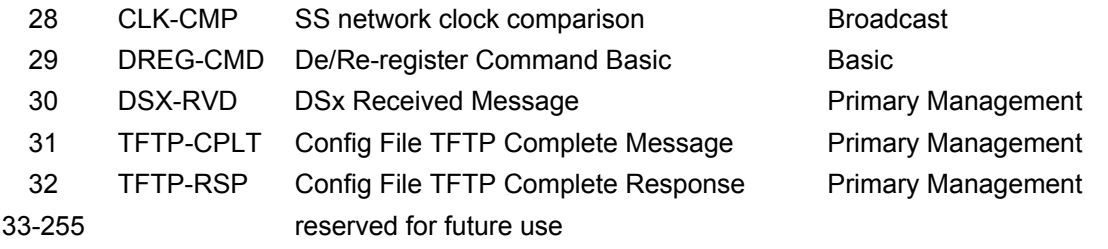

**Taula 6. Missatges de control de la capa MAC** 

### **Construcció i transmissió de les PDU MAC**

Amb la finalitat d'optimitzar la transmissió de dades, l'ample de banda utilitzat i proporcionar seguretat, les PDU MAC es poden construir aprofitant diverses tècniques:

- es poden concatenar diverses PDU MAC en una sola ràfega de transmissió, tant en el sentit de pujada com en el de baixada. Els missatges de gestió, les dades d'usuari i les PDU MAC de petició d'ample de banda també es poden concatenar en la mateixa ràfega de transmissió. Com que cada PDU MAC té un CID únic, en la recepció es podran desensamblar
- la fragmentació permet dividir el contingut d'una SDU MAC en diferents PDU MAC. Aquest procés permet millorar l'ús de l'ample de banda disponible segons els requeriments de QoS de la connexió. L'estació base pot iniciar la fragmentació en les connexions de baixada i les estacions client ho poden fer en el sentit de pujada
- és possible empaquetar diverses SDU MAC en una única PDU MAC. L'entitat transmissora és qui decideix si empaqueta o no les SDU MAC. S'utilitza els atributs de la connexió per a informar si s'està empaquetant paquets de mida fixa o de mida variable
- l'ús combinat de la fragmentació i l'empaquetament permet optimitzar l'ús dels enllaços de ràdio
- es pot afegir un càlcul del CRC que pot protegir la capçalera genèrica MAC i la càrrega. Sempre s'ha de calcular després de les possibles encriptacions.
- encriptació de les PDU MAC. Quan es transmet, o es rep, una PDU MAC en una connexió que treballa amb una associació de seguretat- *Security Association* (SA)-, l'encriptació, o desencriptació, i l'autenticació de les dades de la càrrega l' ha de realitzar el transmissor o el receptor, respectivament, tenint en compte les indicacions de la SA. La capçalera genèrica no pot ser encriptada, ja que conté la informació necessària per a l'encriptació: camp de control de l'encriptació, camp de la clau de la seqüència d'encriptació i CID)

Les associacions de seguretat tenen un temps de vida limitat, i les estacions base renoven periòdicament les claus de les SA

### **Petició automàtica de retransmissions**

Amb la capa física definida per a les freqüències entre 10 GHz i 66 GHz no es pot utilitzar el mecanisme de petició automàtica de retransmissions.

#### **Mecanismes de petició i d'assignació d'ample de banda**

Els requeriments d'ample de banda de les estacions client poden variar en el temps. Quan això succeeix, l'estació client fa una petició d'augment d'ample de banda a l'estació base. Es poden enviar com a missatges independents de petició d'ample de banda - *Bandwidth Request Header* - o bé com a peticions incloses en la connexió - *PiggyBack Request* -.

Les peticions s'han de fer especificant el nombre de bytes que es necessiten per a la capçalera MAC i la càrrega. El missatge de petició - *Bandwidth Request Message* - es pot transmetre durant els següents intervals :

- Request IE
- Any Data Grant Burst Type IE

Les peticions d'ample de banda poden ser:

- incrementals, llavors l'estació base afegirà ample de banda segons el que l'estació base pensi que necessita l'estació client
- agregades, l'estació base afegirà l'ample de banda explícitament demanat per l'estació client

A causa de la naturalesa del protocol de petició - obtenció d'ample de banda, l'estació client ha d'utilitzar periòdicament peticions d'agregació. La periodicitat pot ser funció de la qualitat de l'enllaç i de paràmetres de qualitat de servei.

Independentment del tipus de petició sol·licita l'estació client podem diferenciar dos modes de treball:

- mode de petició per a connexió- *Grant Connection mode* (GPC)-, en aquest cas l'estació base assigna l'ample de banda demanat a la connexió específica que ho sol·licita
- mode de petició per a estació client *Grant per Subscriber Station mode* (GPSS)-, l'ample de banda s'assigna per a ser compartit per totes les connexions que mantingui l'estació client. Aquest mode pot ser útil per a aplicacions de temps real que requereixen una ràpida resposta del sistema. Els sistemes que treballen en el rang de freqüències entre 10 i 66 GHz només poden utilitzar aquest mode

Periòdicament, l'estació base enquesta les estacions per si han variat els requeriments d'ample de banda. El mecanisme consisteix a assignar porcions de l'ample de banda per a què les estacions client puguin enviar les peticions d'ample de banda. Aquest procediment es coneix amb el nom de *polling*. Aquest ample de banda es pot concedir individualment a estacions clients o bé a grups d'estacions client i, segons les capacitats de l'estació client, es pot utilitzar en qualsevol dels dos modes descrits anteriorment.

Durant el registre d'una estació client se li assignen tres connexions, identificades pels seus CID corresponents, amb el propòsit d'enviar i rebre els missatges de control.

En funció del trànsit de la xarxa, s'ha de poder augmentar o disminuir l'ample de banda de tots els serveis, tret dels serveis UGS de velocitat constant. Els serveis d'accés

múltiple per petició d'assignació - *Demand Assigned Multiple Access* (DAMA) ofereixen els recursos necessaris segons les necessitats de cada moment.

### **Suport de la capa MAC a la capa física PHY**

La capa MAC accepta les tècniques de duplexació per divisió de temps- *Time Division Duplexing* (TDD)-, i per duplexació per divisió de freqüència- *Frequency Division Duplexing* (FDD).

• en un sistema amb transmissió continua i amb duplexació per divisió de freqüència (FDD), els canals per a la pujada i per la baixada de dades treballen a freqüències diferents i cada estació client pot emetre i rebre dades simultàniament.

Les transmissions de dades es fan en trames de duració variable. En aquest tipus de sistemes el canal de baixada està sempre actiu i les estacions client l'escolten permanentment.

En el canal de baixada les dades es multiplexen per multiplexació per divisió en el temps- *Time Division Multiplexing* (TDM)-; mentre que en el canal de pujada s'utilitza l'accés múltiple per divisió en el temps- *Time Division Multiple Access* (TDMA)-, amb controls centralitzats de programació per a distribuir l'ample de banda.

La definició actual de l'estàndard 802.16 no defineix aquest mode de treball de la capa PHY

• en un sistema amb transmissió a ràfegues i amb duplexació per divisió de freqüència (FDD), els canals per a la pujada i per la baixada de dades treballen en freqüències diferents i les dades de baixada es poden enviar a ràfegues

Tant en la pujada com en la baixada de dades, s'utilitza una trama de duració fixa. Això facilita emprar diferents tipus de modulació i simplifica els algoritmes de distribució d'ample de banda. També permet la definició de estacions client fullduplex o half-duplex

• en el cas de duplexació per divisió en el temps (TDD) els canals per a la pujada i per la baixada de dades ocupen diferents intervals de temps i acostumen a compartir la mateixa freqüència. Les trames tenen una duració fixa i contenen uns subtrama de baixada i una subtrama de pujada. Les capes superiors reparteixen les trames FDD en funció de les necessitats d'ample de banda entre la baixada i la pujada

Les subtrames comencen amb una secció de control que conté els missatges mapa de baixada- *Downlink Map* (DL-MAP)-, o mapa de pujada- *Uplink Map* (UL-MAP)-, segons si es tracta d'una subtrama de baixada o de pujada, respectivament.

El missatge DL-MAP defineix l'ús dels intervals de temps de la subtrama de baixada.

El missatge UL-MAP defineix l'ús dels minislots de la subtrama de pujada. Els minislots és el nom amb el qual es coneixen les divisions que es fan a la subtrama de pujada.

La baixada de dades de manera continua permet l'ús de determinades tècniques de millora de la robustesa, com l'entrellaçat. La baixada en mode de ràfegues possibilita tècniques més avançades de millora de la robustesa i de la capacitat, per exemple perfils adaptatius de transmissió de ràfegues i ús de sistemes avançats d'antenes.

### **Alineament i control dels perfils de ràfegues**

L'estació base concedeix, periòdicament, a les estacions client l'oportunitat d'alineament. Per al mode GPSS, qualsevol assignació d'ample de banda es considera una oportunitat d'alineament.

El nivell de senyal de radiofreqüència d'una estació base s'estableix mitjançant els missatges MAC RNG-REQ i RNG-RESP.

Inicialment el perfil de ràfegues de baixada de dades per a un canal en concret el determina l'estació base segons factors com la pluviometria de la regió i les capacitats de l'estació client. Durant l'accés, l'estació client ajusta la potència d'emissió enviant missatges RNG-REQ i rep les respostes de l'estació base en missatges RNG-RESP, que l'informen de quins ajustos ha d'efectuar. Les estacions base poden enviar missatges RNG-RESP no demanats per a ajustar la potència d'emissió o els alineaments de les estacions base.

Durant l'alineament inicial l'estació client, en funció de les mesures de qualitat de la senyal rebuda abans i durant l'alineació inicial, també sol·licita un perfil de ràfegues que l'estació base pot acceptar o denegar. De manera semblant, l'estació base monitoritza la senyal que rep de l'estació client.

Després de la determinació inicial dels perfils de ràfegues es continua monitoritzant i controlant els perfils. L'empitjorament de les condicions, per exemple, pluges intenses, poden forçar a una estació client a sol·licitar un perfil de pujada més robust; la millora també pot provocar la petició d'un perfil menys robust però més eficient. Com que l'estació base sempre monitoritza la pujada de dades, el protocol per a modificar el perfil de pujada és senzill: es modifica el perfil de l'estació client sense necessitat de missatges de reconeixement.

En el sentit de baixada l'estació base és la que monitoritza la qualitat de la senyal rebuda i sap si es necessari modificar-ho, però el control el té l'estació base. En funció del mode de treball, GPC o GPSS, s'ha de demanar el canvi amb un mètode o altre. En el cas del mode GPC l'estació base assigna un interval per a manteniment de les estacions, en el qual l'estació client pot introduir un missatge RNG-REQ sol·licitant el canvi. En el cas del mode GPSS, quan l'estació client ho creu convenient, envia un missatge de petició de canvi de perfil de ràfegues de baixada (DBPC-REQ) i l'estació base respondrà amb el missatge DBPC-RES confirmant o denegant el canvi.

Per a evitar les pèrdues de missatges deguts a errors irrecuperables els protocols de canvi de perfil s'estructuren de forma molt rígida. Les estacions client sempre estan obligades a acceptar els perfils més robustos.

### **Subcapa de privacitat**

La privacitat de les comunicacions a través de la xarxa s'aconsegueix mitjançant l'encriptació de les comunicacions entre l'estació base i l'estació client. A més, la privacitat protegeix als operadors de comunicacions dels accessos no autoritzats i del robatori de serveis.

Per a l'autenticació s'utilitza un protocol de gestió de claus client-servidor en el qual l'estació base s'encarrega de la distribució del material protegit per claus a les estacions clients. Per a augmentar la robustesa dels mecanismes de privacitat s'afegeix al protocol de gestió de claus l'autenticació de les estacions clients mitjançant certificats digitals.

L'arquitectura utilitzada per la privacitat està formada per dos components:

- Un protocol d'encapsulació per a encriptar els paquets mentre viatgen pel sistema sense fils. Aquest protocol defineix un conjunt de mètodes criptogràfics i les regles per a aplicar aquests algoritmes a la càrrega que transporta la PDU
- Un protocol de gestió de claus- *Privacy Key Management* (PKM)- que proporciona una distribució segura de claus entre l'estació base i les estacions client. Aquest protocol l'aprofita l'estació base per a reforçar la seguretat en l'accés als serveis de la xarxa

### **La capa física PHY per a la banda de 10 a 66 GHz**

La especificació de la capa física per a la banda de freqüències entre 10 i 66 GHz està dissenyada amb un alt grau de flexibilitat per a permetre als fabricants optimitzar el desplegament dels sistemes des del punt de vista del planejament de cèl·lules, cost, capacitats de ràdio, serveis i capacitat dels sistemes.

Accepta els modes de duplexació per divisió en el temps (TDD) i per divisió en freqüència (FDD) En els dos casos s'utilitza un mecanisme de transferència de dades a ràfegues que permet adaptar els perfils de transferència a les condicions de cada estació client en cada moment, incloent la modificació dels esquemes de modulació i codificació. En el mode FDD, les estacions client poden treballar tant en full-duplex com en half-duplex.

L'estàndard defineix dos modes d'operació: un que permet fluxos de transmissió continua (necessari per a aplicacions de transmissió de vídeo o serveis que no puguin tenir retards), i un altre per a transmissions a ràfegues (per exemple, serveis basats en trànsit IP)

Per a la transmissió des dels clients cap a l'estació base s'utilitza l'accés múltiple per divisió en el temps- *Demand Assignment Multiple Access* (DAMA) Concretament, el canal de pujada es divideix en intervals de temps i la capa MAC de l'estació base controla quants es destinen a cada ús (registre, competència, guarda, o trànsit de dades d'usuari), i poden variar per a obtenir unes prestacions òptimes. La pujada de dades es basa en una transmissió a ràfegues TDMA. Cada ràfega pot transportar PDU MAC de longitud variable. El transmissor aleatoritza les dades, les codifica amb *Forward Correction Errors* (FEC) i les mapeja en una constel·lació de senyals QPSK, 16-QAM o 64-QAM.

En el canal de baixada de dades s'utilitza la multiplexació per divisió en el temps- *Time Division Multiplexed* (TDM) Totes les estacions client reben una trama única en la qual s'han multiplexat les dades que s'han d'enviar a cada estació. Els bits que provenen de la subcapa de transmissió són aleatoritzats, codificats amb *Forward Correction Errors* (FEC) i les mapeja en una constel·lació de senyals QPSK, 16-QAM o 64-QAM.

Amb la conjunció de les dues tècniques s'aconsegueix assignar dinàmicament els intervals de temps de la trama.

### **Serveis que ofereix la capa PHY a la capa MAC**

Els serveis que ofereix la capa física a la capa MAC es descriuen utilitzant un conjunt de primitives que són gestionades pel punt d'accés a serveis PHY. Inclouen funcions d'ajust de freqüència, control de potència, compensació dels retards de propagació, etc. Són de tres tipus:

- primitives per a la transferència de dades en les interaccions entre les capes MAC de les estacions que es comuniquen, són les primitives PHY\_MACPDU
- primitives relacionades amb el control de capa, per a permetre les interaccions locals entre subcapes, inclouen les PHY\_TXSTART
- primitives per a les funcions de control, per exemple ,es PHY\_DCD

La següent taula resumeix els orígens i destins de les primitives:

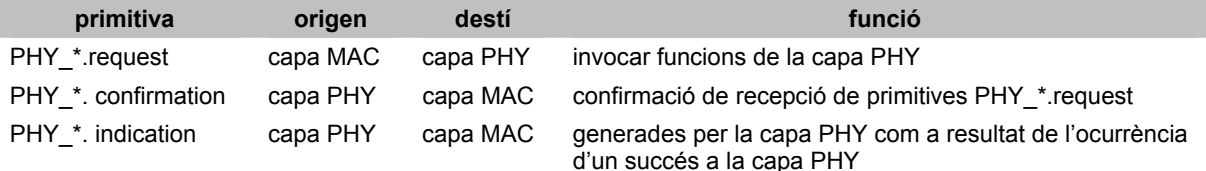

#### **Taula 7. Primitives que ofereix la capa PHY**

Algunes de les primitives utilitzen vectors de paràmetres que es poden utilitzar per a intercanviar informació entre les capes PHY i MAC. Les primitives dels punts d'accés a serveis PHY usen els següents vectors:

SCHED\_PARAM\_VECTOR: conjunt de vectors relacionats amb la programació dels serveis, com la durada dels símbols

DCD\_PARAM\_VECTOR: conjunt de paràmetres de la capa PHY relacionats amb la configuració del canal de baixada, com la freqüència central i el conjunt actiu de perfils de ràfegues

UCD\_PARAM\_VECTOR: conjunt de paràmetres de la capa PHY relacionats amb la configuració del canal de pujada, com la freqüència central i el conjunt actiu de perfils de ràfegues

RNG\_REQ\_VECTOR: conjunt de paràmetres que reflecteixen els ajustos de transmissió demanats per l'emisssor de la capa PHY

RNG\_IND\_VECTOR: conjunt de paràmetres que informen de la qualitat de recepció obtinguda pel receptor de la capa PHY

TXVECTOR: conjunt de paràmetres relacionats amb la transmissió de les PDU PHY, inclouen la potència de transmissió, l'especificació de capçaleres, els perfils de ràfegues per a cada ràfega, la quantitat de dades que s'han de transmetre en cada ràfega, etc.

TXSTATUS: conjunt d'indicadors de la capa física que representen tota l'activitat de la capa PHY provocada per una petició de transmissió de la capa MAC. Pot incloure successos de sobrecàrrega produïts durant la transferència de dades a través del punt d'accés a serveis PHY

RXVECTOR: conjunt d'indicadors relacionats amb la recepció de la PDU PHY, inclouen la potència de transmissió, l'especificació de capçaleres, els perfils de ràfegues per a cada ràfega, la quantitat de dades que s'espera rebre en cada ràfega, etc.

RXSTATUS: conjunt d'indicadors de la capa física que representen tota l'activitat de la capa PHY provocada per una petició PHY\_RXSTART.request de la capa MAC. Pot incloure indicacions sobre la robustesa de la senyal de recepció, d'errors trobats durant la correcció d'errors FEC, successos de sobrecàrrega produïts durant la transferència de dades a través del punt d'accés a serveis PHY, etc.

## **Trames**

Les trames estan formades per una subtrama de baixada i una subtrama de pujada. La subtrama de baixada comença amb la informació necessària per a la sincronització i control de la trama.

Cada estació client intenta rebre tota la informació de baixada, excepte aquelles corresponents a un perfil de ràfegues no implementat a l'estació o menys robust que el perfil que actualment està usant.

La durada de les trames pot ser de 0,5ms, 1ms o 2ms.

La durada d'un interval de temps és la durada de la modulació de 4 símbols a la velocitat de modulació del canal de baixada, per tant, el número d'intervals de temps d'una trama depèn de la velocitat dels símbols. La velocitat dels símbols es selecciona de manera que cada trama es pugui dividir en un número sencer d'intervals. Per exemple, amb una velocitat de 20 Mbaud hi ha 5000 intervals de temps en una trama d'1 ms.

### **Duplexació per divisió de freqüència FDD**

En aquest mode de treball, els canals per a la pujada i per la baixada de dades treballen a freqüències diferents i cada estació client pot emetre i rebre dades simultàniament. La capacitat de transmissió en ràfegues en el sentit de baixada facilita l'ús de diferents tipus de modulació i permet que, simultàniament, hi hagi estacions client que treballin en mode full-duplex i half-duplex.

### **Duplexació per divisió de temps TDD**

En un sistema amb duplexació per divisió en el temps (TDD) els canals per a la pujada i per la baixada de dades comparteixen la mateixa freqüència, però ocupen diferents intervals de temps. Les trames tenen una duració fixa i contenen uns subtrama de baixada i una subtrama de pujada, però, en funció de les necessitats d'ample de banda, es reparteixen els intervals de temps entre la baixada i la pujada.

Entre la subtrama de baixada i la de pujada hi ha un espai de separació suficient com per a permetre a la estació base commutar de transmissió a recepció, i a l'estació client de recepció a transmissió. Es coneix com a *Tx/Rx Transition Gap* (TTG)

De la mateixa manera, hi ha una separació entre una subtrama de pujada i la següent subtrama de baixada que proporciona el temps per a fer la commutació en el sentit contrari. El seu nom és *Rx/Tx Transition Gap* (RTG)

### **Estructura de les trames de baixada**

#### *trames usant duplexació per divisió en el temps TDD*

La subtrama de baixada comença amb una capçalera d'inici utilitzada per la capa física per a la sincronització i l'equalització.

A continuació ve la secció de control de trama, que conté el mapa de baixada-*Downlink Map* (DL-MAP)-, i el mapa de pujada- *Uplink Map* (UL-MAP)- que especifiquen on comencen les ràfegues de dades. S'utilitza per a controlar la informació destinada a totes les estacions client i no pot anar encriptada. Conté un missatge DL-MAP pel canal, seguit de tants missatges UL-MAP com canals hi hagi destinats per a la pujada de dades. Pot contenir també missatges DCD i UCD darrera de l'últim UL-MAP.

Després apareix la part de la trama que du la informació multiplexada en el temps, on es troben les dades organitzades en ràfegues, amb el seu perfil de ràfega i els diferents nivells de robustesa. Es transmeten segons el nivell de robustesa, en ordre decreixent. Per exemple, utilitzant una FEC amb paràmetres fixos, es trobarien en primer lloc les dades codificades amb modulació QPSK, després anirien les codificades amb 16 QAM , a continuació, les codificades amb 64 QAM. També transporten les dades de control per a estacions de client concretes

Finalment es troba l'espai de separació entre la subtrama de baixada i la de pujada, el TTG.

Cada estació client rep la informació de control, la descodifica i busca en les capçaleres MAC quina part de la informació li pertany.

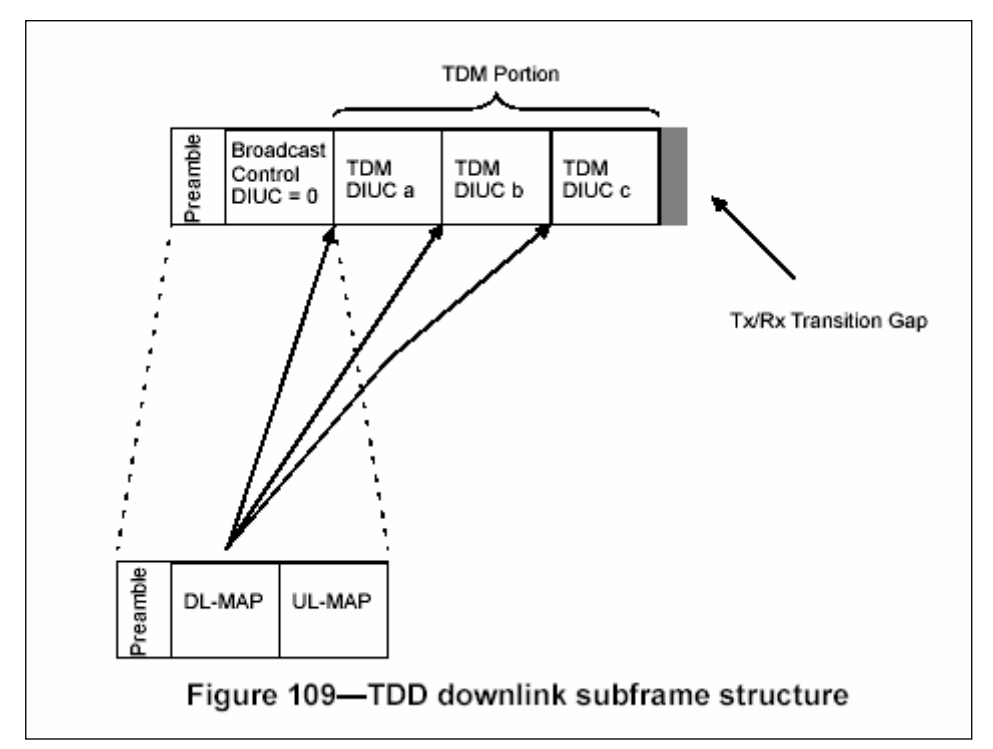

**Fig. 5. Estructura de la subtrama de baixada amb duplexació per divisió en el temps TDD** 

## *trames usant duplexació per divisió en freqüència FDD*

TDD, la trama es diferencia del cas FDD en la porció de la trama que du la informació multiplexada en el temps, que ara pot contenir dades transmeses en diferents modes:

- estacions clients en mode full-dúplex
- estacions clients en mode half-dúplex, programades per a transmetre després de rebre
- estacions clients en mode half-dúplex, no programades per a transmetre en la trama actual

A continuació ve una part que transporta la informació de les estacions clients en mode half-dúplex programades per a transmetre després de rebre. Això permet a una estació client descodificar només un porció de la subtrama. En aquesta part de la subtrama cada ràfega comença amb una informació per a la resincronització de fase. Les ràfegues no necessiten anar ordenades segons la robustesa del perfil de ràfegues.

En el cas de la duplexació per divisió en freqüència, la secció de control de trama inclou un mapa de les ràfegues TDM i TDMA.

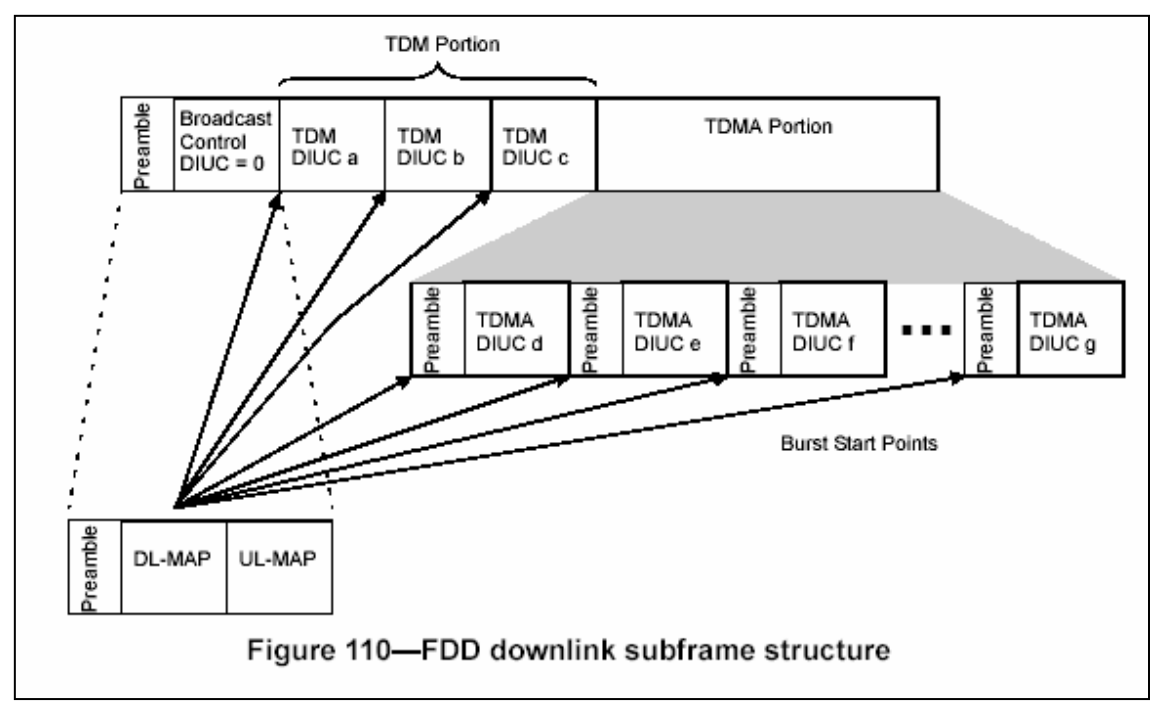

**Fig. 6. Estructura de la subtrama de baixada amb duplexació per divisió en freqüència FDD** 

Totes les dades i els missatges de control destinats a les estacions client es codifiquen amb FEC. Si la porció de dades és del tipus TDM, les dades s'han de transmetre en ordre decreixent segons la robustesa del perfil de ràfegues; si és del tipus TDMA, les dades s'agrupen en ràfegues separades i no necessiten estar ordenades. El missatge DL-MAP conté un mapa que indica en quines posicions hi ha un canvi de perfil.

El format de la PDU de baixada de la subcapa de convergència és el següent:

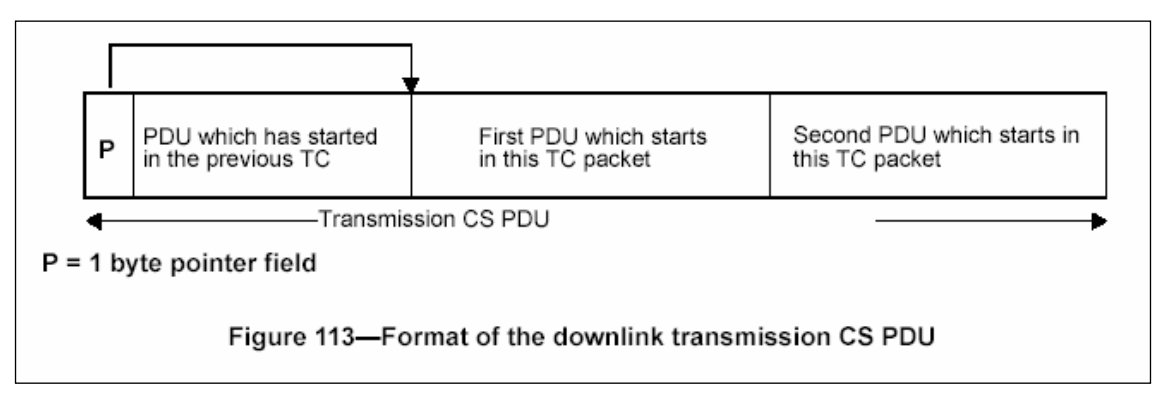

**Fig. 7. format de la PDU de baixada de la subcapa de convergència**

#### *conjunt de característiques de l'estació client*

Durant, el període de registre, l'estació client ha de comunicar a l'estació base les seves capacitats: tipus de modulació, esquemes de codificació FEC acceptats, etc.

#### *aleatorització*

S'ha d'utilitzar per a minimitzar la possibilitat de transmissió de portadores no modulades i per a assegurar un nombre de transicions de bit que permetin la recuperació del rellotge.

Únicament s'aleatoritzen els bits d'informació. Al començament de cada ràfega es carrega la llavor 100101010000000 per a calcular el bit d'aleatorització; es combina amb una operació XOR amb el primer bit de la ràfega i s'aplica la seqüència d'aleatorització als bits d'informació

#### *esquemes de correcció d'errors FEC*

Les estacions base i client han d'implementar obligatòriament els tipus 1 i 2, mentre que els 3 i 4 són opcionals.

Amb modulacions QPSK es pot utilitzar qualsevol codi, excepte el codi 2, que s'ha d'usar sempre per al canal de control i no es pot usar per a res més.

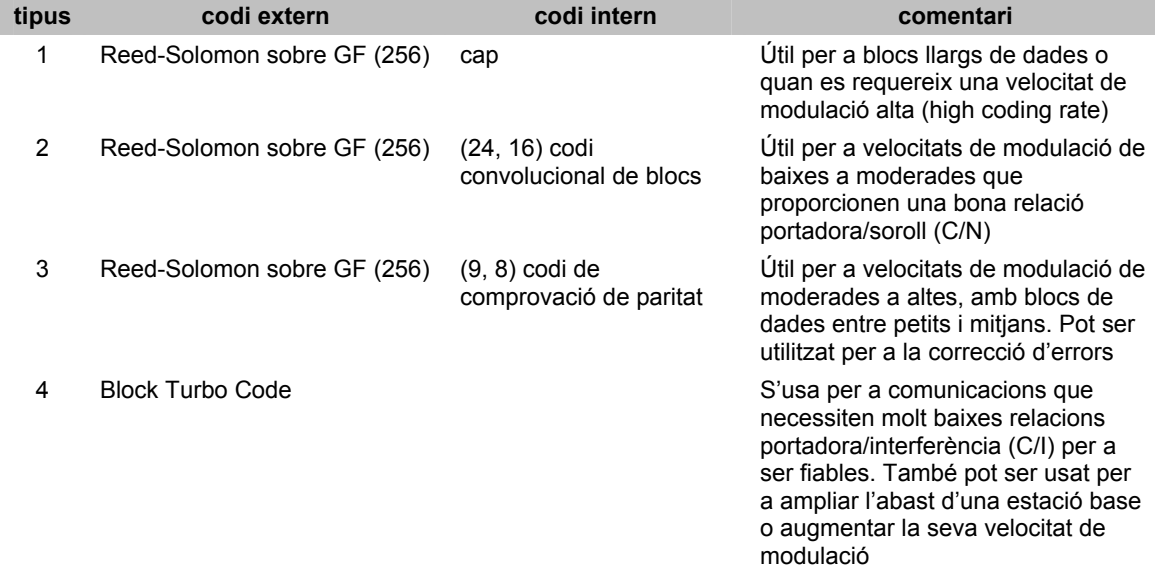

**Taula 8. Taula de codis d'esquemes de correcció d'errors FEC** 

#### *codificació de la secció de control de la trama*

La secció de control de la trama ha de codificar un conjunt de paràmetres coneguts per les estacions client durant la inicialització, de manera que les estacions client puguin llegir la informació.

La modulació ha de ser QPSK i l'esquema FEC del tipus 2.

#### *modulació en el canal de baixada*

Per a optimitzar l'ús de l'enllaç. la capa física utilitza un esquema de modulació multinivell. L'estació client pot canviar el tipus de modulació en funció de la qualitat del canal de radiofreqüència:

- si les condicions de transmissió són bones es selecciona una modulació que permeti una major velocitat de transmissió de dades a costa d'una menor robustesa
- si el medi es degrada, es selecciona una modulació més robusta, però més lenta

Es tracta d'aconseguir en cada moment el màxim de velocitat que permeti mantenir una connexió fiable.

Les estacions base han d'implementar les modulacions QPSK i 16-QAM, i, opcionalment, la 64-QAM.

La seqüència de modulació de bits ha de ser mapejada en una seqüència de modulació de símbols *S(k)*, on *k* és el corresponent número de símbols. El número de bits per símbol, o eficiència espectral en bits/s/Hz, depèn del tipus de modulació:

| tipus de modulació | número de bits per símbol |
|--------------------|---------------------------|
| <b>OSPK</b>        |                           |
| QAM 16             |                           |
| QAM 64             | ิค                        |

**Taula 9. Número de bits per símbol segons el tipus de modulació emprat** 

Per a canviar d'un perfil de ràfegues a un altre, l'estació base ha d'ajustar la potència segons una de les dues regles següents:

- mantenir constant la potència de pic, en aquest cas la potència de les senyals de les cantonades s'ha de transmetre a la mateixa potència, independentment del tipus de modulació
- mantenir constant la potència mitja, llavors, el senyal es transmet a la mateixa potència mitja, independentment del tipus de modulació

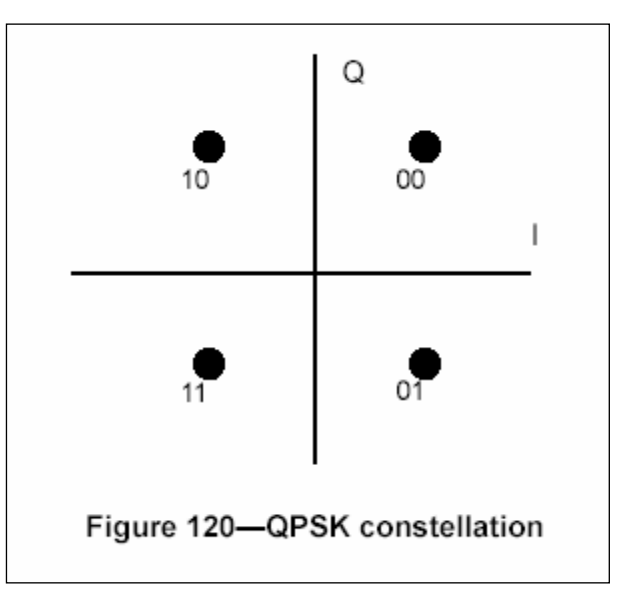

**Fig. 8. Constel·lació per a la modulació QPSK** 

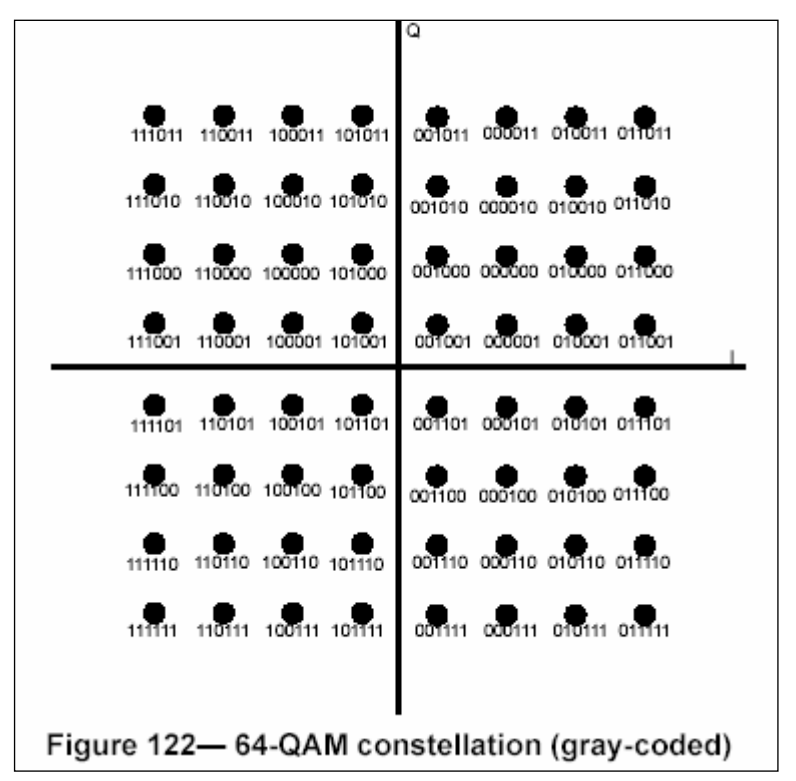

**Fig. 9. Constel·lació per a la modulació QAM-16**

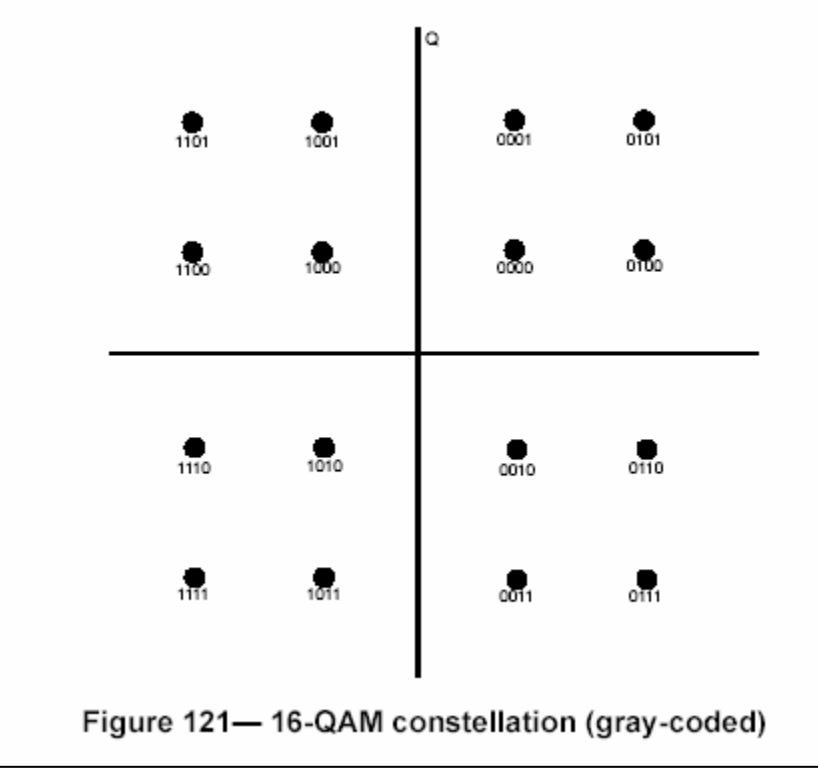

**Fig. 10. Constel·lació per a la modulació QAM-64**

La modulació complexa de símbols ha de prendre el valor:

$$
S(k) = I + jQ \tag{1}
$$

Abans de fer la modulació, el senyal s'ha de filtrar amb filtres d'ona quadrada de creixement cosinoidal, i el factor d'excés d'ample de banda,  $\alpha$ , ha de valer 0.25. La funció de transferència ideal per a aquest filtre és:

$$
H(f) = 1, \text{per } |f| < f_N(1 - \alpha)
$$
  
\n
$$
H(f) = \sqrt{\frac{1}{2} + \frac{1}{2} \sin \left[ \frac{\pi}{2f_N} \left( \frac{f_N - |f_N|}{\alpha} \right) \right]}, \text{per } f_N(1 - \alpha) \le |f| < f_N(1 + \alpha)
$$
  
\n
$$
H(f) = 0, \text{per } |f| > f_N(1 + \alpha)
$$
\n(2)

On 
$$
f_N = \frac{1}{2T_s} = \frac{R_s}{2}
$$
, és la freqüència de Nyquist

L'ona que es transmetrà per antena ha de ser:

$$
S(t) = I(t)\cos(2\pi f_c t) - Q(t)\sin(2\pi f_c t)
$$

On *I(t)* i *Q(t)* són les senyals dels símbols *Ik* i *Qk* filtrades amb el filtre d'ona quadrada, *k* és l'índex del símbol i *fc* és la freqüència portadora.

## **Estructura de les trames de pujada**

La subtrama de pujada és la que utilitzen les estacions clients per a pujar dades cap a l'estació base. Es poden transmetre tres tipus de ràfegues:

- les que es transmeten durant les oportunitats de competència i que estan reservades per al manteniment inicial
- les que es transmeten durant les oportunitats de competència definides als intervals destinats a peticions i que estan reservades per a respondre a les respostes a missatges de multidifusió de difusió a grups enviats per l'estació base
- les que es transmeten en els intervals específicament definits per a cada estació client

Cada una d'aquestes ràfegues es pot trobar a qualsevol trama. dins d'una trama poden aparèixer en qualsevol quantitat i ordre, seguint les indicacions fetes per l'estació base en el mapa de pujada definit a la secció de control de la trama de baixada.

L'ample de banda assignat per al manteniment inicial i per a les peticions es pot agrupar, encara que cada un usarà el seu perfil de ràfega. La resta dels intervals destinats a la transmissió els agrupa l'estació client i s'utilitzen els perfils definits per l'estació base.

A la subtrama de pujada, les transmissions de les diferents estacions clients es separen mitjançant els separadors de transició- *SS Transition Gaps* -, amb l'ajut de les capçaleres, permeten a l'estació base sincronitzar-se amb les diferents estacions client.

#### *Projecte Fi de Carrera. WiMAX: una alternativa d'accés a les xarxes. Annexos Jordi Pino Lacosta*

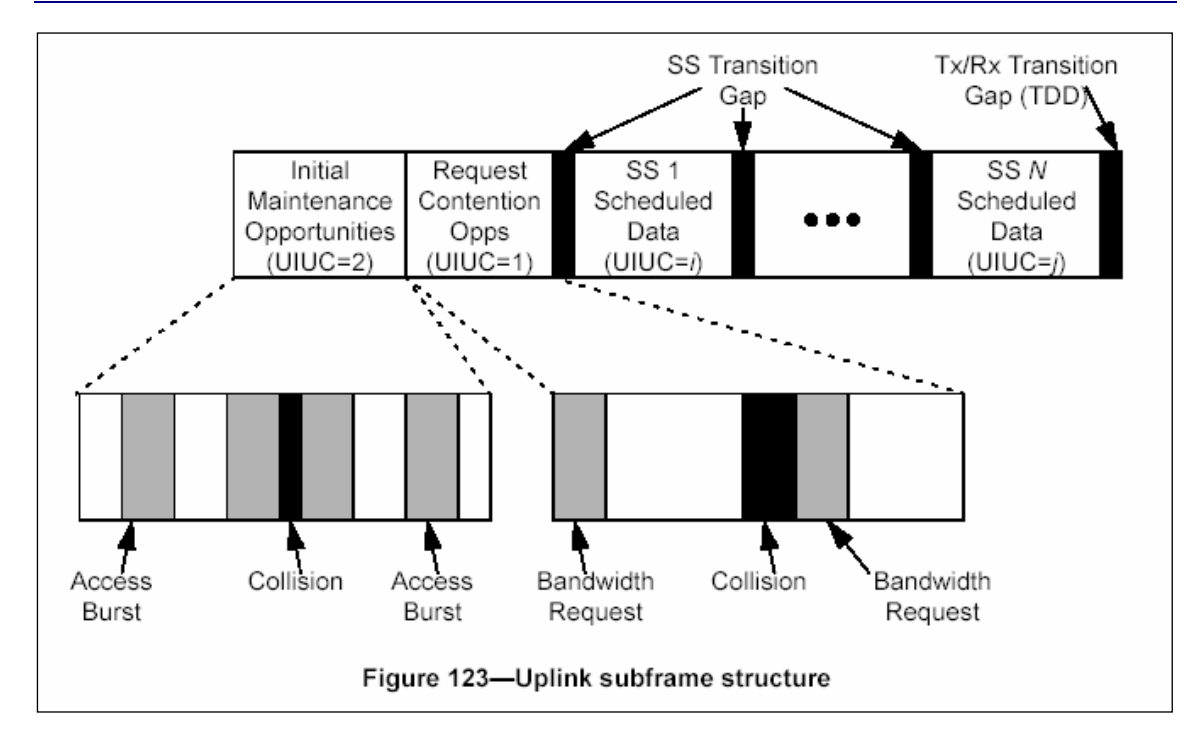

### **Fig. 11. Estructura de la subtrama de pujada de dades de la capa física**

El format de la PDU de pujada de la subcapa de convergència és el següent:

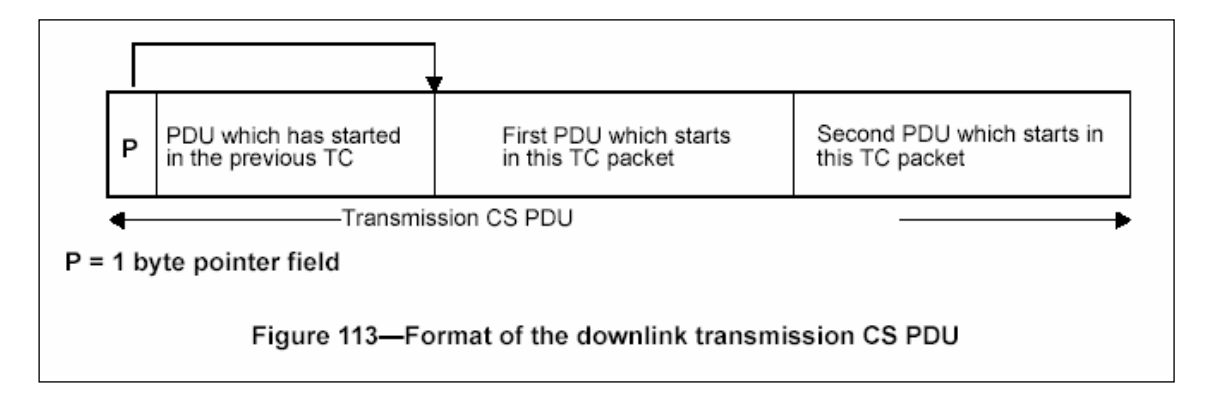

## **Fig. 12. Format de la PDU de pujada de la subcapa de convergència**

# **Codificació i modulació de pujada en la subcapa depenent del medi**

El diagrama de blocs bàsic d'aquesta subcapa es representa a la següent figura:

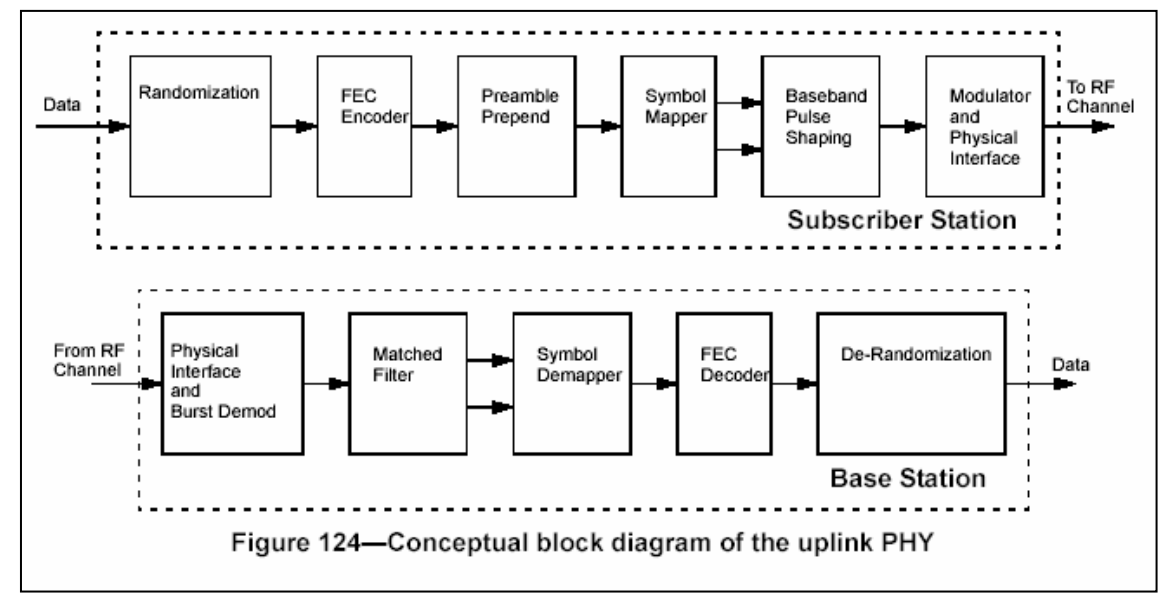

**Fig. 13. Diagrama de blocs de pujada de dades de la subcapa depenent del medi** 

### *aleatorització*

El modulador ha d'implementar un aleatoritzador utilitzant el polinomi *x15+x14+1* amb un mesclador llavor programable de 15 bits. Al començament de cada ràfega es carrega la llavor, que s'usa per a calcular el bit de mescla i es fa una operació XOR amb el primer bit de dades de cada ràfega.

### *esquemes de correcció d'errors FEC*

Els esquemes de correcció d'errors segueixen les mateixes pautes descrites per a la subtrama de baixada.

### *modulació en el canal de pujada*

La modulació en el canal de pujada ha de ser variable i la determina l'estació base. les estacions clients han d'implementar el tipus QPSK, mentre que QAM-16 i QAM-64 són opcionals.

Per a canviar d'un perfil de ràfegues a un altre, l'estació client usa una de les dues normes d'ajustament següents:

- mantenir constant la potència de pic, en aquest cas la potència de les senyals de les cantonades s'ha de transmetre a la mateixa potència, independentment del tipus de modulació
- mantenir constant la potència mitja, llavors, el senyal es transmet a la mateixa potència mitja, independentment del tipus de modulació

El tipus de senyal que s'ha de transmetre i el filtratge previ necessari són els mateixos que els descrits per al canal de baixada de dades.

#### **Velocitat i ample de banda dels canals**

La banda entre 10 i 66 GHz ofereix una gran quantitat d'espectre utilitzable per als sistemes punt-multipunt. Tot i les diferents regulacions i restriccions legals aplicables a cada zona, existeixen suficients coincidències com per a definir uns valors per defecte de l'ample de banda dels radiocanals, vàlids en zones relativament amplies. Aquesta definició és necessària per a construir equips que mantinguin la interoperabilitat en el medi de transmissió (a la interfície aire)

Els sistemes han d'utilitzar les característiques de modulació descrites anteriorment i han d'utilitzar els canal de radiofreqüència que es resumeixen a la següent taula:

| ample de<br>banda del<br>canal (MHz) | velocitat de<br>modulació<br>(Mbaud) | velocitat de<br><b>bits</b><br>(Mbit/s)<br><b>QPSK</b> | velocitat de<br>bits<br>(Mbit/s)<br><b>QAM-16</b> | velocitat de<br><b>bits</b><br>(Mbit/s)<br><b>QAM-64</b> | durada<br>recomanada<br>de la trama<br>(ms) | nombre<br>d'intervals<br>per trama |
|--------------------------------------|--------------------------------------|--------------------------------------------------------|---------------------------------------------------|----------------------------------------------------------|---------------------------------------------|------------------------------------|
| 20                                   | 16                                   | 32                                                     | 64                                                | 96                                                       |                                             | 4000                               |
| 25                                   | 20                                   | 40                                                     | 80                                                | 120                                                      |                                             | 5000                               |
| 28                                   | 22.4                                 | 44.8                                                   | 89.6                                              | 134.4                                                    |                                             | 5600                               |

**Taula 10. Prestacions dels radiocanals a utilitzar** 

Les velocitats de modulació s'han triat de manera que s'utilitzin un nombre enter d'intervals per trama. La durada de la trama ofereix un compromís entre l'eficiència en el transport (per poca sobrecàrrega deguda a les trames) i la latència.

Degut a les importants diferències en les regulacions locals, l'estàndard no especifica el pla de freqüències.

### **Subsistema de control de ràdio**

### **tècniques de sincronització**

A partir de l'enllaç de baixada, el demodulador de l'estació client obté una sortida de rellotge de referència que, un cop sincronitzada correctament amb el rellotge de l'estació base, es pot utilitzar per aquells processos que requereixin temps crítics.

En el sentit de pujada, la subcapa MAC defineix un procediment que assegura la sincronització del temps dels intervals, de manera que no es produeixin interferències en la pujada de dades de diferents usuaris.

En qualsevol cas, la capa física necessita mètodes per a estimar el temps amb precisió a les estacions base, així com per a modificar els temps de les estacions client segons les característiques dels transmissors.

### **control de freqüència**

El control de freqüència és un component crític de la cap física. Les altes freqüències són molt sensibles a l'envelliment i a la temperatura. Per a minimitzar la complexitat dels equips de radiofreqüència a les estacions client cal que les freqüències dels canals de baixada i de pujada es coordinin, fent referència les unes a les altres.

Tot i que durant la connexió inicial ja existeix un procediment de calibració i control de freqüència i potència, periòdicament es fan mesuraments que serveixen a l'estació base per a decidir si cal efectuar ajustaments a l'estació client i enviar, si és el cas, els missatges MAC amb les indicacions per a corregir la freqüència d'emissió.

#### **control de potència**

De la mateixa manera que amb el control de potència, en el canal de pujada cal un algoritme per al control de potència. S'efectua una calibració inicial i mesures i ajustaments periòdics per a assegurar que no hi hagi pèrdua de dades.

L'estació base ha de ser capaç de realitzar mesures precises de la potència rebuda. Aquest valor es compara amb un nivell de referència i s'envia un missatge MAC a l'estació client per a què calibri la potència d'emissió.

Aquest algoritme ha de permetre controlar atenuacions de potència, degudes a les pèrdues per distància o a les fluctuacions de potència, de com a màxim 10 dB/s amb una profunditat mínima de 40 dB i ha de tenir en compte les interaccions entre l'amplificador de radiofreqüència amb diferents perfils de ràfegues. La implementació exacta de l'algoritme depèn del fabricant.

#### **Prestacions mínimes dels equips**

Per a garantir la interoperabilitat de les estacions client s'estableixen un conjunt de prestacions mínimes que han d'oferir tant els equips transmissors com els receptors. En canvi per a les estacions base només es defineixen els requisits mínims dels equips transmissors.

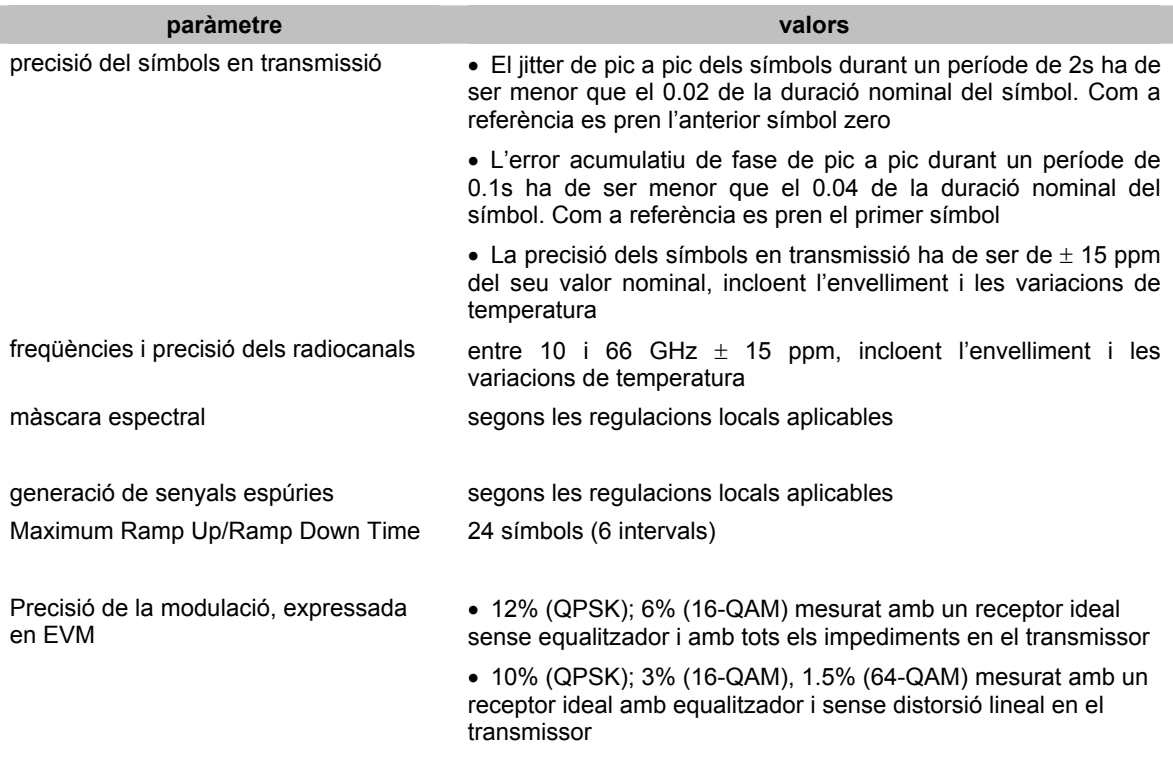

Les següents taules resumeixen les prestacions mínimes que han d'oferir les estacions base i les estacions client::

**Taula 11. Prestacions mínimes que han d'oferir els transmissors de les estacions base** 

#### *Projecte Fi de Carrera. WiMAX: una alternativa d'accés a les xarxes. Annexos Jordi Pino Lacosta*

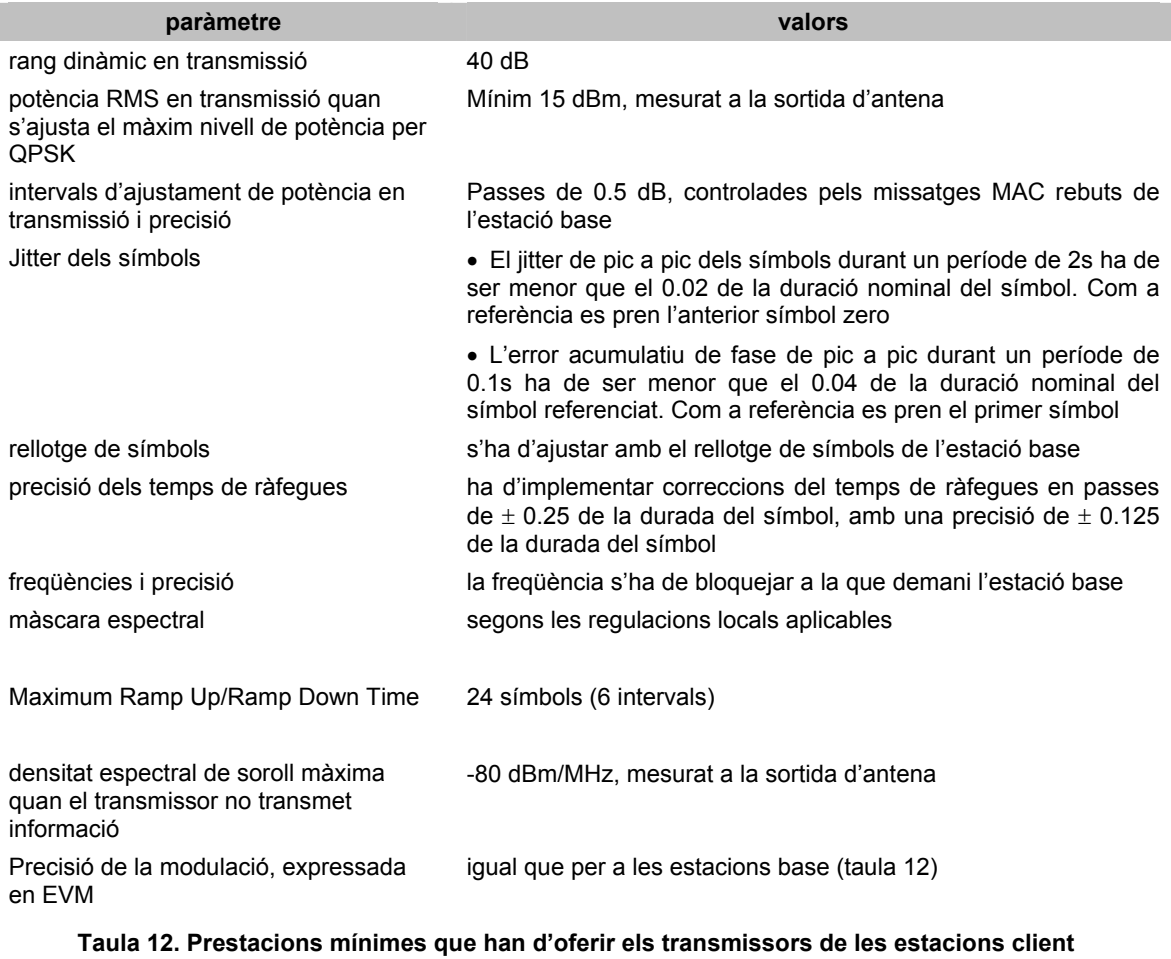

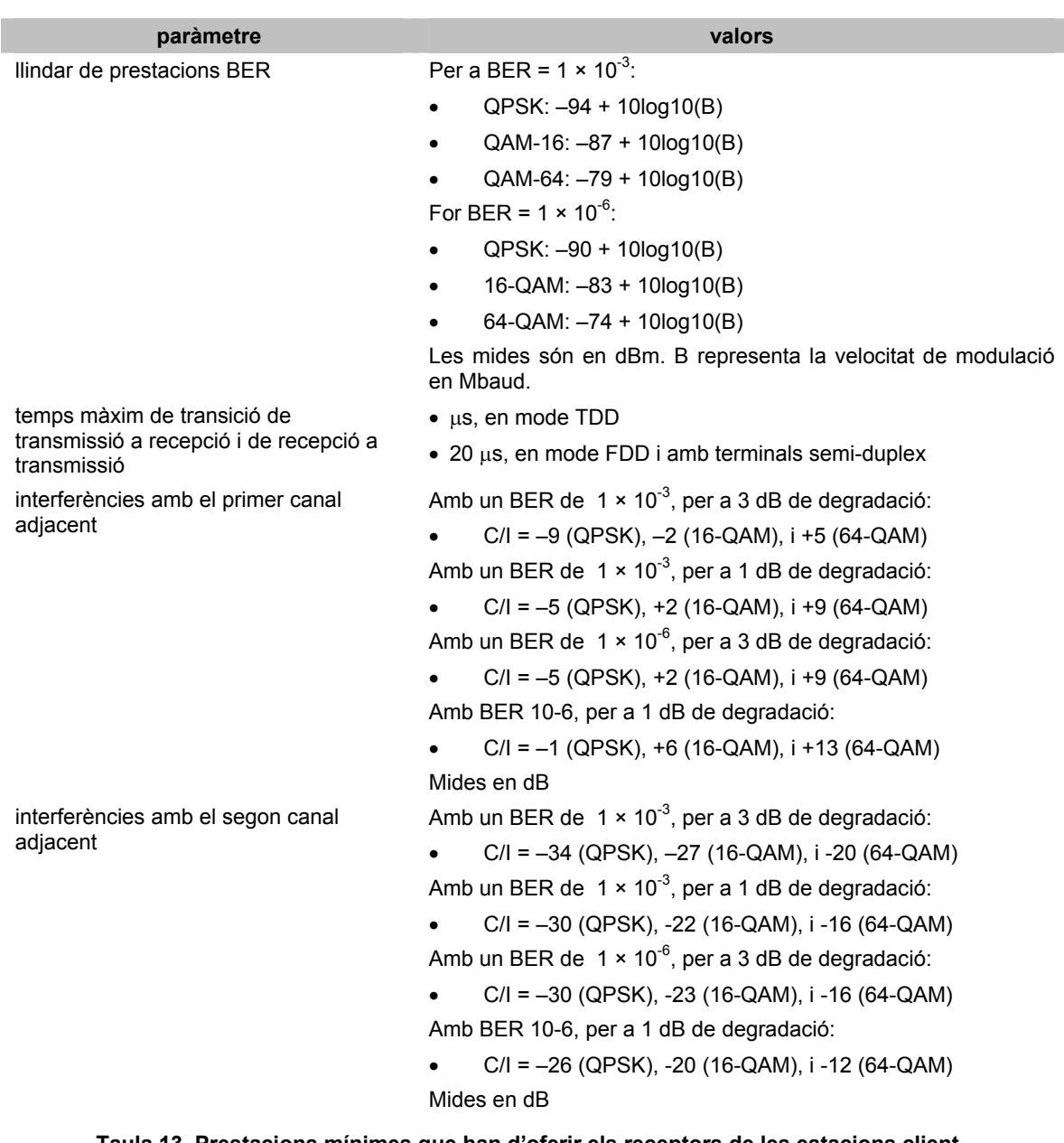

**Taula 13. Prestacions mínimes que han d'oferir els receptors de les estacions client** 

### **Característiques de propagació**

#### **visibilitat i camins múltiples de recepció**

Per a aconseguir alta qualitat i disponibilitat de servei cal que entre les estacions clients i l'estació base hi hagi visibilitat directa (LOS)

Les estacions base necessiten antenes molt direccionals per a minimitzar el nombre de recepcions per camins múltiples i les interferències produïdes per d'altres emissions inesperades. Les recepcions per camins múltiples poden causar interferències entre símbols.

#### *atenuacions causades per la pluja*

La pluja és un dels factors més importants en l'atenuació de la transmissió de les freqüències en la banda entre 10 i 66 GHz. La severitat de la degradació depèn del regim de pluges de la zona, de la freqüència de treball i de la llargada de l'enllaç.

Per a un mateix conjunt d'equipament de transmissió, de paràmetres d'ajust i de requeriments de disponibilitat de servei, el règim de pluges determina el radi màxim de les cel·les que envolten una estació base.

Internacionalment s'accepta el mètode definit a la norma ITU-R P.530-8 per al càlcul de la probabilitat d'atenuació a causa de la pluja.

Les atenuacions per pluja també poden provocar interferències entre sistemes i poden tenir un impacte significatiu en la disponibilitat dels enllaços entre sistemes i dins d'un mateix sistema. La discriminació angular que proporcionen els sistemes d'antenes proporciona un mètode per a mitigar aquests problemes i també per a millorar les condicions de propagació en condicions meteorològiques bones. Les característiques recomanades per als diagrames de radiació d'aquests sistemes es descriuen a l'especificació IEEE Std 802.16.2-2001.

#### **Característiques del transmissor**

Si no s'especifica el contrari, les característiques són aplicables en el punt de sortida d'antena per a qualsevol transmissor sintonitzat a qualsevol freqüència.

#### **potència de sortida**

Definim la potència com potència mitja durant el temps d'emissió del senyal, excloent el temps entre ràfegues, mesurada sobre els bits aleatoritzats d'una ràfega de transmissió.

- potència de sortida de les estacions base: una estació base ha d'emetre una densitat espectral de potència isotròpica efectiva- Effective Isotropic Radiated Power (EIRP) que no superi +14 dBW/MHz, o el marcat per la legislació aplicable. S'han de seguir les recomanacions indicades al punt 6.1.1.1 de l'especificació IEEE Std 802.16.2-2001
- potència de sortida de les estacions client: una estació client ha d'emetre una densitat espectral de potència isotròpica efectiva- Effective Isotropic Radiated Power (EIRP) que no superi +30 dBW/MHz, o el marcat per la legislació aplicable. S'han de seguir les recomanacions indicades al punt 6.1.1.1 de l'especificació IEEE Std 802.16.2-2001.

### **màscares d'emissió**

Generalment, les legislacions locals estableixen quins tipus de màscares d'emissió s'han d'utilitzar. En el cas de què es permetin diferents tipus de màscares, s'ha de seguir la màscara de tipus B definida a l'especificació ETSI EN 301 213-3, que es mostra a la següent figura:

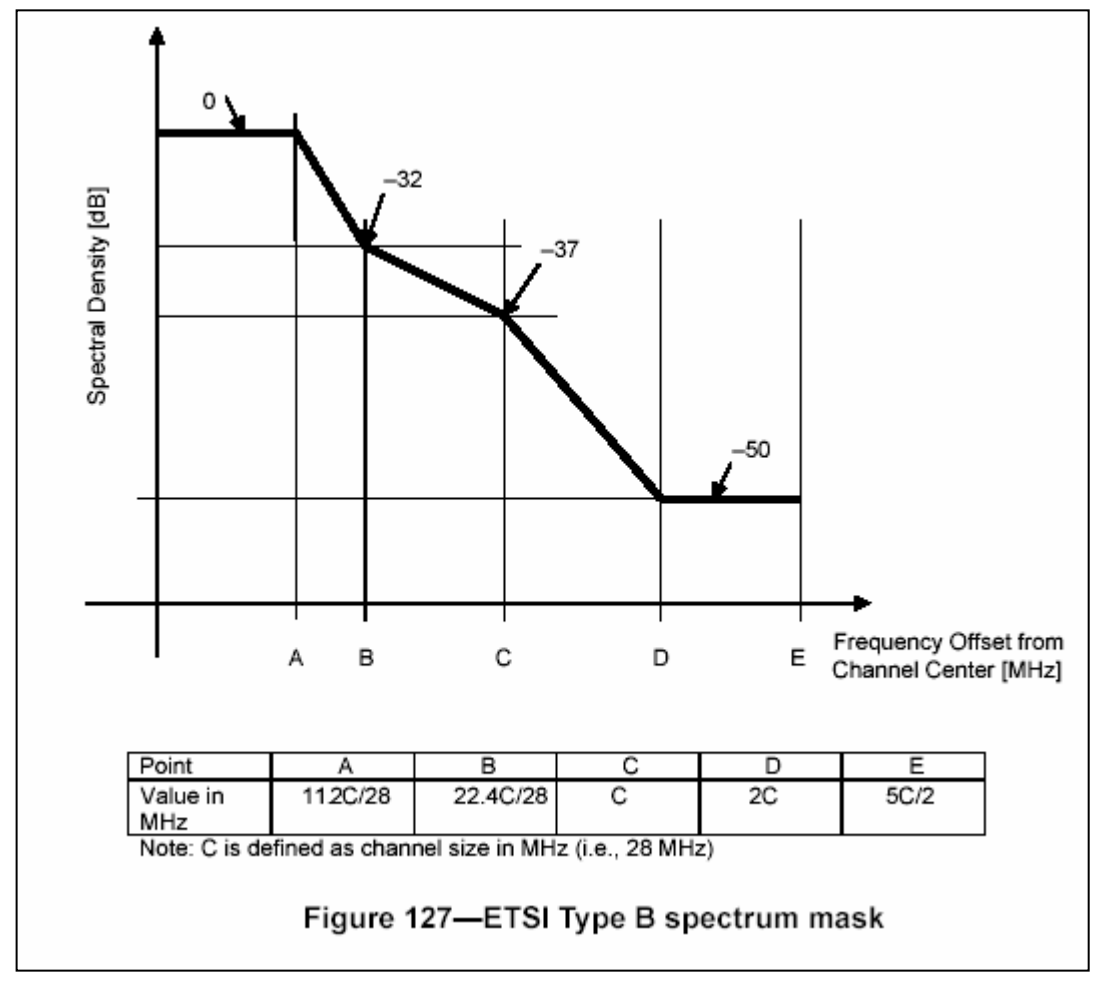

**Fig. 14. Màscara de tipus B definida a l'especificació ETSI EN 301 213-3** 

# **Precisió de la modulació i vector d'error de magnitud (EVM)**

El vector d'error de magnitud defineix l'error mig de la constel·lació respecte del punt més proper de la constel·lació. Es calcula segons l'equació:

$$
EVM = \sqrt{\frac{\frac{1}{N} \sum_{1}^{N} (\Delta I^2 + \Delta Q^2)}{S_{\text{max}}^2}}
$$
(3)

on *N* és el número de símbols en el període de mesura i *Smax* és l'amplitud màxima de la constel·lació.

Aquesta mesura s'ha de realitzar amb els ajustos de màxima potècnia i sobre una porció continua d'una ràfega que ocupi al menys 1/4 del total de la trama de transmissió

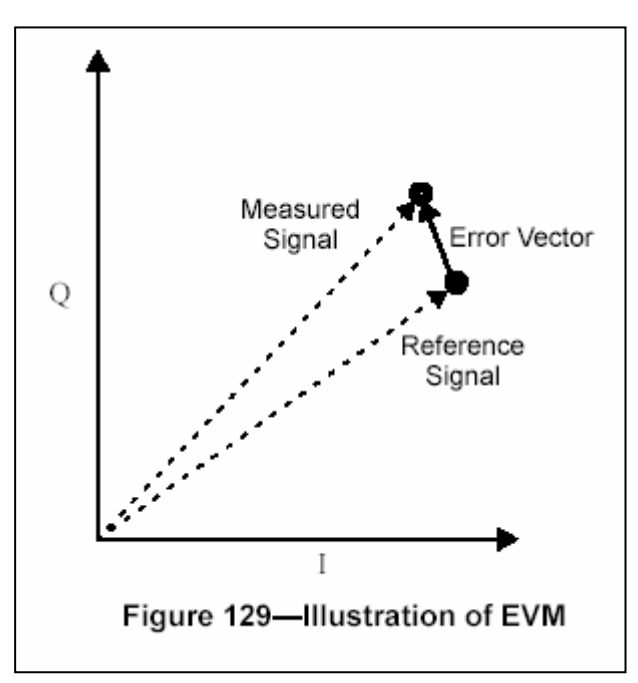

**Fig. 15. I·lustració del vector d'error de magnitud (EVM)**

## **Valors específics de la capa PHY per a la banda de 10 a 66 GHz**

La següent taula resumeix alguns dels valors específics de la capa PHY per a la banda de 10 a 66 GHz.

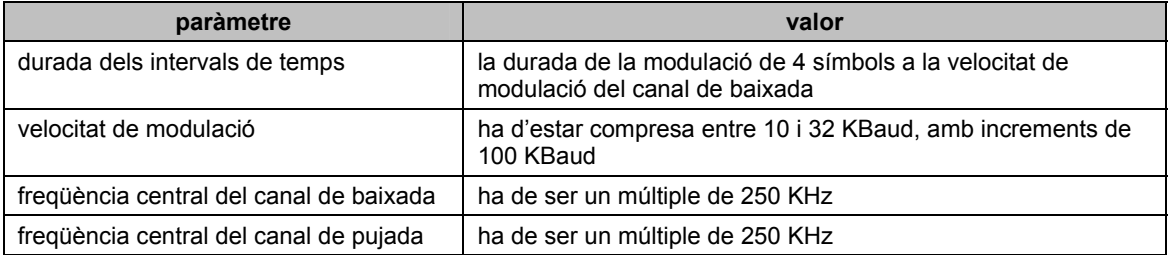

#### **Taula 14. Valors específics de la capa PHY per a la banda de 10 a 66 GHz**

### **Qualitat de servei**

L'estàndard defineix diversos conceptes relacionats amb la qualitat de servei (QoS), incloent-hi els següents:

- programació del flux de servei QoS
- model d'activació de dues fases
- establiment dinàmic de servei

Els mecanismes descrits a l'estàndard serveixen per a oferir QoS en el trànsit de baixada i en el de pujada, des del punt de vista d'usuari final a usuari final.

Per a poder oferir QoS es necessiten determinats requeriments:

- una funció de configuració i registre per a preconfigurar els fluxos de serveis i els paràmetres de trànsit QoS de les estacions client
- una funció de senyalització per a establir dinàmicament els fluxos de serveis i els paràmetres de trànsit QoS
- utilització de la programació dels serveis de la capa MAC i els paràmetres de trànsit QoS per als fluxos de servei de pujada
- utilització dels paràmetres de trànsit QoS per als fluxos de servei de baixada
- opcionalment, es poden agrupar les propietats dels fluxos de servei en les Classes de Servei - *Service Classes* -, de manera que les capes superiors i les entitats externes puguin demanar de forma consistent fluxos de servei amb uns paràmetres QoS determinats

El mecanisme principal per a proporcionar QoS és associar els paquets que travessen la interfície MAC amb un flux de servei. Les estacions base i les estacions client proporcionen el QoS d'acord amb el conjunt de paràmetres QoS - *QoS Parameter Set* - definit per al flux de servei.

Un flux de servei es caracteritza parcialment pels atributs:

- a) *Service Flow ID* (SFID): qualsevol flux de servei assignat té un SFID que serveix com a indicador principal per a l'estació base i les estacions clients. Qualsevol flux de servei existent té, al menys, un SFID i una direcció associats
- b) *Connection ID* (CID) una connexió pot ser associada amb un SFID només si accepta fluxos de servei
- c) *ProvisionedQoSParamSet*: conjunt de paràmetres QoS proporcionats a través de mecanismes que no són dins l'abast de l'estàndard, per exemple, un sistema de control de la xarxa
- d) *AdmittedQoSParamSet*: defineix un conjunt de paràmetres QoS per als quals l'estació base, i possiblement les estacions client, reservaran determinats recursos, principalment ample de banda, recursos de temps o de memòria, etc.
- e) *ActiveQoSParamSet*: defineix el conjunt de paràmetres QoS que del flux de servei
- f) *Authorization Module*: funció lògica de l'estació base que accepta o denega cada canvi dels paràmetres QoS i Classes de Serveis associats a un flux de servei. Serveix com a limitador dels possibles valors de *AdmittedQoSParamSet* i *ActiveQoSParamSet*

Així, un flux de servei pot especificar els paràmetres QoS de tres maneres:

• definint-los explícitament

- mitjançant referència indirecta a un conjunt de paràmetres, amb l'ús de les Classes de Servei
- indicant una Classe de Servei amb alguns paràmetres modificats

El flux de servei és el concepte principal del protocol MAC. Per exemple, un flux de servei pot estar associat amb cap o amb diverses PDU, però una PDU només pot tenir associat un flux de servei

A continuació es representa el model de l'arquitectura;

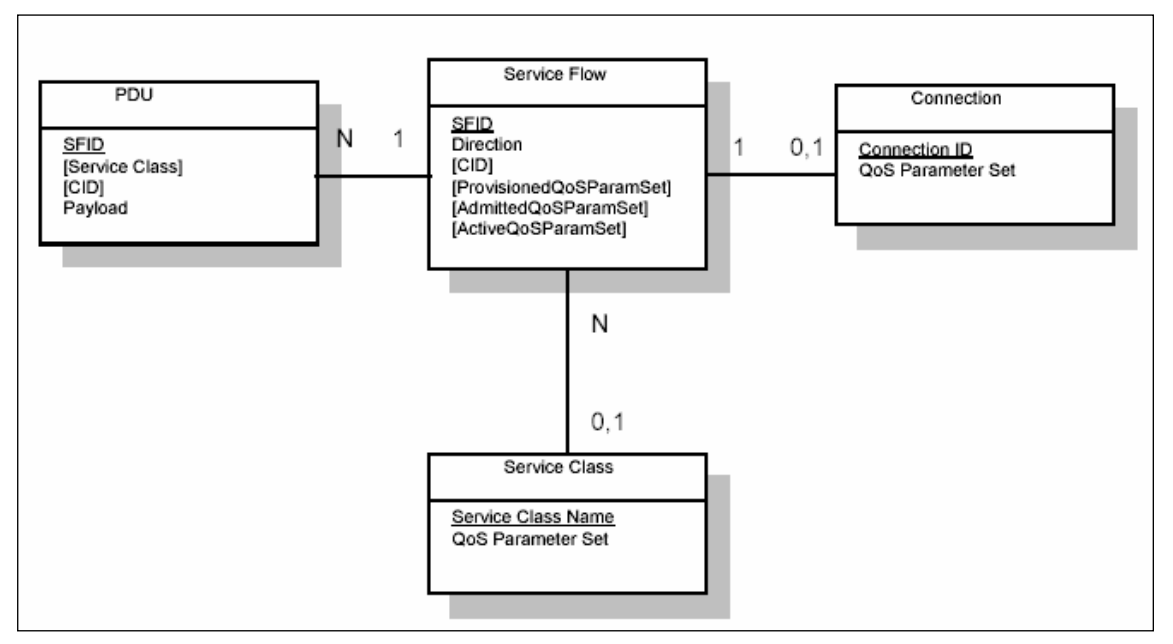

**Fig. 16. Model de funcionament basat en el flux de servei** 

Tot i que hi ha més fluxos de servei, se'n poden distingir tres tipus bàsics:

- fluxos de servei previstos. L'estació base assigna un SFID a cada flux de servei previst, però no li reserva recursos fins que s'activa. Com a resultat d'accions no descrites en aquest protocol, tant l'estació base com les client poden activar fluxos de serveis previstos i intercanviar la informació entre elles per a assignar el flux a una connexió concreta
- fluxos de servei admesos. Aquest protocol permet un model d'activació de dues fases: en primer lloc, s'admeten els fluxos i posteriorment, quan es completa la negociació entre els dos extrems, s'activen els fluxos.

Amb aquest model s'aconsegueix:

- o reservar els recursos fins que el procés de connexió no s'ha completat adequadament
- o efectuar comprovacions d'accés i controls d'utilització de recursos el més ràpidament possible
- $\circ$  prevenir la possibilitat de robatori de serveis per part de tercers no autoritzats

• fluxos de servei actius, tenen definit els conjunt de paràmetres QoS i assignats els recursos que necessiten per a transportar els paquets de dades

Els fluxos de servei poden ser iniciats, modificats i finalitzats dinàmicament per l'estació base o per les estacions client i en qualsevol dels dos sentits de la transmissió de dades. Per a fer-ho s'utilitzen una sèrie de missatges MAC:

- s'inicien amb missatges MAC d'addició dinàmica de serveis *Dynamic Service Addition* (DSA) -, utilitzant un mecanisme d'encaixada de mans de tres vies
- es modifiquen amb missatges MAC de canvi dinàmic de serveis *Dynamic Service Change* (DSC) -, i existeix un mecanisme de seqüenciació entre l'estació base i l'estació client amb la finalitat de no perdre dades durant el canvi

es finalitzen amb missatges MAC de finalització dinàmica de serveis - *Dynamic Service Deletion* (DSD) -, alliberant els recursos reservats per al flux i, segons el tipus de connexió, eliminant l'estació client de la xarxa.

### **Annex 5. Anàlisi de les característiques de seguretat de l'estàndard 802.16**

La privacitat de les comunicacions de banda ampla sense fils entre punts fixes s'aconsegueix mitjançant l'encriptació de les comunicacions entre l'estació base i l'estació client. A més, la privacitat protegeix als operadors de comunicacions dels accessos no autoritzats i del robatori de serveis. Per a protegir l'accés no autoritzat a les dades l'estació base reforça l'encriptació a través de la xarxa dels fluxos de servei.

Per a l'autenticació s'utilitza un protocol de gestió de claus client-servidor en el qual l'estació base s'encarrega de la distribució del material protegit per claus a les estacions clients. Per a augmentar la robustesa dels mecanismes de privacitat s'afegeix al protocol de gestió de claus l'autenticació de les estacions clients mitjançant certificats digitals.

### **Encriptació dels paquets de dades**

L'encriptació de serveis es defineix com un conjunt de capacitats de la subcapa de privacitat de la capa MAC. La capçalera MAC que du la informació específica de l'encriptació es troba en el format genèric de la capçalera MAC.

L'encriptació s'aplica únicament a les dades del servei, en concret a la càrrega de dades de les PDU MAC. La capçalera genèrica MAC, tots els missatges MAC de gestió i el CRC, si hi ha, s'envien en text clar per a facilitar el registre, accés i les operacions normals de la subcapa MAC.

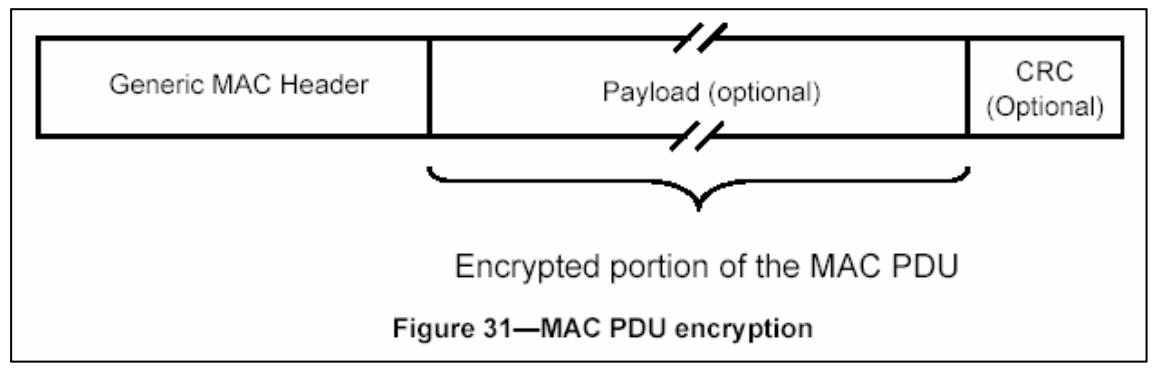

**Fig. 17. Format de les PDU MAC amb la dades d'informació encriptades** 

### **Protocol de gestió de claus**

Les estacions client l'utilitzen el protocol PKM per a obtenir autorització i el material per a encriptar el trànsit de l'estació base. També implementen les funcions necessàries per a permetre la reautorització periòdica i la renovació de claus.

El protocol PKM utilitza:

- certificats digitals X.509 (IETF RFC 2459)
- l'algoritme RSA d'encriptació de clau pública (PKCS #1)

• algoritmes simètrics robustos per a l'intercanvi de claus entre l'estació client i l'estació base

Funciona segons el model client-servidor: l'estació client (el client PKM) demana el material d'encriptació a l'estació base (el servidor PKM),que respon assegurant que cada client individual rep únicament el material per al qual està autoritzat. Per a l'intercanvi s'usen els missatges MAC, per exemple els missatges PKM\_REQ i PKM-RSP.

Mitjançant la criptografia de clau pública es comparteix una clau d'autorització entre l'estació base i l'estació client. Aquesta s'utilitza per a protegir els següents intercanvis de les claus d'encriptació entre les dues entitats. Aquest mecanisme compost permet la renovació de les claus d'encriptació de dades sense causar la sobrecàrrega de càlculs de computació que provoquen les operacions intensives de clau pública.

Bàsicament el procés es pot descriure com:

- durant el procés inicial d'intercanvi d'autoritzacions l'estació base autentica l'estació client a partir del seu certificat digital. Cada estació client té un certificat digital X.509 únic proporcionat pel fabricant, que conté la clau pública de l'estació client i l'adreça MAC. Quan l'estació client vol una clau d'autorització ha de presentar el certificat digital a l'estació base
- l'estació base comprova el certificat digital i utilitza la clau pública de l'estació client per a encriptar la clau d'autorització, que envia a l'estació client com a resposta
- l'estació base associa una estació client autenticada amb un client de pagament, i permet la utilització de tots els serveis que aquest client té autoritzats. D'aquesta manera, amb la clau d'autorització, l'estació base estableix una identitat autenticada de l'estació client i els serveis als quals està autoritzat a accedir. L'ús conjunt dels certificats digitals i aquest mecanisme protegeix contra la suplantació d'identitat per clonació d'estacions client

En el moment de la comercialització, totes les estacions client han de disposar d'un dels dos mecanismes següents:

- disposar d'una parella de claus RSA pública i privada -, i d'un certificat digital X.509
- incloure un algoritme intern que pugui generar la parella de claus RSA i un sistema que permeti la instal·lació, després de la generació de claus, d'un certificat X.509 proporcionat pel fabricant. Les claus s'han de generar abans de la primera clau d'autorització.

## **Associacions de seguretat (SA)**

Una associació de seguretat és un conjunt d'informacions de seguretat que comparteixen una estació base i una, o més, estacions client amb l'objectiu de proporcionar comunicacions segures a través de xarxes que compleixin les especificacions de l'estàndard IEEE 802.16-2001.

Les SA s'identifiquen per identificadors SAID, i es defineixen tres tipus de SA:

- primàries, durant el procés d'inicialització de l'estació client s'estableix una associació primària de seguretat que és exclusiva. El SAID ha de ser el mateix que l'identificador primari de l'estació client
- estàtiques, les proporciona l'estació base
- dinàmiques, les estableix i les elimina dinàmicament l'estació base com a resposta a l'inici i a la finalització de fluxos de servei concrets

Les SA estàtiques i les dinàmiques poden ser compartides per diverses estacions client.

L'estació base és l'encarregada d'assegurar que una estació client només tingui accés a les SA per a les quals està autoritzada. El material d'encriptació - per exemple, la clau DES i el vector d'inicialització -, tenen una data d'expiració que la marca l'estació base; l'estació client ha de demanar nou material abans de que finalitzi aquest període. En el cas de què no es disposi del nou material d'encriptació abans de la data, l'estació client ha de tornar a entrar a la xarxa.

#### **Associacions de les connexions amb les SA**

La correspondència entre connexions i les associacions de seguretat segueixen les següents regles:

- 1. totes les connexions de transport han d'estar associades a una SA existent
- 2. les connexions de transport de multicast han d'estar associades a qualsevol SA estàtica o dinàmica
- 3. la connexió secundària de gestió ha d'estar associada a la SA primària
- 4. les connexions bàsica i primària no s'han d'associar a cap SA

L'estació base és la responsable de mantenir informació de totes les associacions de seguretat.

### **El protocol PKM**

El procés d'autenticació d'una estació client està composada per les següents fases:

- petició d'autenticació d'una estació client a l'estació base
- petició d'autorització de l'estació client a l'estació base
- subministrament d'una clau de reconeixement *Acknowlegment Key* (AK)- per part de l'estació base, a partir de la qual es deriven una clau d'encriptació de clau - *Key Encryption Key* (KEK) - i unes claus d'autenticació de missatges
- subministrament per part de l'estació base a l'estació client de les identificacions, per exemple el SAID, i de les propietats de les SA primària i estàtiques per les quals l'estació client té autorització per a obtenir informació
- demanar periòdicament reautoritzacions de l'estació base

El missatge de petició d'autenticació conté el certificat digital de l'estació base.

Immediatament després, l'estació base envia el missatge de petició d'autorització, amb el qual es demana una clau de reconeixement (AK), així com un identificador SAID que informa de en quines SA estàtiques està autoritzada a participar l'estació client. Conté les següents informacions de l'estació base:

- el certificat digital subministrat pel fabricant
- una descripció dels algoritmes que accepta
- informació de les capacitats criptogràfiques, en forma d'una llista de identificadors de suites criptogràfiques, que indiquen els parells d'algoritmes d'encriptació de dades i d'autenticació té implementats
- l'identificador bàsic (CID), que l'estació base li va assignar en el moment de la connexió inicial i que coincidirà amb el SAID primari

L'estació base valida la identitat de l'estació client amb l'ajut del certificat digital; decideix si pot accedir o no als serveis bàsics i a quins altres serveis està subscrita; determina l'algoritme i el protocol d'encriptació que poden compartir - si decideix que cap dels protocols acceptats per l'estació client és satisfactori pot refusar la petició -; genera una clau de reconeixement (AK) que encripta amb la clau pública de l'estació base, i envia a l'estació client un missatge de resposta d'autorització, que inclou:

- una clau de reconeixement (AK) encriptada amb la clau pública de l'estació base
- un número seqüencial de 4 bits, que permet diferenciar les successives generacions de claus reconeixement
- un temps de vida de la clau, establert com a paràmetre de configuració de l'estació base
- les identitats i les propietats de les associacions primàries i cap, o més, associacions estàtiques de les quals l'estació base està autoritzada a obtenir informació de claus. No inclou, però, informació de les associacions dinàmiques

En el cas de que acabi el temps de vida de la clau de reconeixement sense que l'estació client hagi obtingut una renovació, s'ha de tornar a iniciar el procés d'accés a la xarxa. Per això, després d'obtenir l'autorització inicial, l'estació client ha de demanar periòdicament reautoritzacions a l'estació base i així mantenir activa la clau d'encriptació del trànsit - *Transit Encryption Key* (TEK). Per a fer-ho envia peticions d'autorització, segons el procés descrit anteriorment, sense enviar la petició d'autenticació.

Per a evitar interrupcions del servei durant la reautorització, els temps de vida de les claus de reconeixement es superposen. Per tant, les estacions base i les estacions client han de poder treballar simultàniament amb dues claus de reconeixement a l'hora.

#### **Les claus a l'estació base**

L'estació base és la responsable de mantenir la informació de claus per a totes les associacions de seguretat.

Un cop rebuda la petició d'autorització d'una estació client, l'estació base inicia l'activació d'una clau d'autorització - *Authorization Key* (AK) - i l'envia a l'estació client. Aquesta clau és activa durant un temps predefinit als paràmetres de configuració de l'estació base.

Si una estació client no demana reautorització durant el temps de vida de l'AK, llavors s'esborren de les taules de l'estació base les claus d'encriptació del trànsit de l'estació client i s'ha de reiniciar el procés.

L'estació base manté dos conjunts de claus d'encriptació del trànsit (TEK) actius i els seus vectors d'inicialització per cada SAID. Els temps de vida de les dues TEK estan superposats; quan expiren queden inactius i no es poden utilitzar més.

L'estació base utilitza cada una de les dues claus de forma diferent, segons si el trànsit és de baixada o de pujada. Per a cada SAID es canvia de TEK seguint les regles:

- a) si expira la TEK antiga, es canvia a la nova immediatament
- b) el període de transició de pujada comença en el moment en què l'estació base envia una nova TEK en un missatge de resposta de clau (*Key Reply*), i acaba quan expira el temps de vida de la TEK

L'estació client és responsable de actualitzar les seves claus en l'instant adequat, ja que l'estació base farà la transició a una nova clau per a la baixada, independentment de què l'estació client hagi obtingut o no una nova còpia de la TEK.

Per a cada SAID, i segons si la TEK s'utilitza per al trànsit de baixada o el de pujada, s'apliquen les regles:

- a) l'estació base usa la TEK més antiga per a encriptar el trànsit de baixada
- b) l'estació base ha de ser capaç de desencriptar el trànsit de pujada utilitzant tant la TEK antiga com la nova

### **Les claus a l'estació client**

L'estació client és responsable de mantenir l'autorització i una clau d'autorització (AK) amb l'estació base, i d'estar preparada per a usar la AK més recent.

Les AK tenen un temps de vida limitat i, mitjançant la petició periòdica de reautoritzacions, es renoven.

L'estació client ha de ser capaç d'utilitzar l'AK per a autentificar els missatges de gestió de claus que ho necessiten (*Key Reply, Key Reject* i *TEK Reject*), així com de desencriptar i encriptar la TEK amb la clau KEK obtinguda a partir de les més recents AK.

Una estació base ha de poder mantenir dos conjunts de material d'encriptació de trànsit per cada SAID autoritzada. El funcionament és el següent:

- a) l'estació client usa la TEK més nova per a encriptar el trànsit de pujada
- b) l'estació base ha de ser capaç de desencriptar el trànsit de baixada amb qualsevol de les dues TEK

#### **Intercanvi de claus en el mode Mesh**

Aquesta ampliació de la seguretat es proposa a l'estàndard 802.16a

Després d'aconseguir l'autorització, el node inicia amb cada veí tants processos d'intercanvi de claus de trànsit de dades (TEK) com associacions de seguretat hagi identificat. Cada procés és responsable de mantenir el material d'encriptació de la seva associació de seguretat, i periòdicament s'envien peticions per a renovar el material d'encriptació.

Els veïns responen al node amb un missatge que conté el material actiu de l'estació base de cada associació de seguretat en concret.

Les claus TEK s'intercanvien encriptades usant la clau pública de l'estació client, que es troba al seu certificat.

Els nodes mantenen en tot moment dos conjunts actius de material d'encriptació per cada associació de seguretat i per cada veí. Els temps de vida dels dos conjunts s'ha de superposar, per a poder aconseguir la transició entre els dos conjunts sense solució de continuïtat.

Els veïns d'un node, per a cada SAID, canvia de TEK seguint les regles:

- a) si expira la TEK antiga, es canvia a la nova immediatament
- b) el veí que ha generat la clau ha de ser capaç de desencriptar el trànsit de cada node del qual es veí utilitzant tant la clau antiga com la nova

El node que ha iniciat la connexió, per a cada SAID, ha de fer:

- a) usar la TEK més nova per a encriptar el trànsit amb els veïns amb els quals ha iniciat un intercanvi de claus TEK
- b) desencriptar el trànsit dels nodes veïns utilitzant tant la TEK antiga com la nova

Cada node ha de poder mantenir dos parelles de claus simètriques, que utilitzarà per a calcular els resums dels missatges de petició i resposta de claus quan intercanviï les TEK amb els nodes del seu veïnatge.

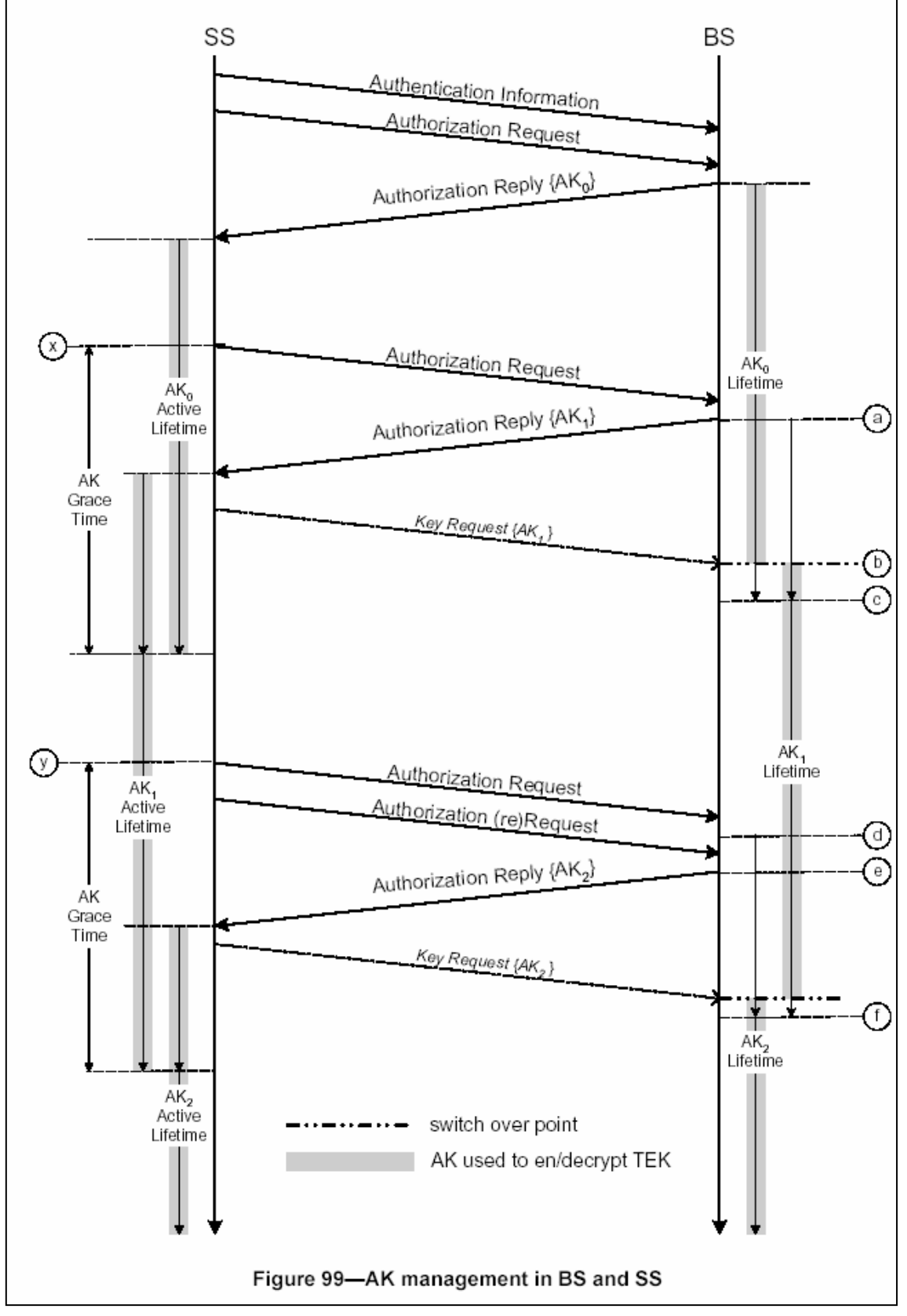

**Fig. 18. Gestió de les claus de reconeixement (AK) en les estacions base i client**

*106 de 128* 

#### **Ús de les claus**

L'estació base és la responsable de mantenir informació de totes les associacions de seguretat. Per això, es defineix una sèrie de mecanismes de sincronització de la informació de claus amb les estacions client.

#### **Mètodes criptogràfics**

totes les estacions base i les estacions client han d'acceptar:

- encriptació de dades amb l'algoritme DES
- encriptació de claus d'encriptació del trànsit (TEK) amb l'algoritme 3-DES
- càlcul de resum de dades amb l'algoritme de *hash* SHA-1 (FIPS 180-1)

#### **encriptació de dades amb l'algoritme DES**

Si l'identificador de la suite criptogràfica d'una associació de seguretat és 0x01, les dades de càrrega associades, dades d'informació de les PDU MAC, s'han d'encriptar amb el mode d'encadenament de blocs xifrats - *Cipher Blocks Chaining* (CBC) - de l'algoritme DES.

El càlcul del vector d'inicialització (CBC IV) es fa:

- en la baixada el CBC s'ha d'inicialitzar amb una XOR del paràmetre vector d'inicialització inclòs en la informació d'encriptació del TEK i el contingut del camp de sincronització de PHY del darrer DL-MAP
- en la pujada el CBC s'ha d'inicialitzar amb una XOR del paràmetre vector d'inicialització inclòs en la informació d'encriptació del TEK i el contingut del camp de sincronització de PHY del darrer DL-MAP que està actiu quan s'ha creat, o rebut, l'UP-MAP

Quan el bloc final és menor de 64 bits, s'ha d'encriptar el bloc final de text en clar amb el resultat del procés del bloc de terminació residual. Donat un bloc final amb *n* bits, amb *n*< *64*, el penúltim bloc xifrat s'ha d'encriptar amb DES un altre vegada, usant el mode ECB - *Electronic Code Book* -, i amb els *n* bits més significatius del resultats es fa una operació XOR amb els *n* bits finals de la càrrega, per a generar el bloc curt final de xifratge.

#### **encriptació del TEK amb l'algoritme 3-DES**

Aquest mètode s'utilitza quan l'identificador de l'algoritme d'encriptació del TEK d'una associació de seguretat és 0x01.

L'estació base encripta els camp de valor del TEK en els missatges *Key Reply* que envia a l'estació client. S'utilitza un 3-DES de dos claus amb el mode EDE - *Encrypt Decrypt Encrypt*:

> encriptació:  $C = Ek1[Dk2[Ek1[P]]]$ desencriptació: P = Dk1[Ek2[Dk1[C]]]
P = 64 bits del text en clar del TEK  $C = 64$  bits del text xifrat del TEK k1 = 64 bits de més a l'esquerra dels 128 bits del KEK k2 = 64 bits de més a la dreta dels 128 bits del KEK E[] = mode d'encriptació 56 bits DES ECB (*Electronic Code Book*) D[] = mode de desencriptació 56 bits DES ECB (*Electronic Code Book*)

El KEK s'obté a partir de la clau d'autorització AK.

#### **obtenció dels TEK, KEK i claus d'autenticació de missatges**

L'estació base genera els AK, TEK i vectors d'inicialització a partir d'un número aleatori o pseudoaleatori. En qualsevol cas, el vector d'inicialització ha de ser impredictible.

#### *les claus DES*

FIPS defineix les claus de 56 bits de l'algoritme DES com blocs de 8 bytes en els quals els 7 bits més significatius de cada byte formen els bits independents de la clau DES, i el bit menys significatiu és el bit que conforma la paritat par dels 7 bits del byte anterior. El protocol PKM, però, no requereix paritat par i demana que la implementació ignori el bit menys significatiu de cada byte.

#### *les claus d'encriptació de claus 3-DES KEK*

El material de codificació per 3-DES consisteix en dues claus DES diferents.

La clau 3-DES KEK que s'usa per a encriptar el TEK s'obté de l'AK de la següent manera:

KEK = truncate(SHA(K PAD KEK | AK),128) K PAD KEK =  $0x53$  repetit 64 vegades, per exemple, una cadena de 512 bits

truncate(x, n), és el resultat de prendre els *n* bits de més a l'esquerra de *x*

SHA( $x|y$ ), és el resultat d'aplicar la funció SHA-1 a la concatenació de les cadenes de bits *x* i *y*

Els 64 bits més significatius del KEK serveixen per a encriptar i els 64 bits menys significatius per a desencriptar.

#### *encriptació amb la clau pública de la clau d'autorització*

En el missatges *Auth-Reply* la clau d'autorització AK ha d'anar encriptada amb la clau pública de l'estació client. El protocol utilitza 65537 (0x010001) com a exponent públic i un mòdul de 1024 bits de longitud. El protocol PKM usa l'esquema d'encriptació RSAES-OAEP (PKCS #1), que necessita la selecció d'una funció de *hash*, una funció de generació de màscara i una cadena de codificació de paràmetre.

Quan s'encripta l'AK s'utilitzen els valors per defecte, és a dir, es selecciona la funció SHA-1 com a funció *hash*, MGF-1 amb SHA-1 per a la funció de generació de màscara i la cadena buida com a cadena de codificació de paràmetre.

#### *signatura digital*

El protocol empra l'algoritme de signatura RSA (PKCS #1), amb SHA-1 per als certificats digitals, amb exponent públic 65537 (0x010001). Els fabricants poden usar per a la clau de signatura mòduls compresos entre 1024 i 2048 bits (ambdós inclosos)

## *certificats digitals*

Els certificats digitals tenen el format X.509 versió 3 (IETF RFC 2459) Com a característiques cal destacar:

- els certificats de les estacions base no són renovables; comencen amb la data de certificació del dispositiu; han de tenir un període de validesa mínim de 10 anys des de la data de fabricació de l'estació i ha de ser més gran que la vida operativa de l'estació base
- els certificats d'autorització del s fabricants han de tenir una validesa superior als de les estacions base que certifiquen
- cada fabricant ha d'assignar números de sèrie en ordre creixent
- han d'estar signats amb l'algoritme de signatura RSA usant SHA-1 com a funció *hash*
- contenen l'adreça MAC de l'estació client expressada com a 6 parells de dígits hexadecimals separats per dos punts (:)
- han de contenir la clau pública i l'identificador d'algoritme de clau pública
- es guarden en una memòria d'una sola escriptura
- les estacions base validen els certificats de les estacions client mitjançant l'autoritat de certificació (CA) dels fabricants

# **Annex 6. Modificacions que proposa l'estàndard IEEE 802.16a-2003**

# **Adreçament i connexions**

Cada node té una adreça MAC universal i única de 48 bits. Només identifica el fabricant i el tipus d'equip. S'utilitza durant el procés d'accés a la xarxa i com a part del procés d'autorització i reconeixement mutu entre la xarxa i el node.

Quan la xarxa accepta l'accés del node, aquest demana a l'estació base Mesh que li assigni un identificador de node de 16 bits - *Node ID* -. Aquest identificador és la base per a la identificació dels nodes durant les operacions normals i es transmet en la subcapçalera Mesh, que va a continuació de la capçalera MAC genèrica.

En el veïnatge els node s'adrecen amb identificadors de 8 bits - *Link ID* - Cada node ha d'assignar un Link ID per a cada enllaç que estableixi amb els seus veïns. Aquest identificador es transmet en els missatges unicast com a part del CID en la capçalera genèrica MAC

L'estàndard 802.16a afegeix primitives per a la utilització en el mode *Mesh*. Són les següents:

- MAC\_CREATE\_CONNECTION.indication
- MAC\_CHANGE\_CONNECTION.indication
- MAC\_TERMINATE\_CONNECTION.request
- MAC\_TERMINATE\_CONNECTION.indication
- MAC\_DATA.request
- MAC\_DATA.indication
- MAC\_FORWARDING\_UPDATE.request
- MAC\_FORWARDING\_UPDATE.indication

En el mode *Mesh* no hi ha cap acció que provoqui que la subcapa de convergència enviï un primitiva *Request* a la seva subcapa MAC. Només són indicacions dels resultats dels processos gestionats per la subcapa MAC de parts comunes.

# **Format de les PDU MAC**

L'especificació 802.16a afegeix la subcapçalera Mesh, que té a veure amb les PDU.

Les subcapçaleres Mesh, la de fragmentació i la de control de concessió es poden inserir en les PDU MAC immediatament després de la capçalera genèrica MAC. Si existeixen les subcapçaleres de fragmentació i la de control de concessió, la de control de concessió va en primer lloc. Si s'indica la subcapçalera Mesh, llavors és la que va en primera posició.

# **Missatges de control**

L'estàndard 802.16a afegeix els següents missatges de control als definits a l'estàndard 802.16-2001:

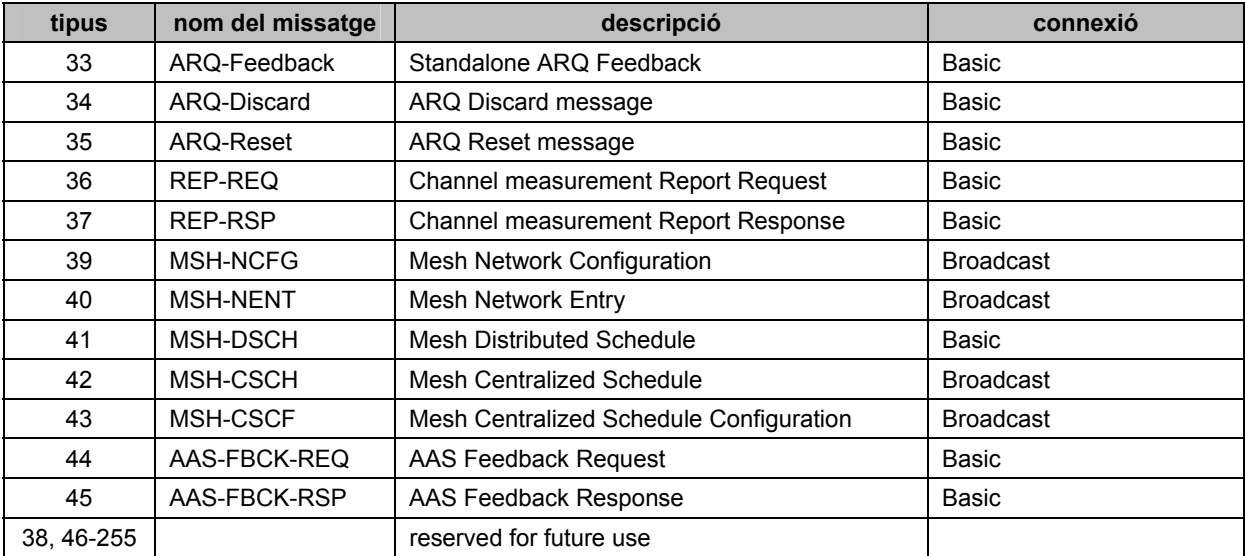

**Taula 15. Missatges de control de la capa MAC afegits per l'estàndard 802.16a** 

# **Mecanismes de petició i d'assignació d'ample de banda**

L'estàndard 802.16a amplia els mecanismes de petició d'ample de banda.

# *peticions basades en la competència (per a WirelessMAN-OFDM)*

La capa física WirelessMAN-OFDM accepta dos mecanismes de petició d'ample de banda basats en la competència:

- El mecanisme obligatori descrit a l'estàndard 802.16-2001, que permet a les estacions client demanar ample de banda com una petició expressa a través de la capçalera - *Bandwidth Request Header* - o bé transportada amb la connexió - *Piggybacking* -.
- El mecanisme alternatiu que es pot utilitzar consisteix a enviar una transmissió centrada en la competència. Aquesta transmissió consisteix en enviar, amb la mateixa probabilitat, o bé una modulació d'un codi de competència, o bé quatre portadores per a competir per a un canal. Després que l'estació base ho detecti, inserirà al mapa de pujada un espai per a què l'estació client pugui transmetre la petició d'ample de banda i, opcionalment, dades addicionals; però en lloc d'indicar un CID bàsic, s'ha d'enviar juntament amb un *OFDM Focused\_Contention\_IE*, que especifica el canal de competència - *Contention Channel* -, el codi de competència - *Contention Code* - i l'oportunitat de transmissió - *Transmission Oportunity* - que va utilitzar l'estació client.

# *peticions basades en la competència CDMA (per a WirelessMAN-OFDMA)*

La capa física basada en amb modulació OFDMA ha d'acceptar dos mecanismes de petició d'ample de banda basats en la competència:

- El mecanisme obligatori descrit a l'estàndard 802.16-2001, que permet a les estacions client demanar ample de banda com una petició expressa a través de la capçalera - *Bandwidth Request Header* - o bé transportada amb la connexió - *Piggybacking* -.
- Un mecanisme basat en l'accés múltiple per divisió del codi *Code Division Multiple Access* (CDMA)

La capa física OFDMA especifica un subcanal d'alineament i un subconjunt de codis d'alineament, que es poden emprar per a fer les peticions d'ample de banda basades en CDMA. L'estació client ha de seleccionar, amb la mateixa probabilitat, un dels codis d'alineament, el qual es modularà en un dels subcanals d'alineament i es transmetrà en el lloc adequat de la subtrama de pujada. Quan l'estació base ho detecti proporcionarà espai a la subtrama de pujada; però en lloc d'indicar un CID bàsic, s'ha d'enviar conjuntament amb un *CDMA\_Allocation\_IE*, que especifica la regió de transmissió i el codi d'alineament que va utiltzar l'estació client. L'estació base aprofitarà aquest espai per a enviar la petició d'ample de banda i, opcionalment, dades addicionals.

Si l'estació base no proporciona aquest espai per a fer la petició, o si després de fer la petició l'estació client no obté ample de banda per a emetre, l'estació client dedueix que hi ha hagut una col·lisió i utilitza el mecanisme de resolució de col·lisions.

## *topologia Mesh amb gestió distribuïda*

Amb aquest tipus de gestió totes les estacions que formen el veïnatge estès han de coordinar les seves transmissions.

S'utilitza part o tota la porció de gestió de cada trama per a informar a tots els veïns de la pròpia programació i els canvis proposats.

S'estableix un canal determinat amb el qual tots els veïns:

- reben la programació dels altres nodes i dels canvis proposats
- transmeten la informació de programació en un format específic de peticions i concessions

La gestió distribuïda assegura que les transmissions es programen de manera que no depenen de cap estació base.

Amb les limitacions imposades per les gestions coordinades, tant les distribuïdes com les centralitzades, es poden utilitzar gestió distribuïdes no coordinades per a obtenir programacions basades en enllaç a enllaç, establertes segons les necessitats del moment i d'una forma ràpida. Es creen per peticions i concessions directes entre dos nodes i han de ser programades assegurant que la transmissió de dades i les transmissions de peticions i concessions no provoquen col·lisions amb les transmissions de dades i de control de trànsit dels mètodes de gestió distribuïts coordinats ni dels mètodes de gestió centralitzats.

En qualsevol cas s'usa un intercanvi de missatges de xocada de mans - *handshake* de tres vies:

- es fa una petició *MSH-DSCH:Request* per a indicar els intervals possibles per a respostes i per a informar del mètode de gestió actual
- s'envia una resposta *MSH-DSCH:Grant* indicant un subconjunt de les capacitats que poden complir, si és possible, la petició. Els veïns d'aquest node no afectats han de suposar que s'ha acceptat la transmissió.
- el generador de la primera petició envia una resposta *MSH-DSCH:Grant* que conté una còpia de la concessió de l'altre part, per a confirmar que ha rebut la concessió. Els veïns d'aquest node no afectats han de suposar que s'ha acceptat la transmissió.

Les diferències entre el modes coordinat i consisteixen en què en el mode coordinat els missatges MSH-DSCH s'envien en la subtrama de control d'una forma lliure de col·lisions, mentre que en el mode no coordinat poden col·leccionar. Els nodes que responen a una petició han d'esperar un nombre suficient d'intervals abans de respondre amb una concessió que permeti al node que ha fet la petició confirmar la recepció de la concessió.

## *topologia Mesh amb gestió centralitzada*

Els tipus de connexions i la topologia és la mateixa que per a la gestió distribuïda, però la gestió de les transmissions de les estacions client les ha de definir l'estació base Mesh, de manera que l'estació client actua gairebé com en el cas de les connexions punt-multipunt, tret de que no cal que totes les estacions estiguin connectades directament amb l'estació base, i que les assignacions d'ample de banda de l'estació base s'estenen a les estacions client encara que no hi estiguin connectades directament. Les peticions d'ample de banda i les assignacions es transmeten en la part de control de la trama.

La gestió centralitzada assegura que aquestes transmissions es coordinen de forma que no es produeixin col·lisions en els enllaços que formen part de l'arbre d'enrutament de l'estació base.

# **Suport de la capa MAC a la capa física PHY**

L'estàndard 802.16a afegeix les especificacions per al cas de la utilització de la banda de 2 a 11 GHz.

#### *WirelessMAN-SCa*

El primer tros de la trama MAC de baixada ha de dur la informació de control de la trama que es destina a totes les estacions, i no ha d'estar encriptada. Aquesta secció de control conté un missatge DL-MAP per al canal de baixada, seguit d'un missatge UL-MAP per a cada canal de pujada associat. A més, pot contenir missatges DCD i UCD darrera de l'últim missatge UL-MAP. En la secció de control no es pot enviar cap altre missatge.

El mapa de baixada no en diu quin byte comencen les dades de càrrega, sinó que ho fa mitjançant el *Allocation\_Start\_Time*.

La figura següent mostra l'esquema de modulació en transmissió, i és el mateix per a la baixada i per a la pujada de dades:

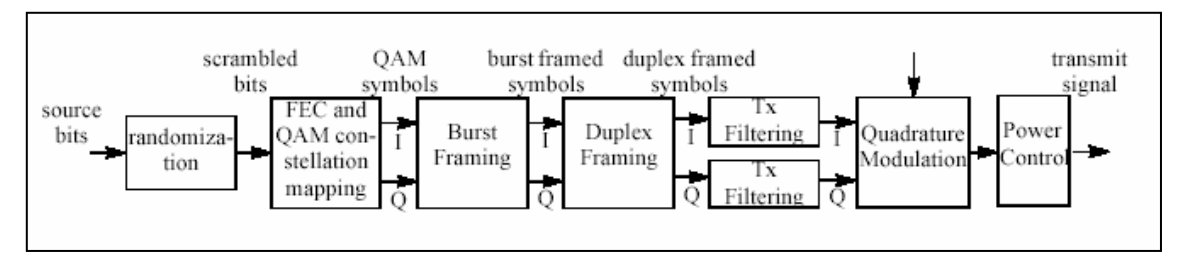

**Fig. 19. Procés de modulació en la capa WirelessMAN-SCa** 

# *WirelessMAN-OFDM i WirelessMAN-OFDMA*

Tota la informació de temps dels mapes de baixada i de pujada és relativa. Com a referència de temps s'utilitzen els següents temps:

DL-MAP: el temps d'inici es calcula sumant el temps d'inici del primer símbol de la ràfega (incloent el preàmbul) en la qual es transmet el missatge més el temps *Allocation\_Start\_Time*, si existeix.

UL-MAP: el temps d'inici es calcula sumant el temps d'inici del primer símbol de la ràfega (incloent el preàmbul) més el temps *Allocation\_Start\_Time*.

# *mode Mesh amb gestió distribuïda (opcional)*

En el mode Mesh només es pot treballar amb duplexió per divisió en el temps (TDD) No hi ha una separació clara entre les subtrames de baixada i les de pujada. Les transmissions entre estacions s'han de fer en canals programats o amb accés aleatori, com en el mode punt-multipunt.

Totes les funcions bàsiques es basen en la informació que tots els nodes han de mantenir sobre el veïnatge al qual pertanyen. Així, cada node conté una llista amb informació dels altres nodes: adreça MAC, distància en salts, identificador del node, etc.

En el mode de gestió distribuïda tots els missatges s'han de transmetre en la porció de control de gestió de la trama. Els missatges MSCH-DSCH es transmeten regularment a tots els nodes de la xarxa Mesh per a informar de les característiques de programació i per a proporcionar informació per a la sincronització. Una estació client que té un enllaç amb una estació base Mesh es sincronitza amb ella, mentre que si està a més de dos salts de distància s'ha de sincronitzar amb l'estació client veïna que està al costat de l'estació base.

La porció de control de cada trama està reservada per a la comunicació dels paquets de comunicació (MSH-NCFG) i dels paquets d'entrada a la xarxa (MSH-NENT)

# *mode Mesh amb gestió centralitzada (opcional)*

En aquest cas l'estació base Mesh actua com un programador centralitzat per a les estacions client de la xarxa, i és l'encarregada d'enviar la configuració de la gestió i les assignacions a les estacions client.

La validesa de la programació és computada per cada node i les estacions client al costat de l'estació base tenen la responsabilitat de retransmetre aquestes informacions a les següents estacions clients.

Com en el cas anterior, la porció de control de cada trama està reservada per a la comunicació dels paquets de comunicació (MSH-NCFG) i dels paquets d'entrada a la xarxa (MSH-NENT)

## *sincronització de la xarxa Mesh*

Els paquets de comunicació (MSH-NCFG) i els paquets d'entrada a la xarxa (MSH-NENT) proporcionen un nivell bàsic de comunicació entre nodes de diferents xarxes properes, ja siguin del mateix o de diferents fabricants o operadors sense fils.

Aquest paquets s'usen per a sincronitzar les xarxes Mesh, tant en el mode distribuït con en el mode centralitzat i permet activitats bàsiques de configuració, com ara:

- sincronització entre xarxes properes (per exemple, sincronització dels períodes de pujada i de baixada)
- comunicar i coordinar l'ús dels canals en xarxes properes
- descobrir i accés bàsic dels nous nodes a la xarxa

Els missatges MSH-NCFG, MSH-NENT i MSH-DSCH poden ajudar a un node en la sincronització de l'inici de les trames. Per a aquests missatges, la subtrama de control es divideix en oportunitats d'accés. La primera oportunitat només pot contenir missatges MSH-NENT, la resta només pot dur missatges MSH-NCFG. Les oportunitats de transmissió dels missatges MSH-DSCH van al final de la subtrama de control. Els missatges MSH-NCFG informen del número de la seva oportunitat de transmissió, la qual cosa permet al node calcular fàcilment el temps d'inici de la trama.

# **Suport opcional de la capa MAC per als sistemes d'antenes adaptatius**

Els sistemes d'antenes adaptatius - *Adaptative Antenes System* (AAS) -, amb la utilització d'antenes de més d'un element, poden millorar el rang de freqüències i la capacitat del sistema, mitjançant l'adaptació del patró d'antena i la concentració de la radiació per a cada estació individual. L'eficiència espectral s'incrementa linealment amb l'augment d'elements de l'antena.

Un altre benefici addicional és el guany en la relació senyal-soroll - *Signal Noise Ratio* (SNR) degut a la combinació coherent de diverses senyals, i la capacitat de dirigir aquest guany a determinats usuaris. Un altre possible millora és la reducció en les interferències dirigint els feixos de senyal nuls cap als originadors de la interferència en un mateix canal.

S'especifiquen com han de ser tots aquest mecanismes, de manera que es puguin obtenir tots els beneficis i, simultàniament, es mantingui la comptabilitat amb els sistemes d'antenes no adaptatius.

El mètode emprat és destinar una part de la trama per als sistemes d'antenes adaptatius i una altra per als no adaptatius. La ubicació la fa l'estació base i les estacions client identifiquen quin trànsit és el que els hi correspon en funció del sistema d'antenes emprat. La informació es troba als missatges DL-MAP i UL-MAP.

## **Alineament**

Una de les correccions proposades per l'estàndard 802.16a és la redefinició del procés d'alineament.

Hi ha dos processos d'alineament:

• alineament inicial, procés que utilitza una estació client nova per a ajustar correctament els seus paràmetres per a poder comunicar-se correctament amb l'estació base.

L'estació client envia un missatge RNG-REQ, transmeten a potència mínima. Si no rep cap resposta el torna a enviar en la propera oportunitat de manteniment inicial (*Initial Maintenance*), incrementant la potència en un pas.

Si rep una resposta amb el número de trama on anava el missatge RNG-REQ, considera que no ha tingut èxit, corregeix els seus paràmetres segons el que diu el missatge RNG-RSP i, després del corresponent retard (*backoff*) ho torna a intentar.

Si la resposta conté la seva adreça MAC, considera que l'alineament inicial ha tingut èxit.

Amb aquest procés l'estació client ajusta correctament els seus paràmetres per a poder comunicar-se correctament amb l'estació base.

- alineament periòdic, procés que utilitza una estació client per a modificar els seus paràmetres segons l'indica l'estació base i aconseguir comunicar-se correctament amb ella. Les passes que es segueixen són les següents, a excepció del cas de l'alineament basat en CDMA:
- 1) L'estació base i les client utilitzen un temporitzador T4 pels alineaments periòdics i ajusten el temporitzador d'alineament inicial (T3) després d'haver enviat el missatge RNG-REQ
- 2) Tant l'estació base com l'estació client poden originar un alineament periòdic: l'estació base enviant un RNG-RSP amb els ajustaments que ha de fer l'estació client

l'estació client enviant un RNG-REQ, al qual haurà de contestar l'estació base

- 3) Després de rebre l' RNG-RSP, l'estació client ha d'ajustar els paràmetres segons les instruccions rebudes i posar a zero el temporitzador T3
- 4) L'estació client ha de reinicialitzar la subcapa MAC, i tornar a registrar-se a la xarxa, si temporitza T3, el nombre d'intents RNG-REQ ha superat el màxim i l'estatus d'alineament - *Ranging Status* - indica *Abort*.

La capa física de WirelessMAN-OFDMA especifica un subcanal d'alineament i un conjunt de codis d'alineament especials. En els missatges d'alineament inicial,

alineament periòdic i peticions d'ample de banda s'envien subconjunts d'aquest codis. El funcionament és el següent:

- Les estacions client han de seleccionar, amb igualtat de probabilitats, un dels codis del subconjunt el qual es modularà en un dels subcanals d'alineament i es transmetrà, amb igualtat de probabilitats, en una parella de símbols OFDM, en el lloc adequat de la subtrama de pujada.
- L'estació client, després d'haver-se sincronitzat amb la baixada i d'haver rebut els paràmetres per a la pujada, ha de triar aleatòriament un interval d'alineament, així com un codi d'alineament i enviar-ho a l'estació base en forma de codi CDMA.
- Com que l'estació base no pot saber quina estació client li ha enviat la petició d'alineament CDMA, envia una resposta a totes les estacions client dient que ho ha rebut i informant de l'interval d'alineament (número de símbol OFDM, subcanal, etc.) on ho ha rebut. L'estació client peticionària usarà aquesta informació per a enviar el codi d'alineament CDMA per a saber si és el missatge de resposta corresponent a la seva petició. Aquest missatge du la informació necessària per a ajustar els paràmetres de l'estació client (temps, potència, possibles correccions de freqüència, ...) i una notificació d'estatus.
- Després de rebre aquest missatge l'estació client continua el procés d'alineament tal com en el primer pas, triant aleatòriament codis d'alineament triats dins del domini d'alineació periòdica

Quan s'usa aquest mecanisme, el temporitzador d'alineació periòdica el controla l'estació client, en lloc de l'estació base.

# **Tunelització de la gestió de missatges MAC en el mode Mesh**

En el moment de l'accés a una xarxa Mesh, és possible que hi hagi intercanvi de missatges entre estacions separades per diversos salts. En aquests casos, el node espónsor ha de comportar-se com una estació client, però ha de transmetre els missatges de la nova estació com si fos una estació base en el mode punt-multipunt; així mateix, ha de fer arribar els missatges de l'estació base Mesh a la nova estació client.

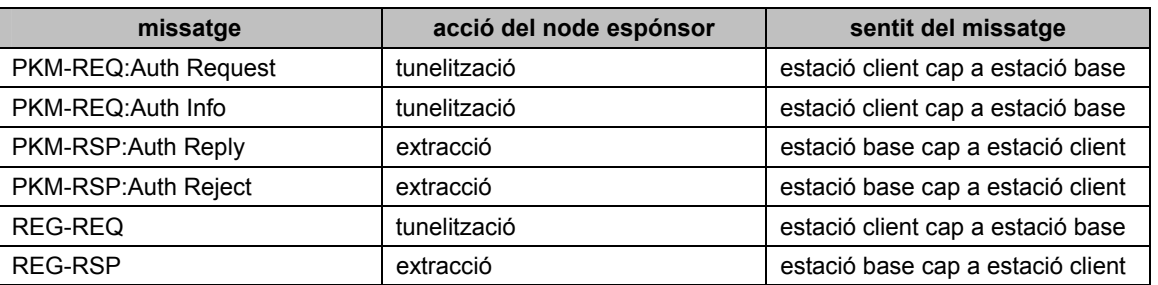

Amb els missatges que rep, el node espónsor ha de tunelitzar o extraure informació tal com es reflexa a la taula següent:

#### **Taula 16. Accions que pren el node espónsor en rebre missatges**

El format de paquet que s'utilitza és:

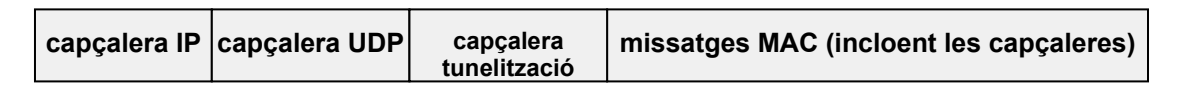

#### **Fig. 20. Format de paquet amb tunelització**

#### **La capa física WirelessMAN-SC**

Es basa en una tecnologia de portadora simple i està dissenyada per a treballa r sense visibilitat directa en la banda de freqüència de 2 a11 GHz.

En les bandes que necessiten llicència, l'ample de banda dels canals s'ha de limitar a l'ample que mani la regulació dividit per qualsevol potència de 2, i no pot ser menor de 1,25 MHz.

Aquesta capa física inclou:

- possibilitat de treballar amb duplexació per divisió en el temps (TDD) i duplexació per divisió de freqüència (FDD)
- canal de pujada treballant en TDMA
- canal de baixada treballant en TDM
- modulació adaptativa de blocs i codificació FEC (tant en el canal de baixada com en el de pujada)
- elements de trama que permeten millorar l'equalització i l'estimació de prestacions dels canals en entorns sense visibilitat directa i retards grans
- granularitat dels símbols unitaris en mides de paquet
- FEC concatenat utilitzant Reed Solomon i Pragmatic TCM amb entrellaçat opcional
- FEC utilitzant *Block Turbo Code* (BTC) i CTC
- possibilitat de no usar FEC quan s'utilitza ARQ
- opció d'emprar *Space Time Coding* (STC)
- ajust de paràmetres i missatges MAC i PHY que faciliten les implementacions, opcionals, amb sistemes avançats d'antenes (AAS)

#### **La capa física WirelessMAN-OFDM**

Es basa en una tecnologia de modulació OFDM i està dissenyada per a treballar sense visibilitat directa en la banda de freqüència de 2 a11 GHz.

En les bandes que necessiten llicència, l'ample de banda dels canals s'ha de limitar a l'ample que mani la regulació dividit per qualsevol potència de 2, i no pot ser menor de 1,25 MHz.

## *Domini de temps*

La forma d'ona OFDM es crea mitjançant la transformada inversa de Fourier. La durada en el temps és la duració efectiva  $T_b$ ; els  $T_a$  µs darrers de la duració efectiva, anomenat prefix cíclic – *Cyclic Prefix* (CP) – s'usen per a recollir els rebots de senyal, mentre es manté l'ortogonalitat de les freqüències. Aquests dos temps junts formen el símbol temporal, de durada  $T_s = T_b + T_b$ , tal com reflexa la figura:

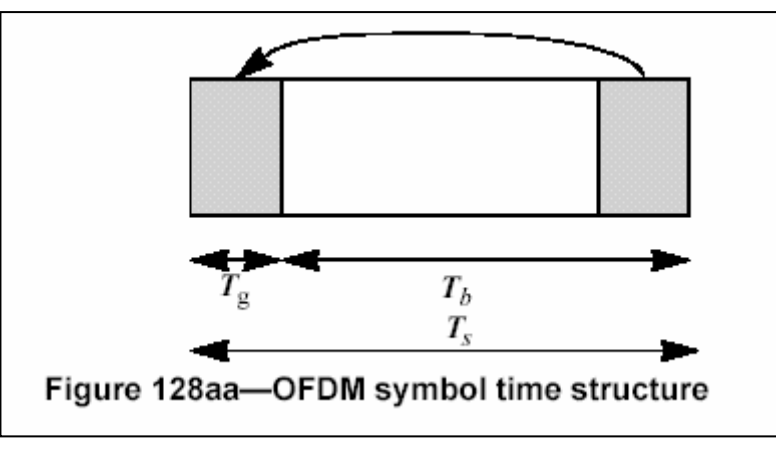

**Fig. 21. Estructura del símbol de temps OFDM** 

L'energia que necessita el transmissor augmenta segons la longitud del temps de guarda *Tg*, mentre que l'energia necessària per al receptor es manté constant, ja que el temps de guarda es descarta.

La sobrecàrrega produïda pel prefix cíclic i la relació senyal soroll resultant es poden reduir incrementant la mida de la transformada ràpida de Fourier – *Fast Fourier Transform* (FFT) -, que, entre d'altres coses, podria afectar negativament en la sensibilitat del sistema al soroll de fase dels oscil·ladors.

Usant una extensió cíclica, les mostres necessàries per a executar la FFT en el receptor es poden prendre en qualsevol moment del símbol estès, amb la qual cosa s'aconsegueix immunitat als rebots, així com tolerància als errors de sincronització dels símbols temporals.

Durant la inicialització una estació client ha de buscar entre tots els possibles valors de prefix cíclic fins a trobar el que està emprant l'estació base, i fer-ho servir per a la pujada de dades. Si es canvia, es força la resincronització de totes les estacions client amb l'estació base.

# *Domini de freqüència*

Un símbol bàsic OFDM està composat de portadores que poden ser de diferents tipus:

- portadores de dades, per a transmetre les dades
- portadores pilot, per a diversos usos

# • portadores nul·les, com a bandes de guarda i portadores de continua

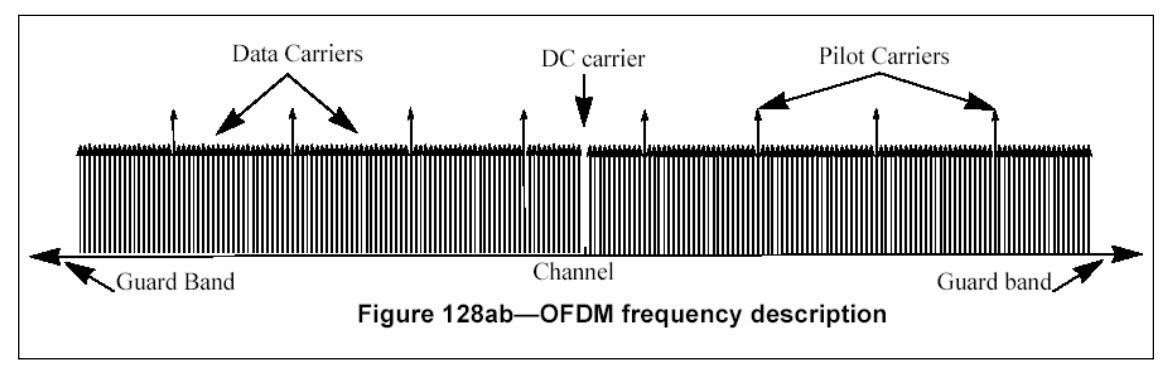

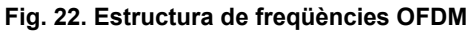

Els símbols OFDM es caracteritzen per:

- l'ample de banda nominal del canal: *BW*
- la relació entre la freqüència de mostreig i l'ample de banda nominal del canal: *Fs/BW*
- la relació entre el temps del prefix cíclic i el temps útil:  $T_g/T_b$
- El número de punts en la transformada ràpida de Fourier: *NFFT*
- I, a partir d'aquests, es defineixen els següents:
	- freqüència de mostreig:  $F_S = (F_S/BW)^*BW$
	- separació de portadora: *∆f=f<sub>S</sub>/ N<sub>FFT</sub>*
	- temps útil: *Tb=1/ ∆f*
	- temps del símbol OFDM:  $T_S = T_q + T_b$
	- període de mostreig:  $1/F_S$

A continuació s'enumeren els paràmetres dels símbols OFDM i els valors que poden prendre:

| <b>Paràmetre</b>                                                    | Valor                                                                                              |  |  |  |  |
|---------------------------------------------------------------------|----------------------------------------------------------------------------------------------------|--|--|--|--|
| número de punts en la transformada ràpida de<br>Fourier $N_{FFT}$   | 256                                                                                                |  |  |  |  |
| número de punts en la transformada ràpida de<br>Fourier usats Nused | 200                                                                                                |  |  |  |  |
| Fs/BW                                                               | per a canals múltiples de 1.75 MHz en bandes amb<br>Ilicència, i per a bandes sense Ilicència: 8/7 |  |  |  |  |
|                                                                     | en qualsevol altra banda: 7/6                                                                      |  |  |  |  |
| $(T_g/T_b)$                                                         | 1/4, 1/8, 1/16, 1/32                                                                               |  |  |  |  |
| Número de portadores de portadores de<br>guarda de baixa frequència | 28                                                                                                 |  |  |  |  |
| Número de portadores de portadores de<br>guarda d'alta freqüència   | 27                                                                                                 |  |  |  |  |
| Index de desplaçament de freqüència de les                          | -128, -127, -101                                                                                   |  |  |  |  |
| portadores de quarda                                                | $+101, +102,, +127$                                                                                |  |  |  |  |
| Index de desplaçament de frequència de les<br>freqüències pilot     | $-84. -60. -36. -12. 12. 36. 60. 84$                                                               |  |  |  |  |
| Index de desplaçament de frequència de les                          | $1:\{-88, ---, -76\}, \{-50, ---, -39\}, \{1, ---, 13\}, \{64, ---, 75\}$                          |  |  |  |  |
| portadores segons el número de subcanal                             | $2:\{-63, -, -51\}, \{-25, ---14\}, \{26, ---38\}, \{89, ---3100\}$                                |  |  |  |  |
|                                                                     | $3:\{-100, -, -89\}, \{-38, -, -26\}, \{14, -, 25\}, \{51, -, 63\}$                                |  |  |  |  |
|                                                                     | $4:\{-75, -1, -64\}, \{-13, -1, -1\}, \{39, -1, 50\}, \{76, -1, 88\}$                              |  |  |  |  |

**Taula 17. Paràmetres dels símbols OFDM** 

En la transmissió els canals es codifiquen en tres passes:

- aleatorització, tant en la pujada com en la baixada
- correcció d'errors. Obligatòriament s'ha d'implementar un codi intern Reed Solomon i un codi extern convolucional. Opcionalment es pot usar *Block Turbo Coding* BTC i *Convolutional Turbo Codes* CTC
- entrellaçat. Tots els bits de dades s'han d'entrellaçar per blocs en un procés de dues passes:
	- o els bits codificats adjacents s'han de transportar en portadores no adjacents
	- o els bits codificats adjacents s'han de codificar alternativament en els bits menys significatius i en els bits més significatius de la constel·lació QAM

En la recepció s'han de fer les operacions complementàries en ordre invers.

# **Modulació**

Després de l'entrellaçat els bits ja estan serialitzats i es poden modular. Els sistemes han d'acceptar les modulacions QPSK i QAM-16, mentre que la QAM-64 és opcional. Les constel·lacions s'han de normalitzar per a aconseguir la mateixa potència mitja.

Per a la baixada s'ha de poder fer modulació adaptativa per assignació i codificació. En el sentit de pujada cada estació client ha de poder utilitzar diferents esquemes de modulació, per a adaptar-se als requeriments enviats per l'estació base.

## **Estructura de les trames**

En les bandes amb llicència el mètode de duplexació pot ser TDD o FDD, i aquest darrer pot ser semi-duplex o full-duplex a les estacions client. En les bandes exemptes de llicència el mètode de duplexació ha de ser TDD.

Les trames contenen dades de les estacions base i client (PDU), espais buits (*gaps*) i intervals de guarda, i consisteixen en una subtrama de baixada i una subtrama de pujada. La subtrama de baixada només du una PDU de la capa física, mentre que la subtrama de pujada du intervals de competència i una o més PDU, transmeses per diferents estacions client.

La principal diferència amb la banda de 10 a 66 GHz és que abans parlàvem de ràfegues i ara parlem de d'unitats de dades de càrrega - *Payload Data Unit* (PDU)

L'estructura de les trames és força complexa i no es descriurà amb detall. Per a veure els detalls es mostren representacions de les trames segons el mode de treball i el mètode de duplexació:

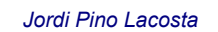

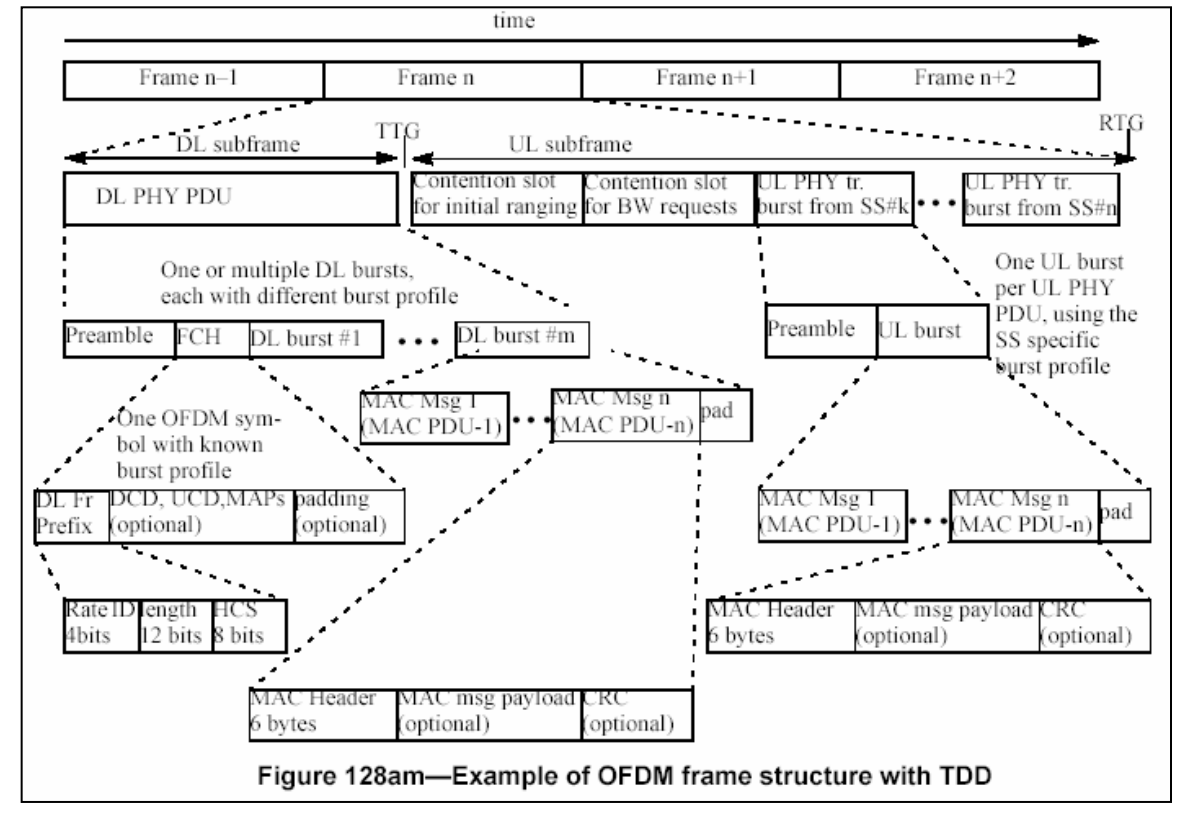

**Fig. 23. Estructura d'una trama OFDM amb duplexació TDD** 

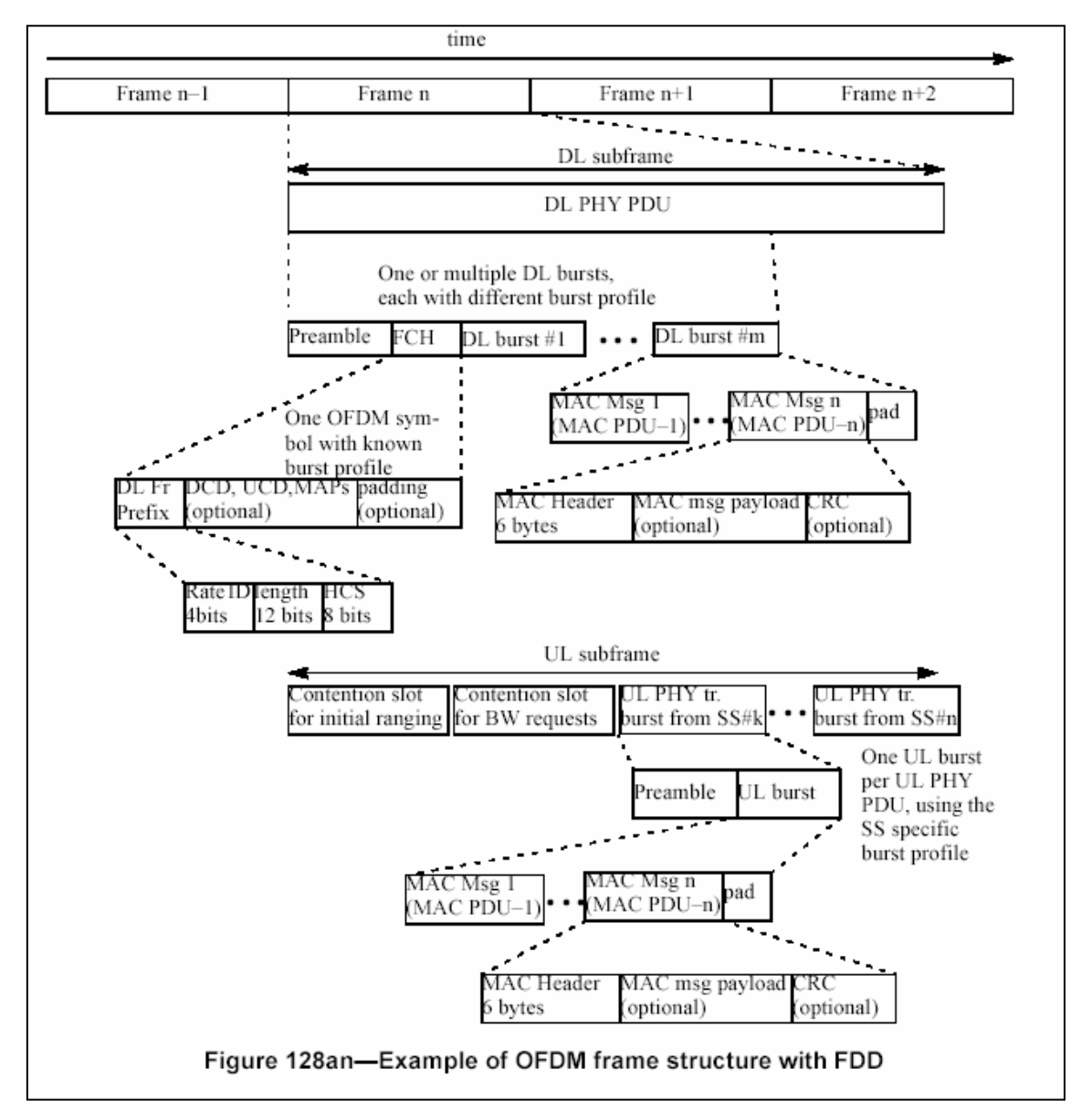

**Fig. 24. .Estructura d'una trama OFDM en mode punt-multipunt amb duplexació FDD** 

Una trama Mesh consisteix en una subtrama de control de longitud fixa que permet el manteniment i la cohesió entre sistemes diferents, i la programació coordinada de les transferències de dades entre sistemes; i una subtrama de dades. L'estructura també es complexa, tal com mostra la figura que la representa:

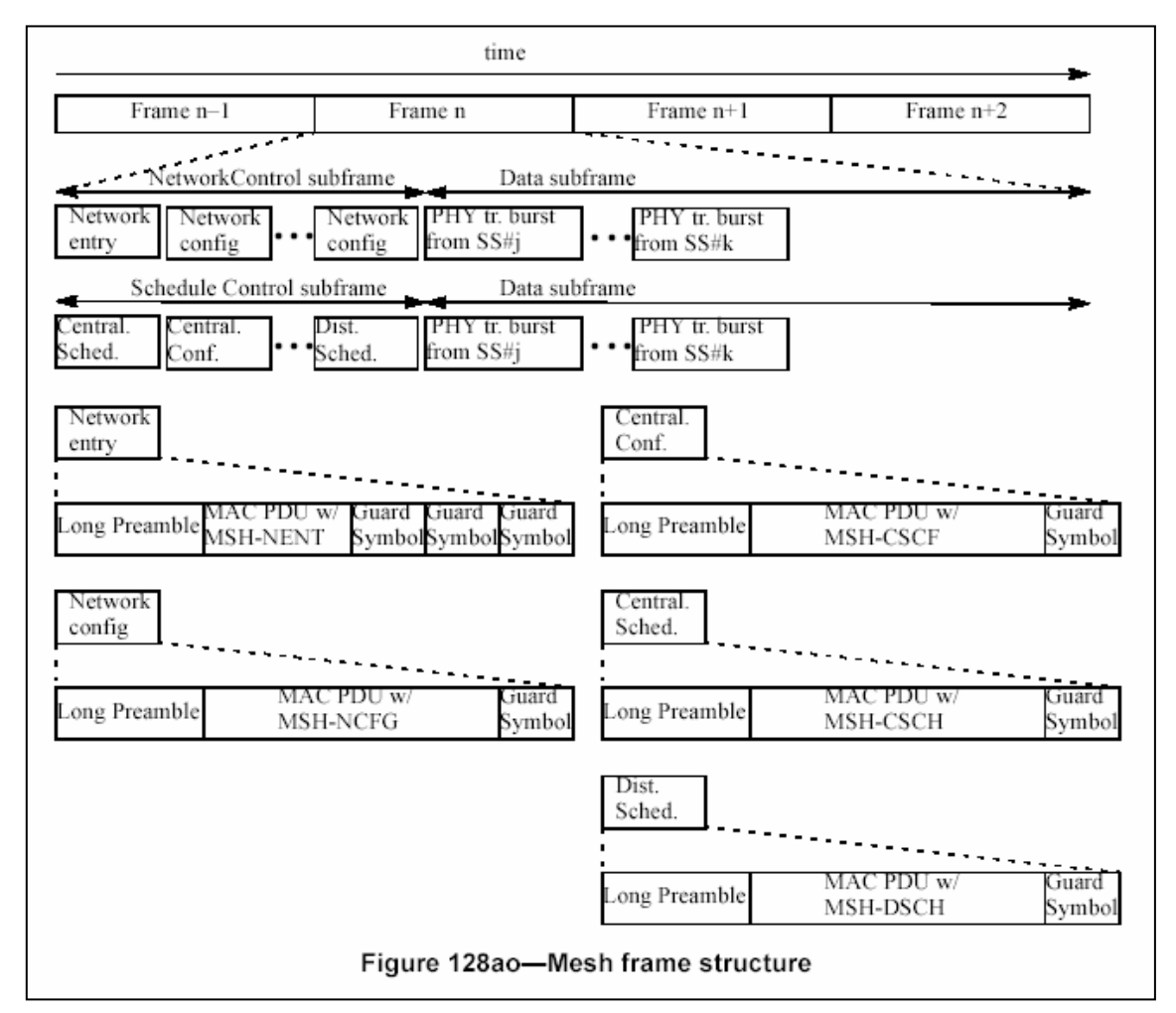

**Fig. 25. Estructura d'una trama OFDM en mode Mesh**

La longitud de les trames està codificada en el camp de sincronització del DL-MAP i del *Mesh Network*, i és un múltiple enter de la durada dels símbols OFDM.

La taula següent enumera les possibles durades de les trames segons el mode de treball i la codificació:

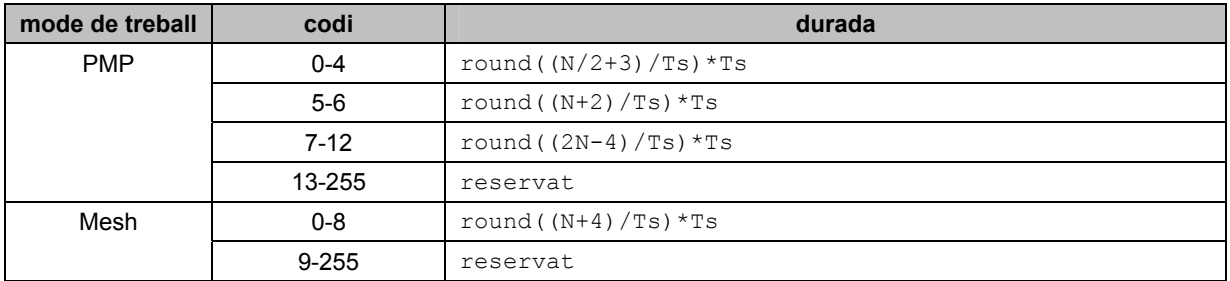

**Taula 18. Possibles durades de les trames segons el mode de treball i la codificació** 

#### **Mesures de qualitat del canal**

Obligatòriament s'han d'implementar les mesures RSSI i *Carrier-to-Interference-and-Noise-Ratio* (CINR) i les seves estadístiques i informes associats. Aquests valors ajudaran en la selecció i l'assignació dels perfils adaptatius de ràfegues segons variïn les condicions dels canals. Els procediments de mesura RSSI no necessiten que el demodulador estigui bloquejat, per això ofereixen una fiabilitat raonable i precisió dels càlculs, fins i tot en condicions de baix nivell de senyal. Tot i que les mides CINR exigeixen tenir el demodulador bloquejat, subministren informació sobre l'actual estat operatiu del receptor, incloent l'energia del senyal i els nivells d'interferència i de soroll.

La mitjana i la desviació estàndard de les mesures RSSI i CINR s'han d'informar en dBm, els increments han de ser d'1 dBm, i els valors estan compresos entre -40 dBm i -123 dBm per a RSSI i entre -10 dBm i 53 dBm.

## **Característiques del transmissor**

El transmissor ha d'oferir un control monotònic de potència de 45 dB per a les bandes amb llicència i de 30 dB per a les bandes sense llicència, com a mínim. La regulació ha de ser en passes de 1dB i amb una precisió relativa de ±0.5 dB.

L'energia mitjana de les constel·lacions de cada una de les *n* línies espectrals no es pot desviar més de:

- per les línies de -50 a -1, i de +1 a +50  $\rightarrow \pm 2$ dB respecte de l'energia mitjana mesurada sobre les 200 freqüències actives
- per les línies de -100 a -50, i de +50 a +100  $\rightarrow$  de +2dB a -4db respecte de l'energia mitjana mesurada sobre les 200 freqüències actives

Per a assegurar que la relació senyal-soroll del receptor no es degrada més de 0.5dB a causa de la relació senyal-soroll del transmissor, l'error relatiu de la constel·lació ha d'estar dins uns marges que depenen del perfil de ràfegues utilitzat. Els valors són els expressats a la següent taula:

| modulació i perfil de ràfega | error relatiu de la constel·lació en dB |  |  |  |  |
|------------------------------|-----------------------------------------|--|--|--|--|
| QPSK 1i2                     | $-19.4$                                 |  |  |  |  |
| QPSK 3 i 4                   | $-21.2$                                 |  |  |  |  |
| QAM-16 1 i 2                 | $-26.4$                                 |  |  |  |  |
| QAM-163i4                    | $-28.2$                                 |  |  |  |  |
| QAM-64 2 i 3                 | $-32.7$                                 |  |  |  |  |
| QAM-64 3 i 4                 | $-34.4$                                 |  |  |  |  |

**Taula 19. Error relatiu de la constel·lacions en funció de la modulació i del perfil de ràfega** 

# **Domini de freqüència**

La descripció en el domini de freqüència dels modes OFDM i OFDMA és molt semblant. La diferència rau en què les portadores actives es divideixen en subconjunts de portadores que s'anomenen subcanals. Diversos receptors, o grups de receptors, poden buscar un subcanal en la baixada; mentre que en la pujada es pot assignar un transmissor a un o a més subcanals, diversos transmissors poden emetre en paral·lel.

Les portadores que formen un subcanal poden no ser adjacents. Aquest mode de transmissió es mostra a la següent figura:

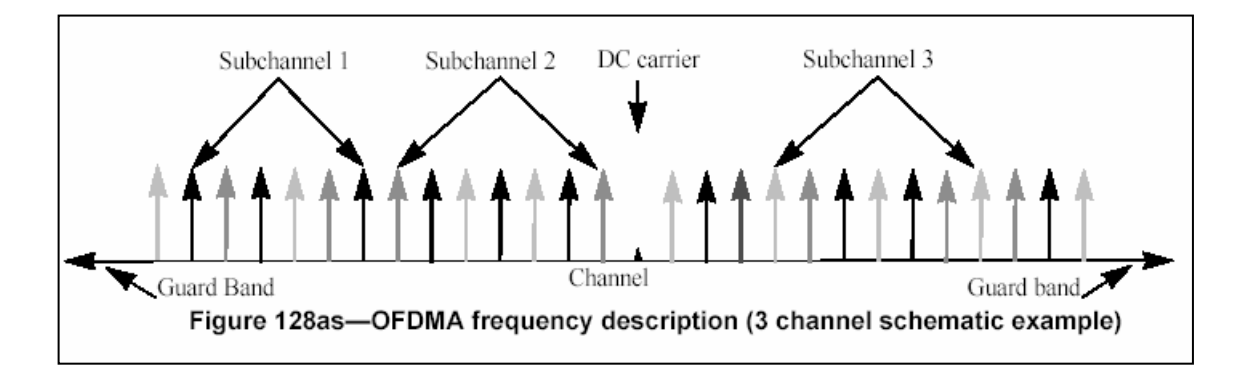

#### **Fig. 26. Estructura de freqüències OFDMA**

Els símbols OFDMA es caracteritzen amb els mateixos paràmetres que el símbols OFDM. La següent taula mostra els valors dels paràmetres que són diferents respecte dels símbols OFDM:

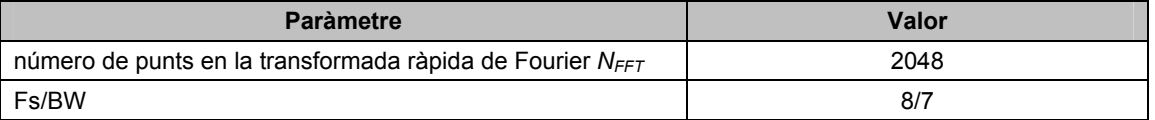

#### **Taula 20. Valors de paràmetres de símbols OFDMA que varien respecte de símbols OFDM**

Per a la completa definició dels intervals de temps cal una nova dimensió que informi del subcanal emprat. Aquest tipus d'ubicació bidimensional s'anomena regió de dades. Tant en la pujada com en la baixada, les regions de dades es poden assignar a una estació client concreta o a un grup d'estacions client.

Per a mapejar les dades de la capa MAP en una regió de dades OFDMA es segmenten les dades en blocs de la mida del bloc FEC i després s'assigna cada bloc a un subcanal, mitjançant un algoritme que assegura la correcta distribució dels subcanals.

#### **Estructura de les trames**

L'estructura de les trames és força complexa, ja que ha de transportar també la informació referent als subcanals. La diferència entre els dos modes de duplexació és que en el mode TDD ha d'haver TTG i RTG, mentre que en el mode FDD no cal.

La següent figura mostra gràficament l'estructura d'una trama en el mode TDD:

| OFDMA symbol number                            |                                                                                                    |                                                                                |    |                            |     |          |                                           |                                          |
|------------------------------------------------|----------------------------------------------------------------------------------------------------|--------------------------------------------------------------------------------|----|----------------------------|-----|----------|-------------------------------------------|------------------------------------------|
| $^{\circ}$<br>1.<br>2.<br>3.<br>4.<br>5-<br>6- |                                                                                                    | $k + 1$ $k+2$ $k+3$ $k+4$ $k+5$ $k+6$ $k+7$ $k+8$<br>DL Frame Prefix<br>DL-MAP |    | DL burst #3                |     | Preamble | $k+9$ $k+10$ $k+11$ $k+12$<br>UL burst #1 | $k+13+k+14$<br>DL Frame Prefix<br>DL-MAP |
| subchannel number                              | $8 -$<br>$9 -$<br>$10 -$<br>$11 -$<br>12<br>$13-$<br>14.                                                                                       | UL-MAP                                                                         |    | DL burst #1                |     | Preamble | UL burst #2                               | UL-MAP                                   |
|                                                | $15 -$<br>$16 -$<br>$17 -$<br>$18 -$<br>$19 -$<br>$20 -$<br>$\frac{21}{22}$<br>$\frac{22}{23}$<br>$\frac{24}{25}$<br>$\frac{26}{27}$<br>$28 -$ | DL burst #2                                                                    |    | DL burst #4<br>DL burst #5 |     | Preamble | UL burst $#3$<br>Ranging subchannel       | DL burst #1<br>DL burst #2               |
|                                                |                                                                                                    |                                                                                | DL |                            | TTG |          | UL                                        | <b>RTG</b>                               |

**Fig. 27. Estructura temporal d'una trama OFDMA amb duplexació TDD** 

La taula següent enumera les possibles durades de les trames segons el mode de treball i la codificació:

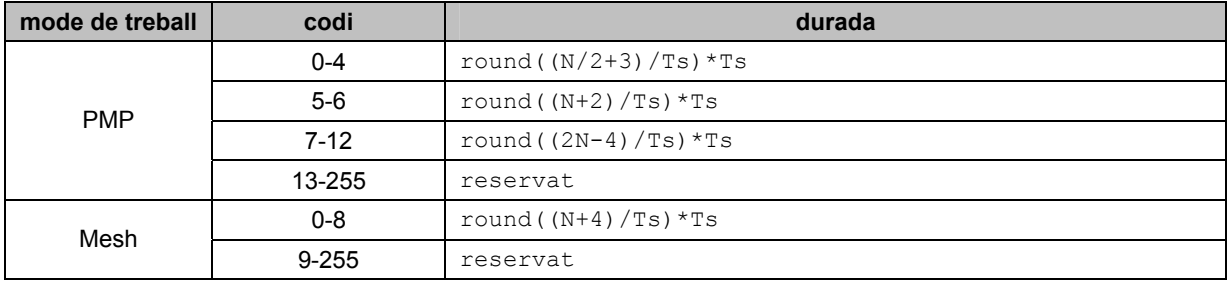

**Taula 21. Possibles durades de les trames segons el mode de treball i la codificació**